# **POLITECNICO DI MILANO**

**Scuola di Ingegneria Industriale e dell'Informazione**

**Corso di Laurea Magistrale in Ingegneria Biomedica**

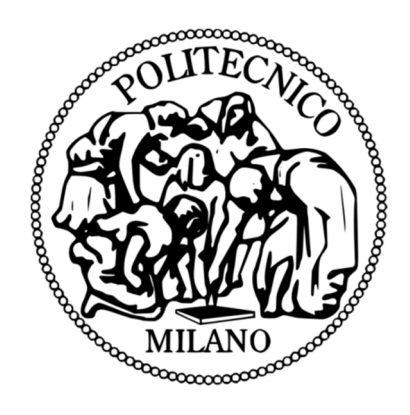

# **VAD Management System: creazione e sviluppo di un registro per pazienti portatori di Ventricular Assist Device per l'ospedale Niguarda Ca' Granda.**

Relatore: Ing., PhD Sara Renata Francesca MARCEGLIA Correlatori: Dott.ssa Maria FRIGERIO Dott. Alessandro VERDE

Tesi di Laurea di:

**Francesca CONTE** Matr. 787342

**Anno Accademico 2013 – 2014**

*Ai miei genitori*

*Non c'è strada troppo lunga per chi cammina lentamente e senza fretta; non ci sono mete troppo lontane per chi si prepara ad esse con la pazienza.* **Jean de La Bruyère**, *I caratteri*, 1688

# **Sommario**

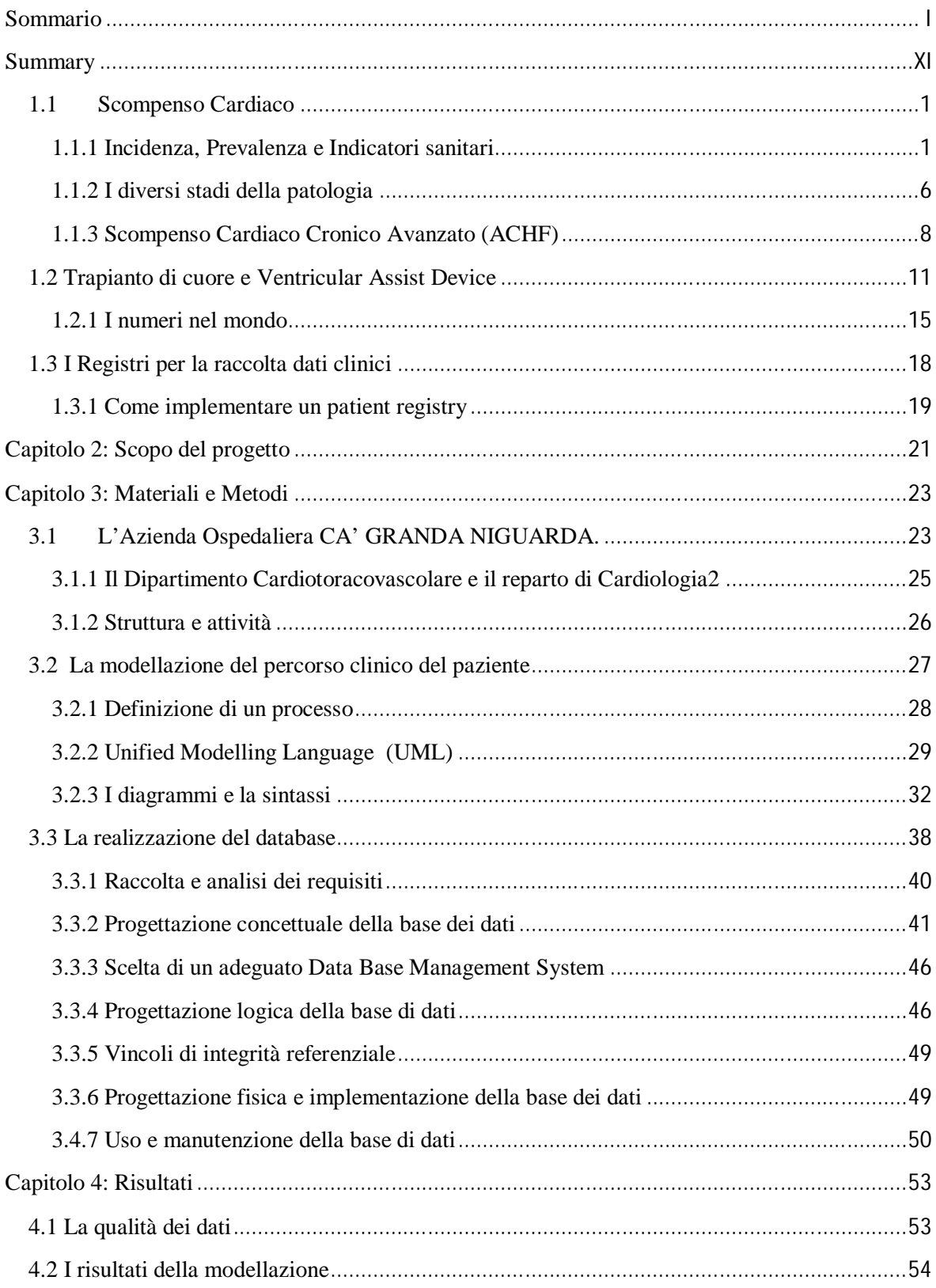

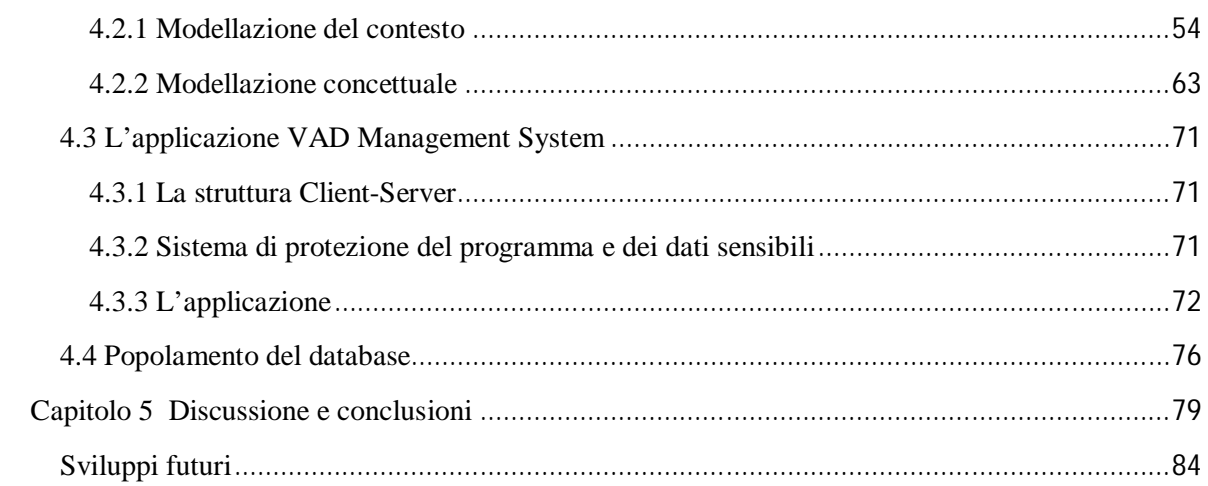

### **APPENDICI**

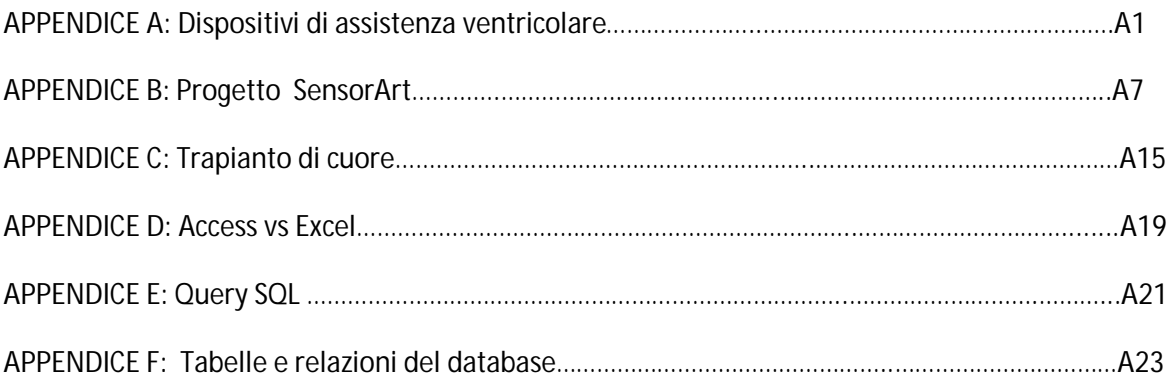

# **Indice delle figure**

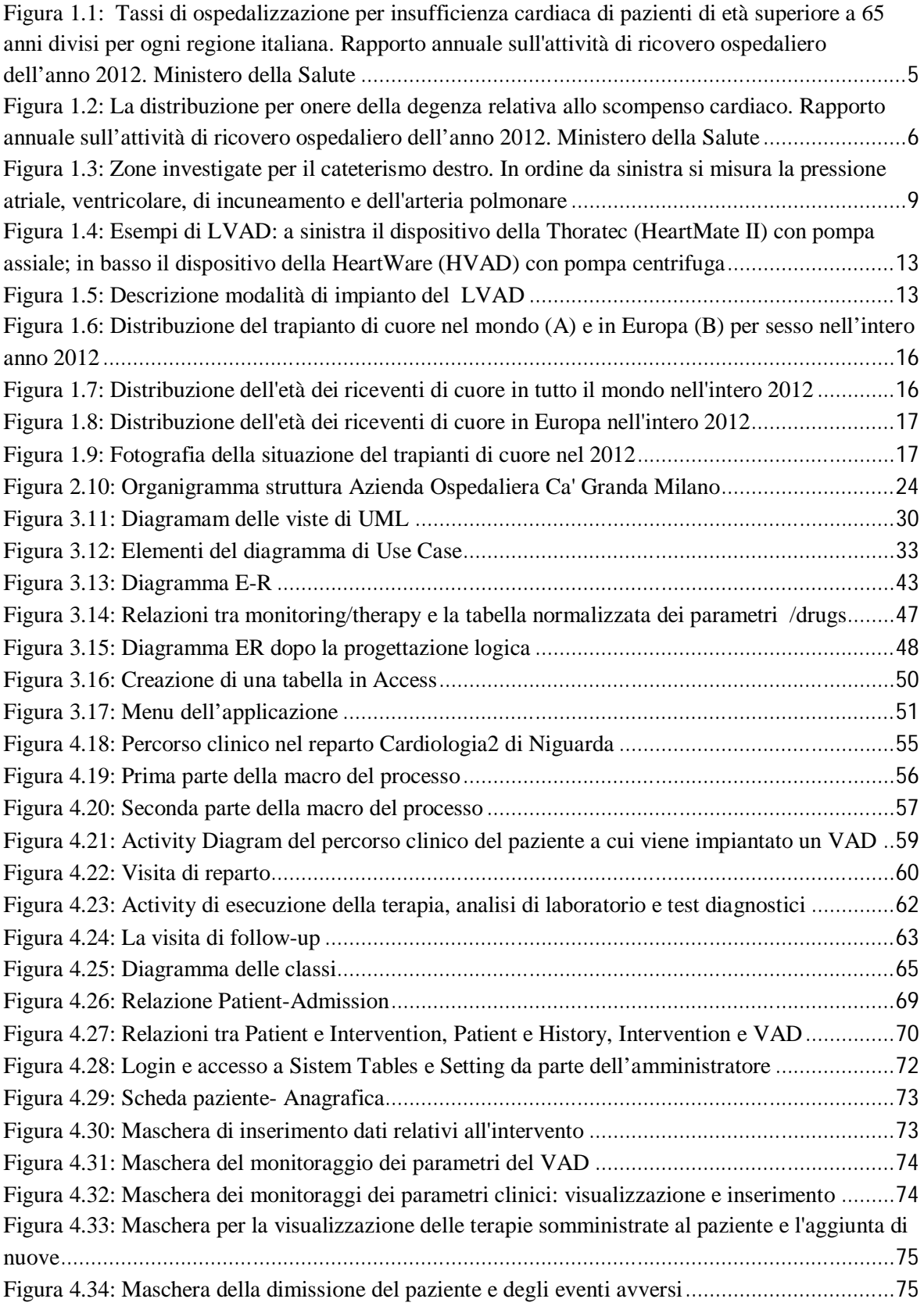

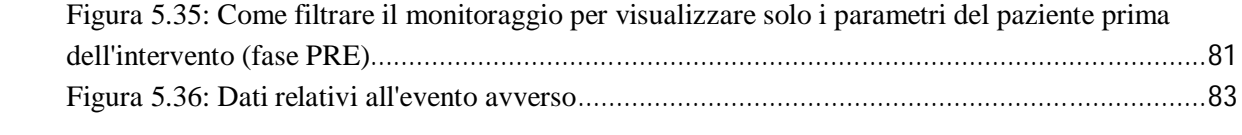

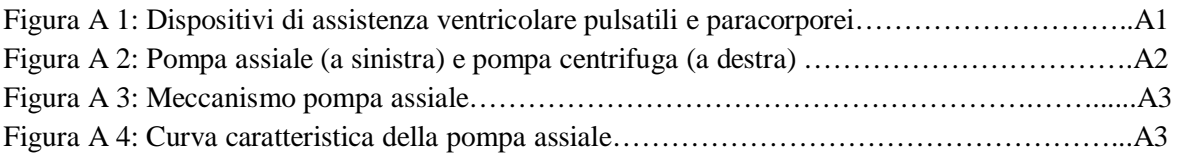

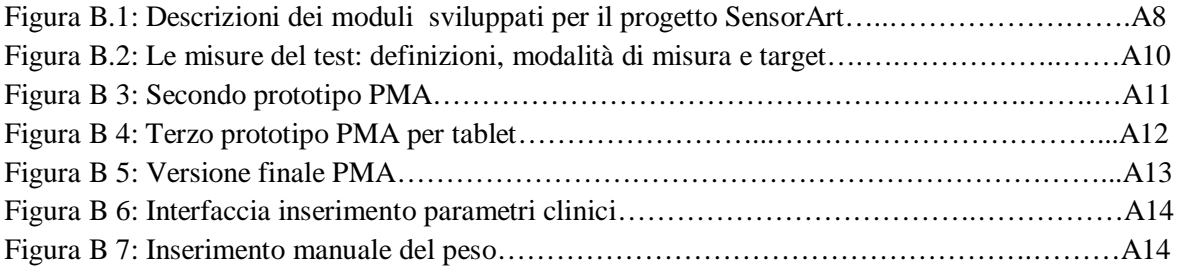

# **Indice delle tabelle**

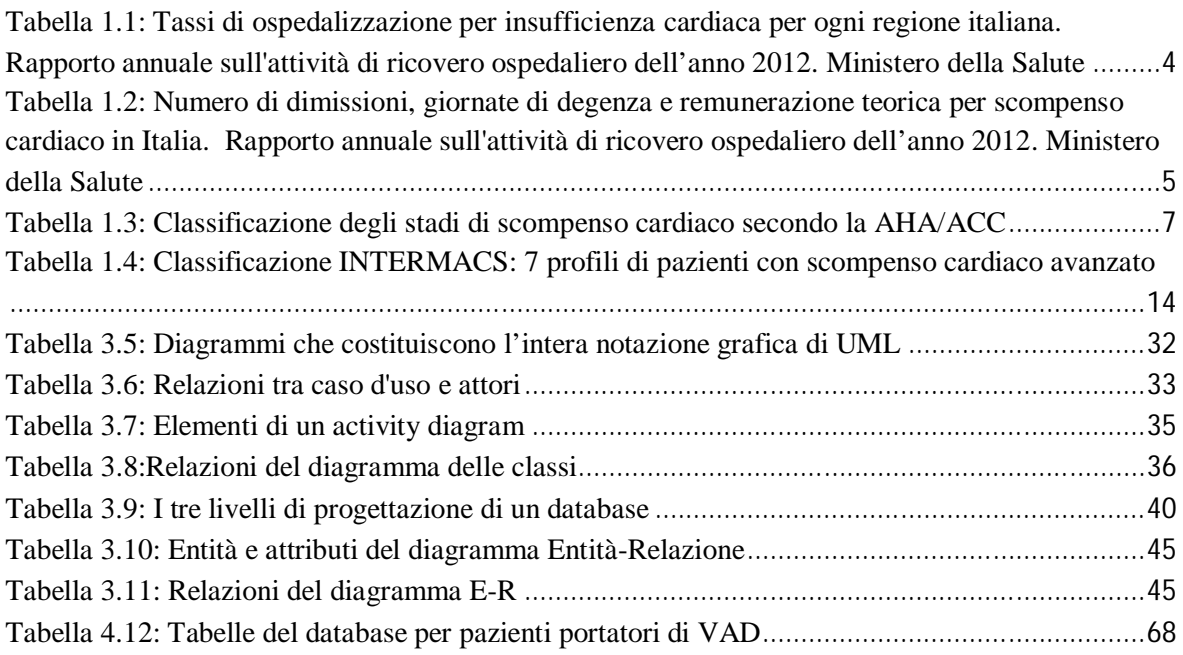

# **Sommario**

Il trattamento dei pazienti affetti da scompenso cardiaco avanzato tramite l'assistenza al circolo è ormai uno standard nella pratica clinica da circa 15 anni e, nonostante le linee guida europee ne prendano atto, la sua diffusione in Europa non è omogenea ed è complessivamente minore rispetto agli Stati Uniti. Questa disomogeneità è dovuta alla diversa esperienza dei centri e a differenti regolamenti riguardo a rimborsi, gestione delle cure e follow-up, ed evidenzia la necessità di analizzare meglio la situazione.

Ad oggi sono parecchi gli ospedali al mondo che offrono questo trattamento, ma per analizzarne i limiti e i rischi e per studiare l'epidemiologia della casistica dei pazienti è necessario raccogliere i dati di tutti i centri in un unico registro.

Negli ultimi anni sono stati fatti i primi passi da parte di società importanti dedite al miglioramento delle condizioni di cura dei pazienti con scompenso cardiaco avanzato: l'International Society of Heart and Lung Transplantation ha lanciato nel 2013 il registro IMACS (International Mechanically Assisted Circulatory Support), così come l'European Association for Cardio-Thoracic Surgery si è impegnata nella realizzazione del registro europeo EUROMACS (European Registry for Patient with Mechanical Circulatory Assisted Support).

E' quindi necessario che le informazioni relative ai pazienti portatori di VAD vengano raccolte in modo omogeneo e strutturato immediatamente a valle della loro generazione. Per questo in questo lavoro è stato progettato un prototipo di sistema di raccolta e archiviazione delle informazioni necessarie alla gestione clinica e allo studio al fine di migliorare il processo decisionale.

Il prototipo, che prende il nome di VAD Management System, ha la funzione di dimostratore dell'approccio per essere poi esteso e implementato in un sistema condiviso con gli altri centri nazionali per rendere omogenea ed efficace la raccolta dei dati.

Per fare questo è stato necessario:

 individuare tutti gli elementi del sistema e descriverli in modo preciso, non ambiguo, in modo che possa essere compreso dagli utenti che partecipano alla progettazione del sistema, utenti finali inclusi;

- analizzare il contesto e modellare il percorso clinico del paziente con esperienza sul campo affiancando le diverse figure professionali per descrivere l'attività lavorativa, gli attori coinvolti e il flusso delle informazioni;
- progettare e realizzare un base di dati e l'interfaccia grafica;
- validare il sistema prototipo con i clinici;
- popolare la base di dati.

#### **Lo scompenso cardiaco, lo stadio avanzato e il VAD**

Lo scompenso cardiaco è la diagnosi primaria al mondo con più di un milione di ospedalizzazioni l'anno e la seconda causa di ricovero, dopo il parto, in Italia. Questo incide inevitabilmente sulla spesa sanitaria a causa dell'alto rischio di ripetute ospedalizzazioni dopo il primo ricovero e dell'elevato costo dei trattamenti: il costo della cura per scompenso cardiaco negli Stati Uniti supera i 30 milioni di dollari l'anno. In Italia si contano 180000 nuovi casi l'anno e questa cifra è destinata ad aumentare se si considera l'aspettativa di vita prolungata, la riduzione della mortalità in fase acuta di molte malattie cardiovascolari e il progressivo invecchiamento della popolazione.

Si tratta di una condizione patologica progressiva per cui il cuore non è più in grado di pompare il sangue con la quantità o con la forza necessaria a soddisfare le esigenze del corpo. Esistono diversi gradi di questa patologia che la New York Heart Association NYHA ha classificato in 4 classi: stadio *asintomatico* (NYHA Classe 1), stadio *mite* (leggera limitazione fisica, classe 2), stadio *moderato* (marcata limitazione nell'attività fisica, classe 3) e lo *scompenso grave* (con sintomi anche a riposo). Quest'ultimo stadio è il più delicato perché molto spesso il paziente non risponde più ad una terapia farmacologica ottimizzata (a base di ACE-inibitori, betabloccanti, diuretici) e si deve ricorrere a dei trattamenti più critici, quali possono essere la terapia continua a base di inotropi intravenosi, il trapianto di cuore o l'impianto di un dispositivo di assistenza ventricolare (VAD).

Il trapianto è considerato il gold standard per eccellenza per questa patologia, perché garantisce al paziente il recupero di un'ottima qualità di vita con la possibilità di svolgere normali attività quotidiane (anche lavoro e sport), però i rischi associati a trasmissioni di malattie e al rigetto dell'organo estraneo non sono da sottovalutare. Se a questo si aggiunge la diminuzione di donatori idonei, perché sempre più anziani e con fattori di rischio per malattie cardiovascolari, diabete e ipertensione, si capisce la necessità di trovare una soluzione alternativa: il VAD o "cuore artificiale".

Si tratta di una pompa assiale o centrifuga con due cannule annesse, quella d'ingresso al dispositivo (inflow) e quella d'uscita (outflow), che vengono anastomizzate rispettivamente sul ventricolo e sul tratto dell'aorta ascendente, nel caso dell'LVAD (per il cuore sinistro). E' provvisto di un sistema di alimentazione esterna che prevede un cavo (driveline) che fuoriesce dall'addome.

### **Materiali e metodi**

L'approccio metodologico per la realizzazione di VAD Management System prevede:

- 1 l'analisi del contesto: lo studio sul campo;
- 2 la modellazione del percorso clinico del paziente;
- 3 la progettazione e realizzazione della base di dati.
- **1.** Per l'analisi del contesto è stato volto uno **studio sul campo** nel reparto di Cardiologia 2 "Insufficienza cardiaca e trapianti" dell'Ospedale Niguarda Ca' Granda: esso si occupa di soggetti con scompenso avanzato in valutazione per candidatura a trapianto di cuore, pazienti trapiantati e in attesa di trapianto, e portatori di sistemi di assistenza meccanica al circolo. Complessivamente segue più di 500 pazienti trapiantati e oltre 700 pazienti con insufficienza cardiaca cronica**;**  nell'anno 2012 sono state contate più di 500 procedure con un totale di 21 trapianti cardiaci e 10 impianti di VAD.
- **2. La modellazione del percorso clinico del paziente e delle informazioni** Il punto di partenza è stato la rappresentazione del percorso clinico del paziente, cioè la descrizione dettagliata delle attività in reparto per la definizione di:
	- entità del sistema e relazioni tra di esse,
	- percorso delle informazioni,
	- requisiti del sistema.

In questa fase si è usato il linguaggio di modellazione visuale Unified Modeling Language (UML), che fornisce strumenti grafici a più viste e più livelli di astrazione per la descrizione degli aspetti statici e dinamici del sistema.

Successivamente si è tradotto il diagramma delle classi in diagramma Entità Relazioni (E-R).

Tutti i diagramma sono stati realizzati con *draw.io* versione 3.0.1.0, un'applicazione di diagrammi gratuita e abilitata per Google Drive

#### **3. La progettazione e realizzazione di una base di dati.**

Quando la fase di modellazione, cioè di progettazione concettuale del sistema, si è conclusa, si è proceduto con la scelta del Data Base Management System (il sistema software) e con la progettazione logica e fisica del database. La progettazione logica ha visto la trasformazione dello schema concettuale (diagramma ER) in uno schema logico in cui vengono definite le tabelle, i campi e le relazioni che verranno mappate nelle tabelle del DBMS (è quindi indipendente da esso). Questa fase ha comportato inevitabilmente una rivisitazione del diagramma E-R in quanto sono state eliminate generalizzazioni e ridondanze e scelti gli identificatori primari opportuni. La progettazione fisica ha consistito nell'implementazione del sistema sul DBMS scelto realizzando fisicamente le tabelle, le strutture ausiliarie di accesso ai dati (*indici*), i vincoli di integrità. Dopo di che si è passati alla progettazione e realizzazione dell'interfaccia grafica che potesse aiutare l'utente finale all'inserimento e visualizzazione dei dati.

#### **Risultati**

#### **Requisiti di VAD Management System**

L'obiettivo è quello di creare una struttura di dati che raccolga le informazioni anagrafiche e cliniche di pazienti affetti da scompenso cardiaco avanzato e con VAD impiantato: l'anamnesi, le condizioni del paziente al momento dell'ammissione, dell' intervento e della dimissione; i parametri clinici derivati da ecografia, cateterismo destro, analisi del sangue e altri test nelle diverse fasi del percorso assistenziale del paziente; i parametri del device e le terapie somministrate al paziente.

Il sistema deve inoltre garantire interfacce facili da usare, semplificare il processo di data entry e di ricerca di dati e permettere l'esportazione degli stessi su fogli di calcolo.

#### **L'analisi del contesto : il percorso clinico del paziente**

Il percorso clinico del paziente inizia con l'ammissione in reparto e il ricovero in seguito al quale si ha la prima visita con il cardiologo. Durante la visita viene aggiornata la cartella clinica, prescritta la terapia (che viene riportata sul *foglio degli infermieri)* e richiesta dal portale l'esecuzione di test diagnostici.

L'infermiere consultando la cartella clinica del paziente e il *foglio degli infermieri* saprà come gestire il paziente, occupandosi della somministrazione della terapia e del controllo dei parametri, eseguendo i prelievi da mandare in laboratorio o contattando lo specialista addetto per l'esecuzione dei test diagnostici.

I referti di queste analisi vengono caricati sulla cartella clinica del paziente, direttamente dai dipartimenti di analisi, di modo che il medico possa consultare e valutare le sue condizioni. Quando esse sono rese stabili e gli specialisti individuano la migliore soluzione possibile nell'impianto del VAD, se il paziente è consenziente, viene eseguita l'operazione. Dopo una fase di monitoraggio del paziente, riabilitazione ed istruzione per la gestione del dispositivo, il paziente potrà essere quindi dimesso.

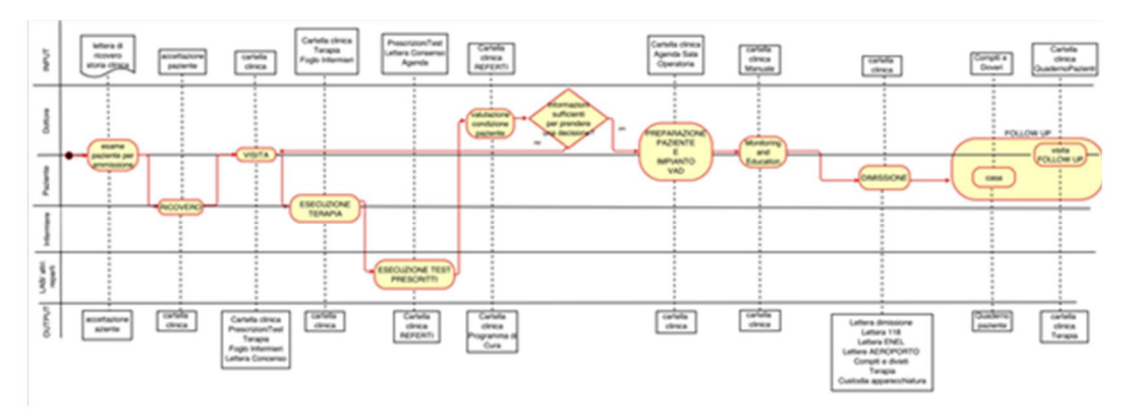

Figura S 1: Diagramma delle attività del percorso clinico del paziente cui viene impiantato il VAD

#### **Progettazione e realizzazione della base di dati**

Dall'analisi del contesto che ha prodotto i diagrammi delle attività e delle classi, è stato realizzato il diagramma Entità-Relazioni in cui sono state individuate le diverse entità del sistema (rettangoli), gli attributi di ognuno (pallini) e le relazioni (linee continue).

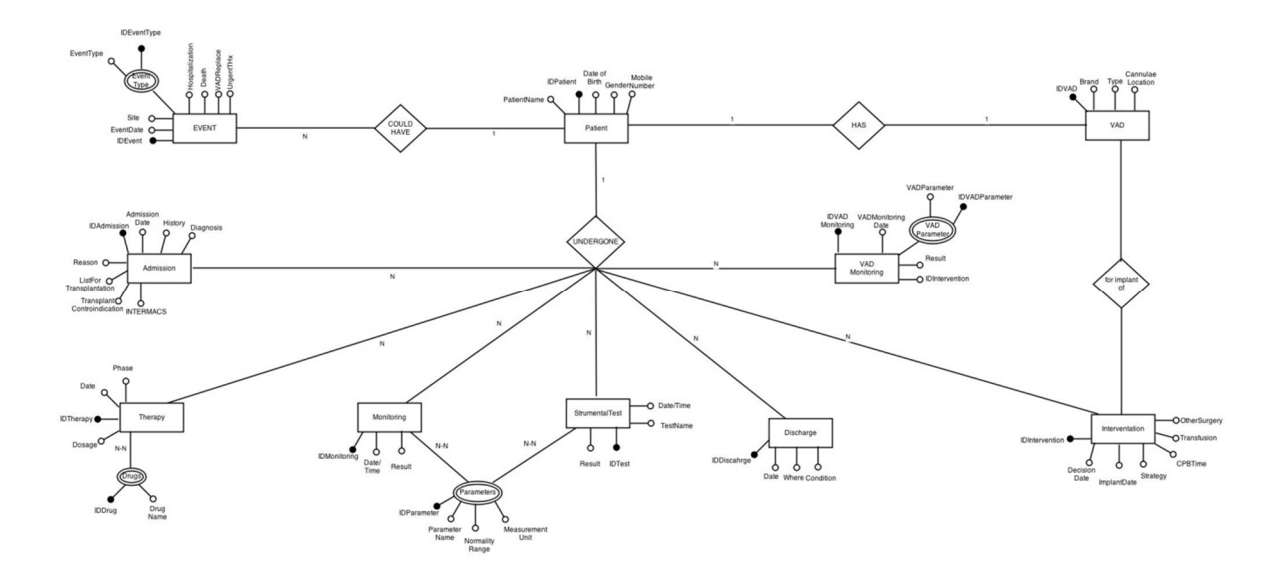

Figura S 2: Diagramma Entità-Relazione del sistema

Le entità descritte in figura S3 sono:

- il **paziente** (informazioni anagrafiche);
- l'**ammissione** (data di ammissione, motivo, diagnosi, anamnesi, profilo INTERMACS- score che suggerisce la tempestività dell'impianto in base alle condizioni del paziente);
- la **terapia** in cui aggiornare i farmaci somministrati nelle varie fasi (preImplant, Implant, PostImplant, FollowUp);
- il **monitoraggio** dei parametri clinici (pressione, peso, temperatura, saturazione del sangue) e **test strumentali;**
- l'**intervento** (data, durata, eventuali trasfusioni di sangue o altre procedure chirurgiche);
- il **VAD** (anagrafica del dispositivo: tipo, brand, posizionamento delle cannule );
- il monitoraggio dei **parametri del dispositivo** (corrente, potenza, numero di giri);
- la **dimissione** (data, luogo e le condizioni);
- eventuali **eventi** avversi occorsi in seguito all'intervento (infezioni, aritmia, sanguinamento, malfunzionamento del dispositivo..).

Successivamente il diagramma E-R è stato tradotto nello schema logico che ha visto la trasformazione di ogni entità in una tabella con i relativi attributi come campi, ad eccezione di Monitoring e StrumentalTest che sono stati accorpati in un'unica tabella. E' stata eliminata la relazione Paziente con l'anagrafica del VAD (la quale rimane relazionata solo all'entità Intervento) e sono state definite delle nuove chiavi primarie (IDpatient e ImplantDate) per Intervento.

E' stato scelto Microsoft Access perché la dimensione prevista dall'archivio era perfettamente gestibile da questo DBMS, perché l'ospedale possedeva già la suite di applicazioni Microsoft Office e perché i medici avevano già una consolidata familiarità con interfacce di maschere, grazie all'utilizzo di altre applicazioni.

Sulla base dello schema logico sono state create su Access tutte le tabelle con gli attributi e le relazioni ottenendo una struttura multistella con l'entità Paziente al centro in relazione 1- N con tutte le altre entità.

E' stata effettuata la normalizzazione di molte tabelle sia per ridurre la probabilità di errori (preferendo risposte prestabilite tramite menu a tendina rispetto al testo libero) e sia per garantire una maggiore flessibilità del sistema (permettendo ai medici di aggiornarle a seconda delle loro esigenza). Si pensi al vantaggio per gli specialisti di aggiungere autonomamente nuovi parametri clinici nella lista dei parametri, o nuovi parametri del device qualora esso subisse un'evoluzione o nuove patologie d'interesse nell'anamnesi, senza entrare nella struttura del database. Per questo motivo entità **monitoraggio** dei parametri clinici, **monitoraggio dei parametri del dispositivo** e **terapia** sono in relazione N-N con le rispettive tabelle normalizzate (parameters, VADParameters e Drugs).

#### **L'applicazione VAD Management System**

All'applicazione si accede tramite autenticazione: l'*utente base* può accedere alle informazioni del paziente, aggiungerne nuove e esportare i file in Excel; l'*amministratore* può, in aggiunta, accedere alle impostazioni del database: - da "SystemTables" può gestire le tabelle normalizzate aggiungendo o cancellando records;

- da "Settings" può aggiugere dei nuovi utenti. (figura S4)

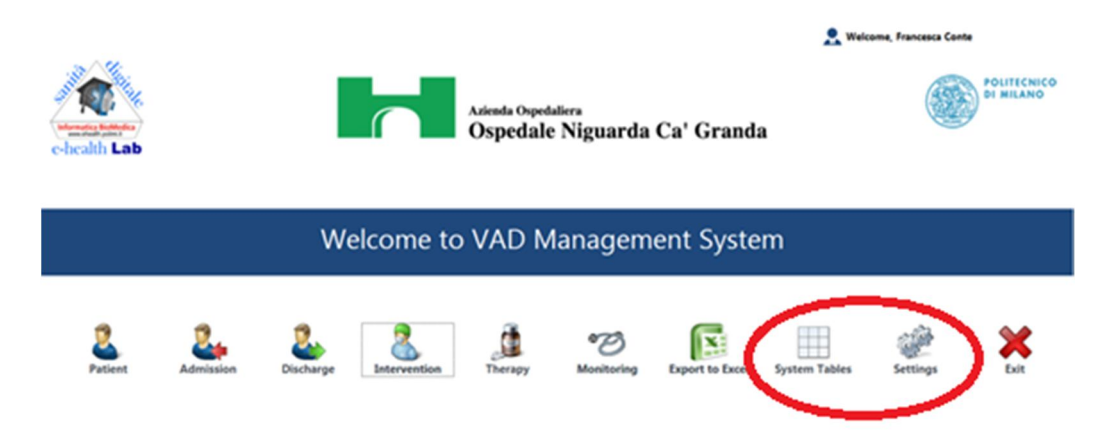

Figura S 3: Menu principale di VAD Management System

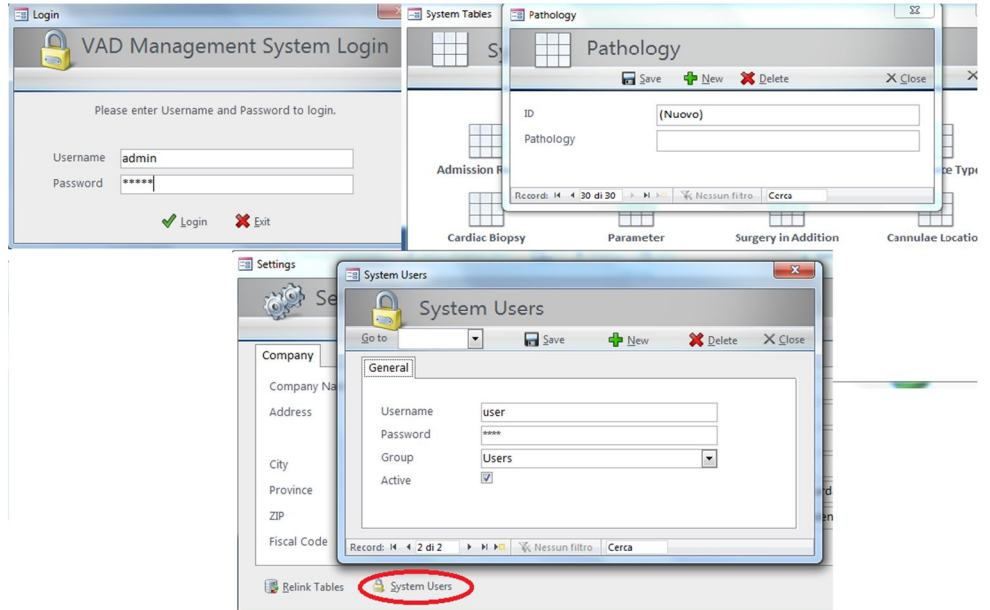

Figura S 4: Autenticazione, SystemTables, SystemUsers

L'accesso ai dati dei pazienti può avvenire tramite la scheda paziente o tramite le singole sezioni: admission, discharge, intervention, monitoring, therapy. (Pulsanti menu principale in figura S3)

La scheda paziente è una maschera multitab con tutte le informazioni del paziente:

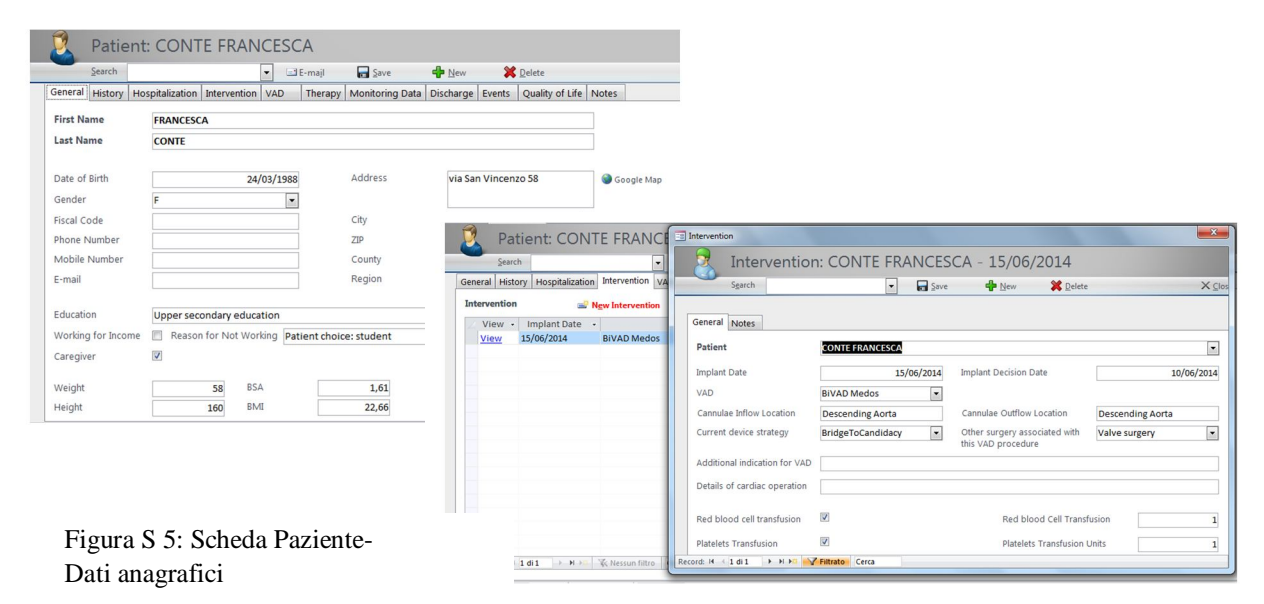

Figura S 6: Inserimento Nuovo Intervento da Scheda Paziente

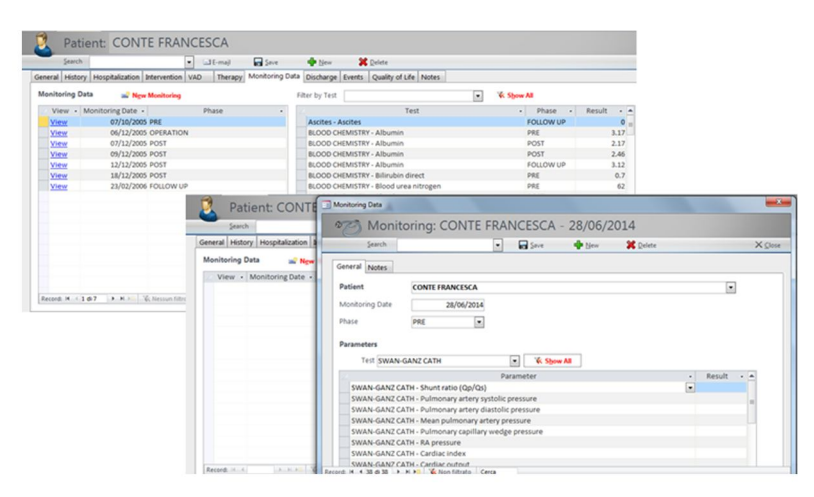

Figura S 7: Visualizzazione e inserimento di sessioni di monitoraggio dei parametri clinici

#### **Conclusioni**

Il VAD Management System è un prototipo di sistema di raccolta e archiviazione di dati relativi ai pazienti portatori di VAD. Attualmente contiene 63 pazienti, 58 uomini e 5 donne, dai 23 agli 80 anni che hanno subito l'impianto del VAD dal 2006 al 2013.

L'applicazione garantisce:

 la possibilità di una raccolta omogenea e strutturata di informazioni condivise con gli specialisti;

- la possibilità di estensione, come ricoveri, interventi e dimissioni multipli;
- la possibilità di seguire il paziente longitudinalmente;
- la possibilità per i medici di gestire autonomamente le tabelle normalizzate(lista dei farmaci, lista delle patologie, lista dei parametri clinici e quella del VAD) tramite il pulsante SystemTables, senza entrare nella struttura del database;
- la possibilità di esportazione dei dati su Excel;
- la separazione di front-end e back-end permettendo l'accesso multiplo simultaneo;
- la modellazione realizzata nella fase iniziale che può facilitare l'estensione ad altri centri e la mappatura del processo per valutarne i risultati.

Sebbene VAD Management System sia validato e apprezzato dai clinici, esso presenta comunque dei **limiti** che riguardano:

- la sicurezza e protezione dei dati, al momento garantita solo da user e password, ma sarebbe necessario un sistema di criptazione dei dati per renderli intelligibili a persone non autorizzate e una diversificazione degli utenti di accesso;
- il fatto che non sia implementato sul Web per garantire la possibilità di ottenere ad esempio un database nazionale;
- la mancanza di integrazione con la cartella clinica e con un database di farmaci digitale, sia dal punto di vista sintattico, cioè per lo scambio di dati, sia dal punto di vista semantico, cioè l'abilità di comprendere i dati scambiati;
- l'assenza di sincronizzazione dei dati nel caso di accessi multipli e simultanei.
- la generalizzazione degli eventi avversi: non vi è una distinzione e descrizione accurata per ogni tipo di evento (infezione, sanguinamento, malfunzionamento del dispositivo..).

### **Sviluppi futuri**

Per migliorare le prestazioni di VAD Management System è prevista l'implementazione di un metodo che possa aiutare i medici non esperti di SQL nella ricerca dei dati secondo criteri prestabiliti tramite interazioni con i medici e con i ricercatori del Laboratorio di Informatica Medica. In seguito si prevede una sessione di usability test seguita dall'installazione sui PC del reparto. Il passo finale dovrebbe consistere nel coinvolgimento degli altri centri interessati a questo tipo di intervento, per divulgare l'uso di VAD Management System e costruire un archivio nazionale.

# **Summary**

The treatment of end-stage heart failure with continuous flow Ventricular Assist Device has been a standard of care for 15 years and, although European guidelines approve it, its spreading in Europe is not homogeneous and is less than in US. This gap is due to different experiences of centers, different reimbursement policies and patient management.

There are many hospitals that offer this treatment, so it is necessary to collect their data in a registry to study limits, risks and epidemiology of population.

In the last years for the understanding of advanced heart failure IMACS (International Mechanically Assisted Circulatory Support) was launched in 2013 by the International Society of Heart and Lung Transplantation and EUROMACS (European Registry for Patient with Mechanical Circulatory Assisted Support) by the European Association for Cardio-Thoracic Surgery.

Since the creation of a registry requires to collect the data of patients who were implanted with VAD in a homogeneous and structured way after their generation, in this work a data collection and archiving prototype system was designed and implemented in order to improve the decisional process and to support both patient's clinical management and research.

The prototype , named VAD Management System, will be used to demonstrate the feasibility of the approach in view of extending and implementing a shared system to be used also in other Italian VAD centers.

To do so, in this work, it was necessary to:

- Identify the elements which the system is composed of and describe them in a proper way to be understood by the involved users, included final ones;
- Analyze the context and model the patient's clinical pathway throught field experience alongside the various healthcare professionals to describe the work activities, the involved actors and the information flow;
- Design and implement a database and its user interface:
- Validate the system prototype with clinicians;
- Populate the database.

#### **Heart failure, advanced heart failure and the Ventricular Assist Device**

Heart failure is a progressively pathological condition in which the heart can't pump blood with enough amount or strength to satisfy the organism's needs.

Heart failure is the primary diagnosis worldwide with more than 1million of hospitalizations a year and in Italy ranked second with the first reason being childbirth. It impacts the cost of healthcare because of the high risk of continuous and repetitive hospitalizations and the high costs of the treatment: the US spend more than 30 million dollars a year for the treatment of heart failure. Each year more than 1,800,000 new cases of heart failure are reported in Italy with an expected increase due to the prolonged life expectancy, the reduction of mortality in acute stage of many cardiovascular disease and the progressively ageing of the population.

The New York Heart Association has classified the different stages of this pathology in four classes: asymptomatic stage (NYHA Class I), mild stage (with slight mobility limitations, NYHA Class II), moderate stage (with heavy limitations in physical activities, NYHA Class III), advanced stage (unable to carry on any physical activity and symptoms also at rest, NYHA Class IV). The latter is the most fragile stage because these patients don't respond to the optimized pharmacological therapy (based on ACE-inhibitors, betablocker, diuretics), so the possible solutions could be a continuous intravenous inotrope therapy, the heart transplantation or the implantation of ventricular assist device.

Heart transplantation is considered the gold standard for this disease because it guarantees patient's recovery, good quality of life and the ability to perform daily activities (work and sports, too).However it implies risks in disease transmission and in the rejection of the donator heart. Another problem is the low number of adequate donators, that are usually old and with risk factors for cardiovascular diseases, diabetes and hypertension. All these considerations lead to the need of finding an alternative solution: the ventricular assist device, also called artificial heart.

This device is an axial or centrifugal pump with two cannulae, the inflow and the outflow one, that are anastomosed respectively on the apex of ventricle and on ascending aorta, for the LVAD (Left Ventricular Assist Device). It has an external power source that implies a driveline exposed from abdomen.

### **Materials and methods**

The methodological approach for the implementation of VAD Management System included:

- **1.** Field research
- **2.** Modeling of patient clinical pathway
- **3.** Planning and implementation of database

**1.** The **field research** was carried out at the Cardiology 2 "Heart failure and transplantations" ward of the Hospital Niguarda Ca' Granda: it works with patients affected by end-stage heart failure that are waiting for transplantation, already transplanted or are implanted with VAD. In total this ward takes care of more than 500 transplanted patient and more than 700 patient with chronic heart failure: it performs 500 procedures with 21 cardiac transplantation and 10 VAD implant during the entire 2012.

#### **2. Modeling of clinical and information pathway**

The initial phase is the representation of the clinical pathway, that is a detailed description of the activities carried out in the ward to identify:

- the entities and their relationships;
- the information pathway;
- the system requirements.

The language used to model the process is the Unified Modeling Language (UML) that provides graphic tools with different type of views and levels of abstraction to describe static and dynamic aspects.

The second step consists of the transformation of class diagram in Entity-Relationship model (ER diagram).

The diagrams were created through *draw.io* 3.0.1.0 version, a free diagram application for Google Drive.

#### **3. Design and implementation of database**

When the modeling stage, that is the conceptual design phase, is complete, you choose the Data Base Management System (DBMS) and carry on the logical and physical design of the database.

The logical one is independent from DBMS and requires the transformation of the ER

diagram in a logical schema that defines tables, fields (attributes) and relationships and that will be mapped into the DBMS tables. At this stage ER diagram is usually modified eliminating redundancies, generalization and choosing the correct primary key.

Normalization is performed to make the relations in appropriate normal forms. The physical planning consists of the system implementation on the chosen DBMS, so that the physical creation of tables and identification of indexes and integrity constraints. After the physical design you proceeded to the design and implementation of graphic interface that could help final users for the data entry and visualization.

### **Results**

#### **VAD Management System Requirements**

The aim of this work is to create a data structure that collects the demographic and clinical data of patients affected by advanced heart failure and implanted with VAD: patient medical history, patient conditions at admission, intervention and discharge; clinical parameters from ecography, right heart catheterism, blood analysis and other diagnostic tests executed during the clinical pathway; the parameters of the device and the taken therapies.

The system should guarantee a usable interface, simplify the data entry and retrieve processes, and provide the possibility to export these data onto spreadsheets.

#### **Patient clinical pathway**

The clinical pathway starts with the patient admission in ward after which a cardiological visit takes place. The cardiologist uploads the electronic health record (EHR), prescribes the therapy and orders diagnostic tests through the hospital information system.

After the EHR and nurse sheet consultation, the nurse administers the therapy, checks the clinical parameters and, if required, takes the blood sample to be sent to the laboratory and contacts the specialist for the execution of the diagnostic test.

The medical reports of the analysis are uploaded on the EHR to allow the cardiologist evaluating them. If the medical specialist identifies the VAD implant or the best solution, after patient approval, the intervention is performed. After which it would be required a

monitoring stage, a rehabilitation therapy and an education stage to teach the patient how to managet he device and, if the patient's conditions are revealed stable, could be discharged.

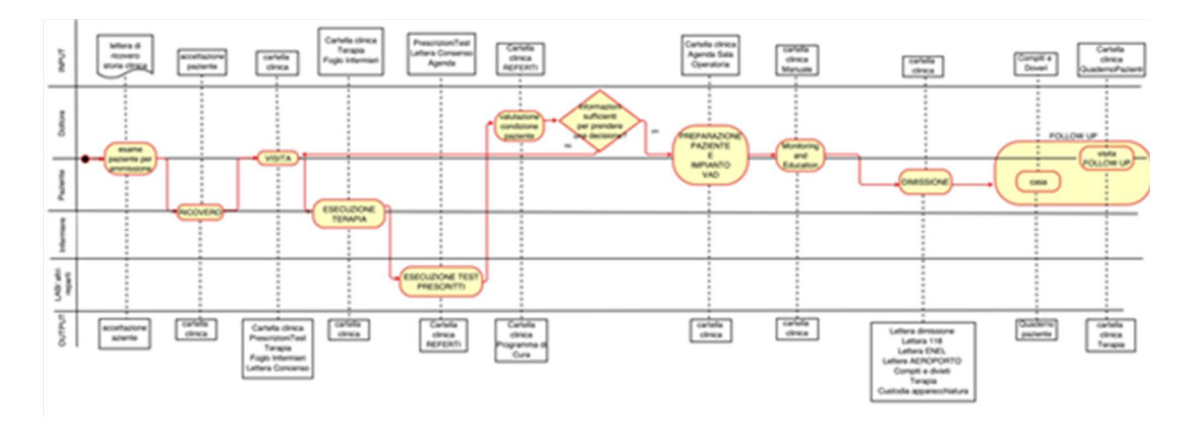

Figure S 6: Activity diagram of clinical pathway of patient who is implanted a ventricular assist device

#### **Conceptual database design**

The activity and class diagrams produced during the context analysis have led to the representation of ER model composed of entities (rectangle), features (dot) and relationships (line).

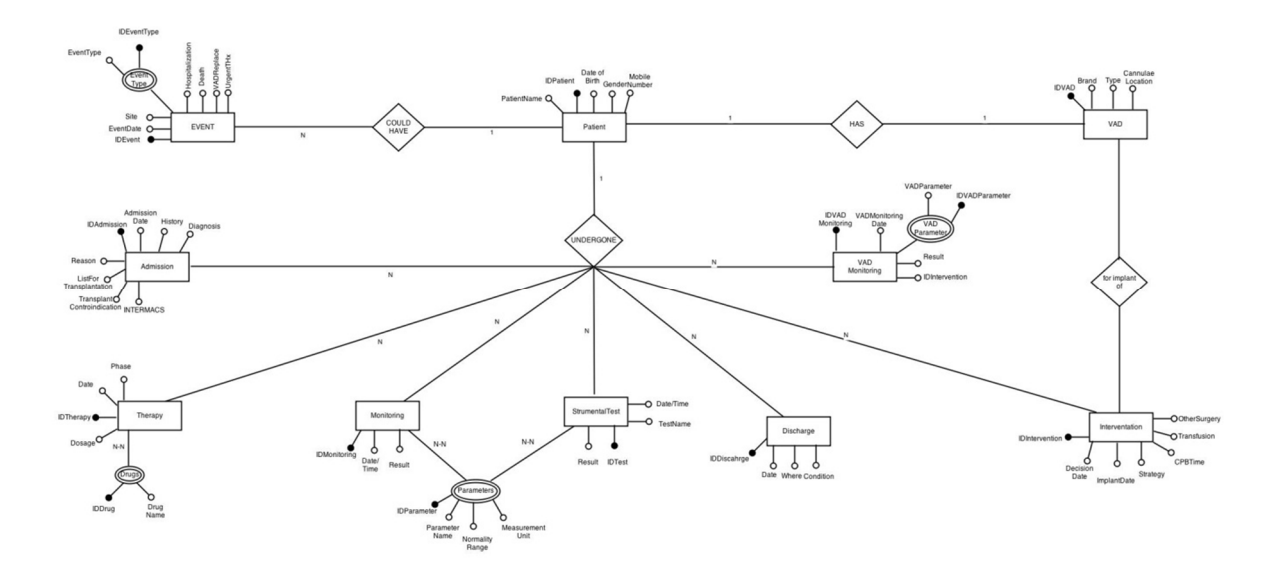

Figure S 7: Entity-Relationship diagram

The entities described in figure S2 are:

**Patient** (demographic data);

- **Admission** (admission date, reason, diagnosis, medical history, INTERMACS score- that suggests the rapidity to implant the VAD according to patient condition);
- **Therapy** administered in the different phases of clinical pathway (preImplant, Implant, PostImplant, Follow up);
- **Monitoring** of clinical data (pressure, weight, temperature, blood saturation..) and of **strumental test**;
- **Intervention** (date, duration, possible transfusions or other surgical procedures);
- **VAD** ( the device features: type, brand, cannulae locations)
- **VADMonitoring** (speed, power, current)
- Possible adverse **events** occurred after the implant (infection, arrhythmia, bleeding, device malfunction..)

Each entity was then transformed in a table, each attribute in a field of the table, except for Monitoring and strumental test that were merged in a single table. The relationship between Patient and VAD records was deleted and two new primary keys were chosen for Intervention table (IDPatient and ImplantDate)

Microsoft Access was chosen because the database data size can be perfectly managed by this DBMS, the hospital already uses the Microsoft Office suite and therefore the doctors are already confident with this interface that uses forms.

Tables, attributes and relations are created on Access according to the logical schema achieving a multistar structure with Patient entity in the middle, related to the other entities through 1-N relations. The normalization reduced the risk of errors (preferring established answer with drop-down menu to free text) and guaranteed higher flexibility (doctors can update tables according to their needs). It's a useful advantage for doctors to freely add by themselves new clinical parameters in parameters table, new device parameters if it evolves or new pathologies for the medical history without access to the database structure. For this reason data monitoring, VAD monitoring and therapy entities are in N-N relations with the respective normalized tables (paramters, VADParameters and Drugs)

#### **VAD Management System application**

The graphic interface was created using the form tool of Ms Access to simplify the data entry, visualization and modification procedures.

The system is accessed by authentication: each user can access to patient data, adding new ones and exporting files into Excel; the administrator can also access to the database settings:

-From "System Tables" he/she can manage the normalized tables adding and deleting records;

-From "Settings" he/she can manage the database user.

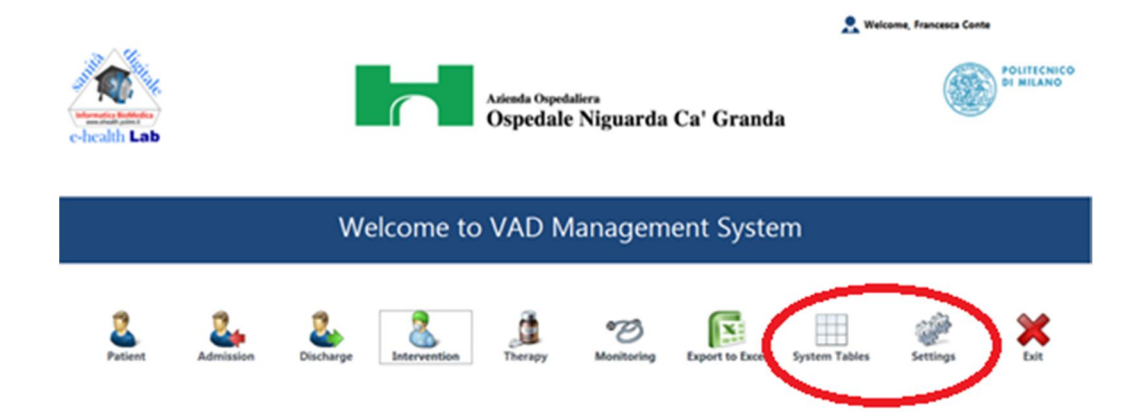

Figure S 8: Main menu of VAD Management System

| <b>Eg</b> Login     |                 |                                                                                                    | -8 System Tables                                                                                                    | <b>Earl Pathology</b>                                     |                                                                    | $\Sigma\!2$         |
|---------------------|-----------------|----------------------------------------------------------------------------------------------------|----------------------------------------------------------------------------------------------------|-----------------------------------------------------------|--------------------------------------------------------------------|---------------------|
| O,<br>$\Rightarrow$ |                 | VAD Management System Login                                                                                                    | S                                                                                                    | Pathology                                                 |                                                                    |                     |
|                     |                 |                                                                                                    |                                                                                                    | Save                                                      | New X Delete                                                       | $\times$<br>X Close |
|                     |                 | Please enter Username and Password to login.                                                                                                    |                                                                                                    | ID<br>(Nuovo)<br>Pathology                                |                                                                    |                     |
| <b>Username</b>     | admin           |                                                                                                    | <b>Admission R</b>                                                                                                    |                                                           |                                                                    | be Type             |
| Password            | *****           |                                                                                                    |                                                                                                    | Record: 14 4 30 di 30 > H +                               | <b>K</b> Nessun fitro<br>Cerca                                     |                     |
|                     | $\sqrt{\log n}$ | X Exit                                                                                                    | <b>Cardiac Biopsy</b>                                                                                                    | T T<br>Parameter                                          | ┯<br><b>Surgery in Addition</b>                                    | Cannulae Locatio    |
|                     |                 | <b>Eg</b> Settings<br><b>DES</b><br>Se<br><b>City</b><br>Go to<br>Company<br>Company Na<br>Address<br>City<br>Province<br>ZIP<br>Fiscal Code<br><b>Relink Tables</b> | <b>Eg</b> System Users<br><b>System Users</b><br>$\blacktriangledown$<br>General<br>Username<br>user<br><b><i>RARR</i></b><br>Password<br>Group<br><b>Users</b><br>$\overline{\mathsf{v}}$<br>Active<br>Record: 14 4 2 di 2<br>System Users | Save<br>$\frac{1}{2}$ New<br>> > > To Nessun filtro Cerca | $\mathbf{x}$<br><b>X</b> Delete<br>X Close<br>$\blacktriangledown$ |                     |

Figure S 9: Authentication, System Tables and System Users

Access to the data occurs through a patient sheet or through different sections: admission, intervention, discharge, monitoring, therapy (the main menu in figure S3).

Patient sheet is a multitab form with all the information:

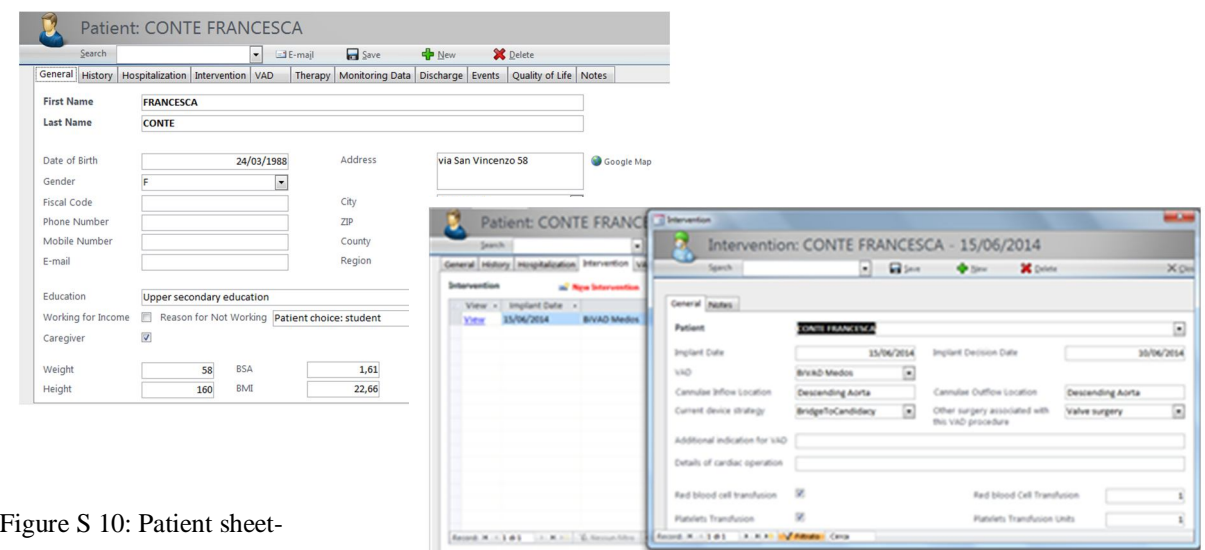

demographic data

Figure S 11: Entry intervention data from patient sheet

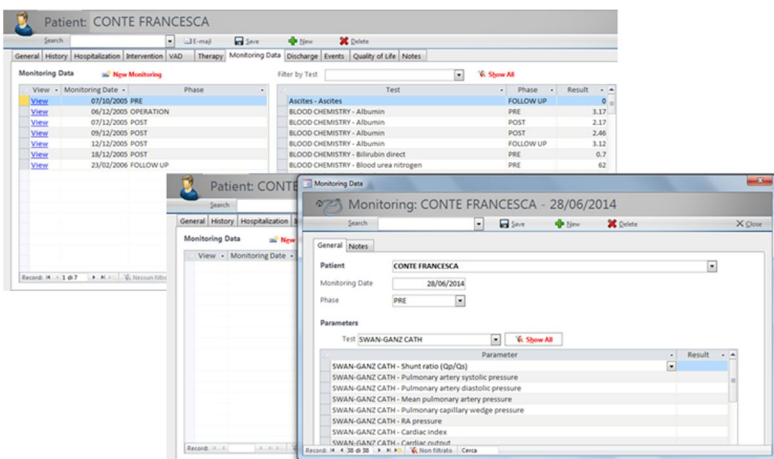

Figure S 12: Visualization and data entry of clinic parameter monitoring.

### **Conclusion**

VAD Management System is a system prototype for collection and archiving of VAD implanted patient data. It presently contains 63 patient, 58 male and 5 female, aged 23-80 years old who underwent a VAD implant from 2006 to 2013.

The system provides several **advantages**:

- Possibility of a homogeneous and structured data collection;
- Possibility of extension, like multiple admissions, interventions, discharges;
- Possibility of following patient longitudinally;
- Possibility of exporting data into Excel;
- Possibility of multiple accesses thanks to the separation of back-end from frontend;
- Independent management of normalized tables (drugs list, clinical and device parameters list, pathologies list) by SystemTables without access to the database structure.
- The results of design stage could facilitate the extension of this approach to other centers and the mapping of the process for an evaluation.

Even though the system was validated and used by the clinicians, it still has some **limitations**:

- Security and data protection: at the present the access to application occurs by password, but the data encryption is needed to avoid non authorized entities;
- Not Web implementation;
- Lack of interoperability between electronic health records (EHRs) and VAD Mangement System that can enable the data exchange.
- Lack of interoperability between the system and a drugs database: in the present therapy is based on drug categories.
- Generalization of adverse events: no distinction and precise description for each event is available..

### **Future developments**

To improve VAD Management System performances it is planned the implementation of a method to help doctors in retrieving data according to established criteria, without using SQL, a usability test session and the installation of the system on more hospital PCs.

In the future, the system will be also extended to the hospitals that offer the VAD intervention in order to create a national archive.

# **Capitolo 1: Introduzione**

#### **1.1 Scompenso Cardiaco**

Lo scompenso cardiaco (S.C.) è lo stadio finale comune a molte malattie del cuore, una condizione patologica progressiva per cui il cuore non è in grado di pompare il sangue con la quantità o con la forza necessarie a soddisfare le esigenze del corpo. Può colpire il cuore destro o sinistro o entrambi provocando come primi sintomi fatica e respiro corto, bassa tolleranza allo sforzo, ritenzione idrica che può portare a congestione polmonare e/o edema periferico. Per i pazienti che non manifestano sintomi di sovraccarico di volume, si preferisce il termine di "insufficienza cardiaca congestizia".

Il cuore cerca di compensare questa sua incapacità:

- "allargando" le camere atriali e ventricolari per poter accogliere più sangue;
- sviluppando una maggiore massa muscolare per aumentare la forza di contrazione;
- aumentando la frequenza cardiaca.

La reazione compensatoria del resto del corpo consiste nel restringimento dei vasi sanguigni per tenere la pressione del sangue più alta e nel deviare il sangue dai tessuti meno importanti a quelli vitali. Queste misure non risolvono effettivamente il problema perché lo scompenso cardiaco continua e peggiora. (1).

L'anormalità della funzione diastolica ventricolare o delle valvole, del pericardio e del ritmo cardiaco possono causare lo S.C.. L'identificazione del problema si basa principalmente sulla misura della frazione di eiezione del ventricolo sinistro (LVEF- left ventricle ejection fraction), la cui anormalità è comune ad altre patologie cardiovascolari, ed è cruciale nella definizione del trattamento.

#### **1.1.1 Incidenza, Prevalenza e Indicatori sanitari**

L'*incidenza* è il numero di nuovi casi in un dato periodo in una data popolazione (in ‰ all'anno).

La *prevalenza* è il numero di malati in una data popolazione in un dato momento (in %).

Capitolo 1

Nei paesi industrializzati la prevalenza delle malattie cardiovascolari negli ultimi anni è andata diminuendo, ad eccezione di quella dello scompenso cardiaco che invece è aumentata. Si tratta di uno dei problemi di salute pubblica di maggior rilievo epidemiologico negli ultimi anni con una prevalenza di oltre 5.8 milioni negli Stati Uniti e oltre 23 milioni nel mondo. (2)

Negli **Stati Uniti** il rischio di vita di sviluppare lo S.C. per gli americani di età superiore a 40 anni è del 20%; l'incidenza è rimasta quasi stabile nei ultimi decenni, con più di 650 mila nuovi casi all'anno. Essa aumenta con l'età: passando dai 20‰ individui per la popolazione di età compresa tra 65 e 69 anni, all'80‰ individui per quella di età maggiore di 85 anni. Sebbene la sopravvivenza sia migliorata, il tasso di mortalità per S.C. rimane intorno al 50% entro 5 anni dalla diagnosi.

E' la diagnosi primaria con più di un milione di ospedalizzazioni l'anno che inevitabilmente gravano sulla spesa sanitaria. Il paziente ricoverato per S.C. ha un alto rischio di successive riospedalizzazioni con un tasso di riammissione entro un mese del 25%. Nel 2013 le visite mediche per lo S.C. hanno avuto un costo di 1.8 bilioni di dollari. Il costo totale per la cura dello S.C. negli USA supera di \$30 milioni all'anno, più della metà dei quali spesi in ospedalizzazioni. (1)

In **Europa**, invece, su una popolazione di circa 900 milioni di persone 14 milioni sono affette da S.C (3) e questa cifra è destinata ad aumentare, se si considera l'aspettativa di vita prolungata, la riduzione della mortalità in fase acuta di molte malattie cardiovascolari e il progressivo invecchiamento della popolazione. L'incidenza in Europa è invece di 3,6 milioni di nuovi casi all'anno.

In **Italia** il DRG 127 "Insufficienza cardiaca e shock" è il secondo DRG per numero di ricovero (il primo è il DRG 373 "Parto vaginale senza diagnosi complicanti" e il terzo è il DRG 371 "parto cesareo senza CC") e il primo per giornate totali di degenza. Si stima che con una popolazione di 57 884 000 abitanti (dati ISTAT-Rapporto SVIMEZ 2000) vi siano circa 3 milioni di cittadini affetti da SC sia in forma asintomatica che conclamata e 180000 nuovi casi ogni anno.

Il Rapporto annuale sull'attività di ricovero ospedaliero dell'anno 2012 pubblicato dal Ministero della Sanità riporta gli indicatori sanitari relativi a tutte le patologie, compresa l'insufficienza cardiaca e shock: tasso di ospedalizzazione, numero di dimissioni, giornate di degenza, remunerazione annua.

2

Introduzione

Il tasso di ospedalizzazione esprime il numero medio annuale dei ricoveri per causa ogni 100000 residenti e rappresenta la più comune misura dell'impatto esercitato da una causa di ricovero sulla popolazione. Esso è dato dal rapporto tra il numero di ricoverati per causa e il numero della popolazione residente moltiplicato per 100 000 abitanti, indipendentemente dal regime di ricovero (ordinario o day hospital) e dal numero di volte in cui un soggetto viene ricoverato. Il ricovero quindi viene identificato dalla compilazione di una SDO, mentre il ricovero in regime di day hospital viene contato una sola volta fintanto che la cartella di ricovero non viene chiusa, indipendentemente dal numero di accessi.

Nella tabella 1.1 si trovano i tassi di ospedalizzazione per insufficienza cardiaca per ogni regione italiana, divisi per i pazienti tra i 18 e i 64 anni e quelli con età superiore ai 65; i numeri riportati non includono i pazienti con procedure cardiache significative principali e/o secondarie, come angioplastica o bypass aortocoronarico (codici ICD9CM 36.0, 36.1), deceduti in ospedale, provenienti da altri istituti di cura, afferenti a MDC 14 e MDC 15 (Major Disease Category, 14 e 15 sono le categorie relative al parto, aborto, diagnosi preparto, postparto o aborto e malattie dei neonati).

3

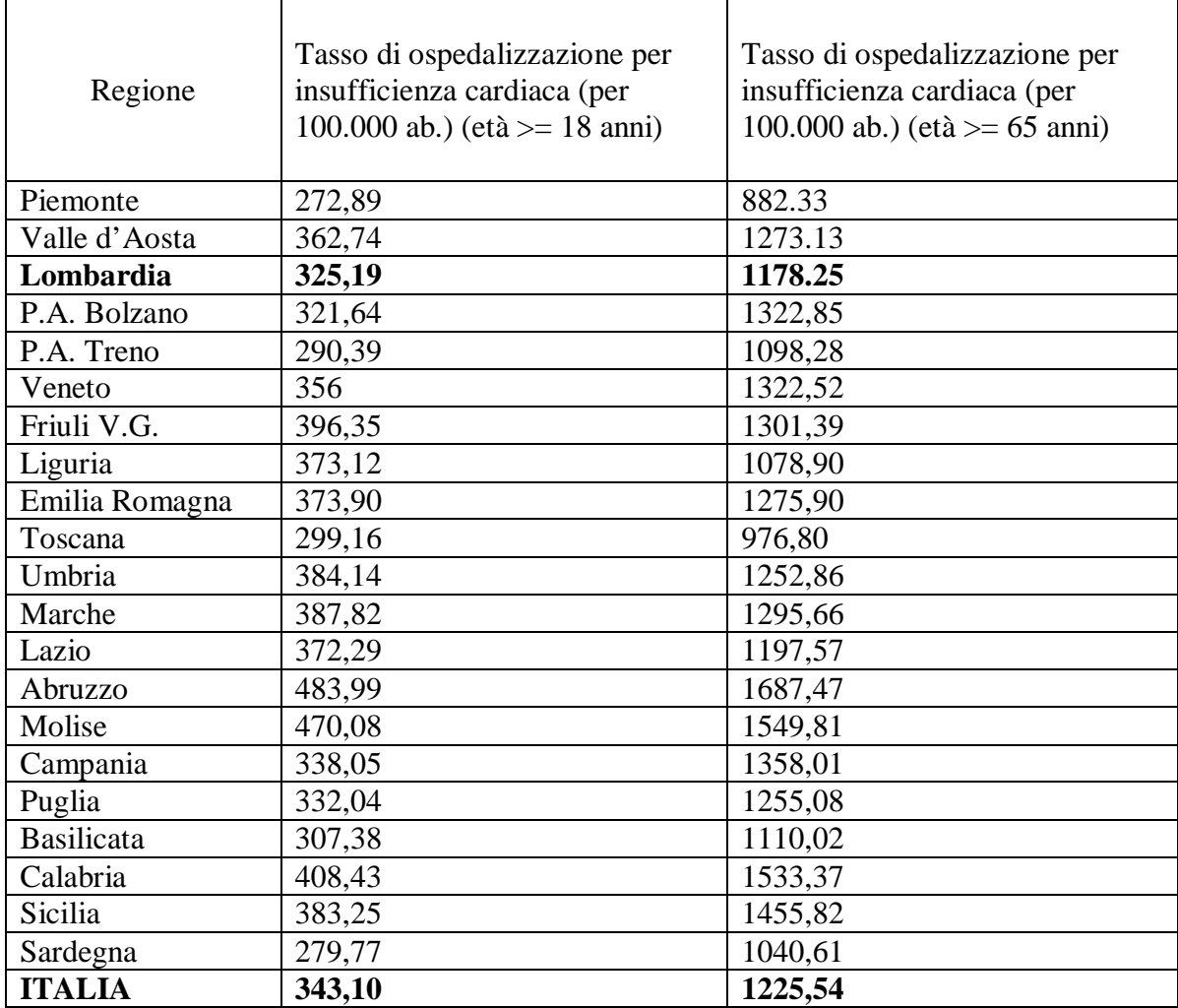

Tabella 1.1: Tassi di ospedalizzazione per insufficienza cardiaca per ogni regione italiana. Rapporto annuale sull'attività di ricovero ospedaliero dell'anno 2012. Ministero della Salute

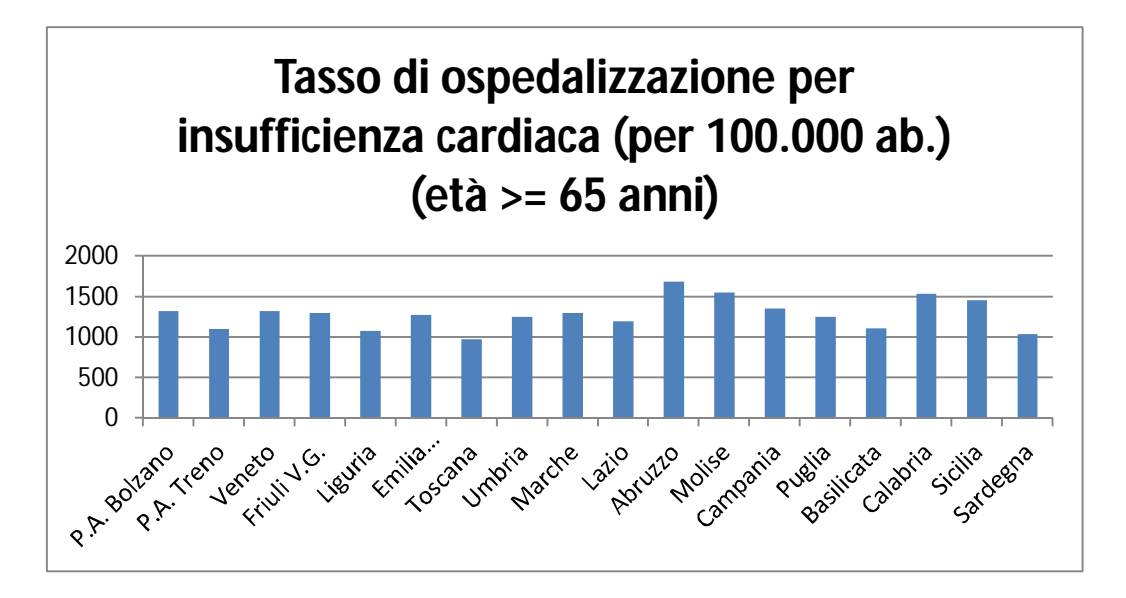

Figura 1.1: Tassi di ospedalizzazione per insufficienza cardiaca di pazienti di età superiore a 65 anni divisi per ogni regione italiana. Rapporto annuale sull'attività di ricovero ospedaliero dell'anno 2012. Ministero della Salute

Come già detto, questa patologia causa un elevato dispendio di risorse, come si può vedere dalla tabella 1.2: si contano 1.781.768 giornate di degenza nel 2012 a cui sommare le attività di day hospital. (4)

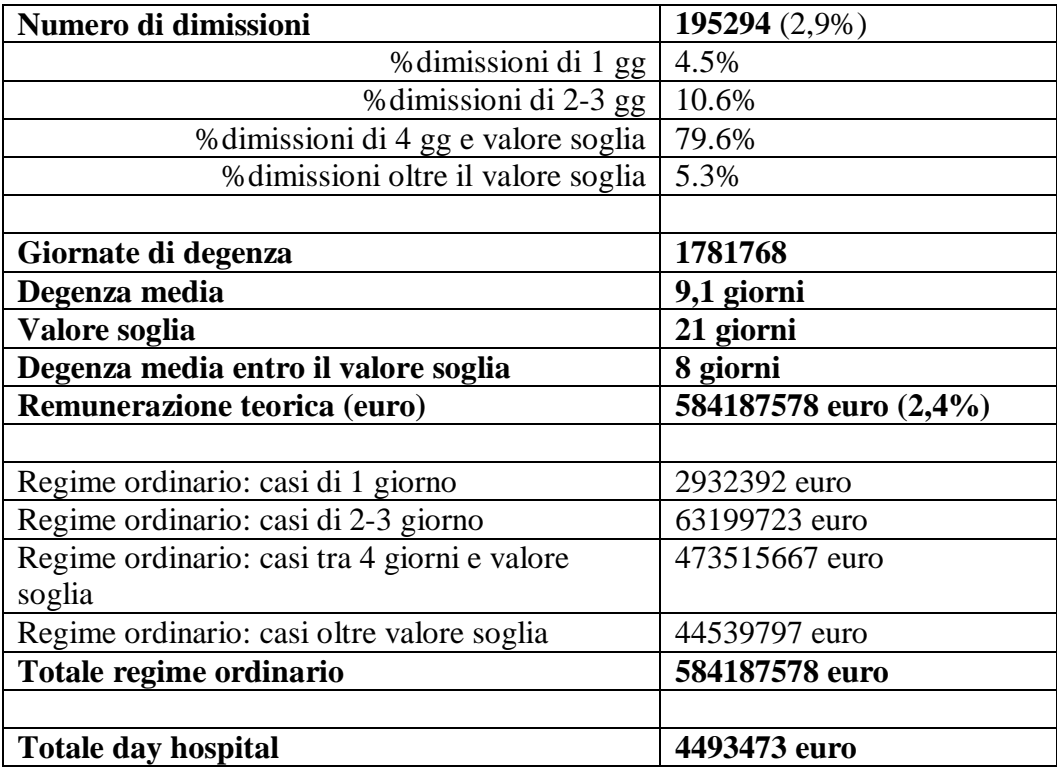

Tabella 1.2: Numero di dimissioni, giornate di degenza e remunerazione teorica per scompenso cardiaco in Italia. Rapporto annuale sull'attività di ricovero ospedaliero dell'anno 2012. Ministero della Salute

La distribuzione per onere della degenza relativa allo scompenso, considerando i ricoveri per Acuti in Regime ordinario in istituti pubblici e privati accreditati, è rappresentata dal grafico a torta sottostante: il 99,1% delle dimissioni è a carico del SSN, lo 0.4% è in convenzione con differenza alberghiera, lo 0,2% è a carico del solvente, lo 0,10% delle dimissioni sono di stranieri provenienti da paesi convenzionati a carico del SSN, un altro 0.1% delle dimissioni è di stranieri indigenti a carico del Ministero dell'interno e il restante 0.1% è in convenzione con libera professione, con libera professione a differenza alberghiera e stranieri indigenti a carico del SSN.

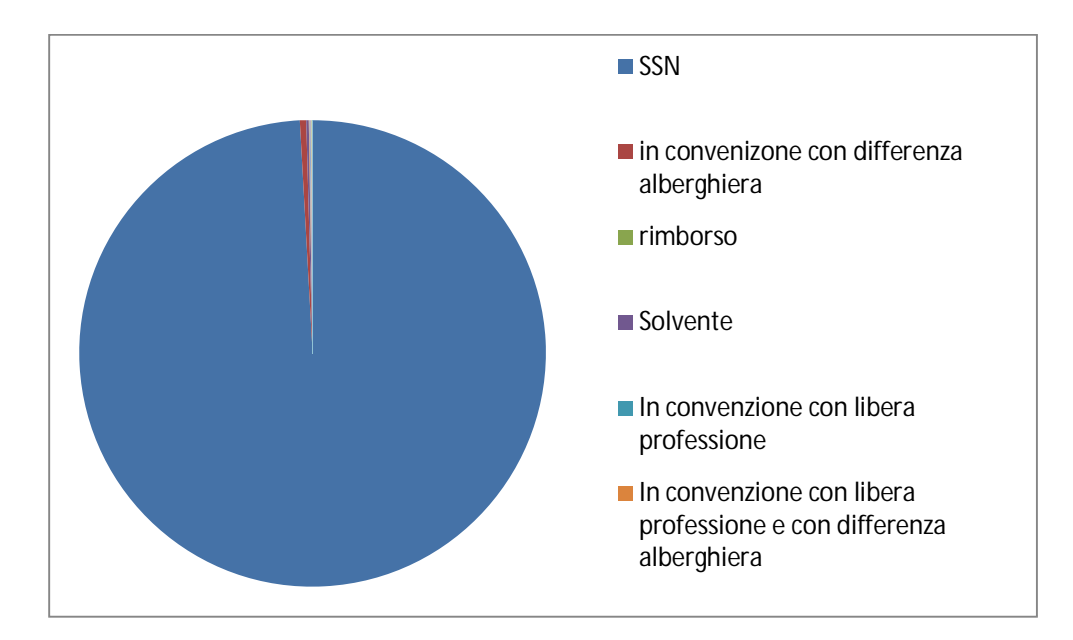

Figura 1.2: La distribuzione per onere della degenza relativa allo scompenso cardiaco. Rapporto annuale sull'attività di ricovero ospedaliero dell'anno 2012. Ministero della Salute

#### **1.1.2 I diversi stadi della patologia**

La Società Europea dei Cardiologi (ESC) e l'American Heart Association (AHA) hanno stilato e aggiornato le linee guida per stabilire la diagnosi di questa patologia sulla base dei sintomi sia a riposo che sotto sforzo, delle evidenze oggettive della disfunzione cardiaca (in particolar modo tramite l'ecocardiografia) e, in caso di restanti dubbi, sulla base della risposta favorevole a trattamenti farmacologici.

La New York Heart Association NYHA classification permette di classificare la gravità dello scompenso cardiaco in 4 classi sulla base di sintomi e capacità funzionali, indicando la prognosi e la gestione del paziente. Risale al 1928, quando la tecnologia non permetteva

di effettuare misure esaustive sulla funzione cardiaca, ma è tuttora molto utilizzata nonostante la difficoltà di applicazione (per la difficoltà ad esempio di distinguere bene la classe II dalla III). Le quattro classi NYHA sono:

Classe 1: stadio *asintomatico;*

Classe 2: stadio *mite* (leggera limitazione nell'attività fisica);

Classe 3: stadio *moderato (*marcata limitazione nell'attività fisica come fatica, palpitazione e dispnea, ma nessun sintomo a riposo*);*

Classe 4: scompenso *grave* (impossibilità nel praticare attività fisica di ogni genere,

sintomi e difficoltà a respirare anche a riposo, costretto a stare a casa) Mentre l'American College of Cardiology e l'American Heart Association (ACC/AHA) hanno creato una classificazione in grado di individuare la progressione della malattia, le condizioni di alto rischio e la necessità di iniziare un'azione di prevenzione prima della manifestazione dei sintomi. (5). Questa classificazione è riportata nella tabella 1.3

sottostante.

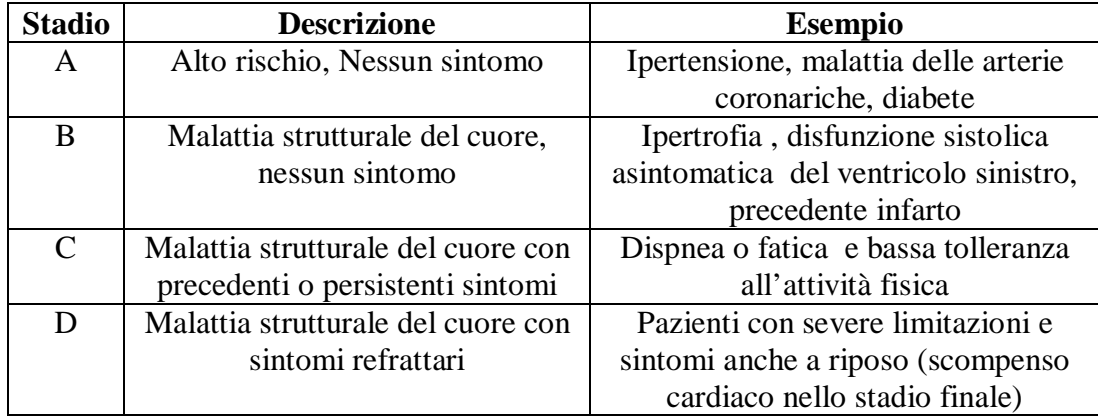

Tabella 1.3: Classificazione degli stadi di scompenso cardiaco secondo la AHA/ACC

Altri fattori di rischio possono essere: danni alle valvole cardiache, allargamento del cuore o storia familiare di allargamento cardiaco, il soffio cardiaco.

Lo stadio A è quello in cui il paziente non ha alcun segno della malattia, ma risulta avere un alto rischio per la stessa: i medici specialisti dovranno quindi ridurre questo rischio trattando l'ipertensione, incoraggiando il paziente a smettere di fumare e abusare di alcol e altre sostante illecite. Nella maggior parte dei casi la terapia farmacologica può prevedere la somministrazione di ACE-inibitori.

Capitolo 1

Lo stadio A può evolvere nello stadio B o il paziente può arrivare in ospedale ed essergli diagnosticata una malattia strutturale al cuore (malattia valvolare o una modifica alla struttura del ventricolo) che potrà prevedere un intervento chirurgico per sostituzione di valvola cardiaca o angioplastica coronarica . Per ridurre il rischio che possa evolvere nello scompenso cardiaco spesso si ricorre ad una terapia farmacologica basata su ACE-inibitori e betabloccanti e in casi specifici potrà essere necessario l'impianto di defibrillatore. Lo stadio C è quello in cui, oltre alla malattia strutturale del cuore, si sviluppano i sintomi dello S.C. Gli obiettivi sono gli stessi: ridurre il rischio di peggioramenti incoraggiando il paziente a non fare uso di alcol, nicotina e droghe e a seguire una dieta a basso contenuto di sale. La terapia farmacologica più diffusa in questo stadio è quella a base di diuretici per la ritenzione idrica, ACE-inibitori o betabloccanti. I soggetti più critici potrebbero richiedere un'ottimizzazione della terapia con farmaci che necessitano di una selezione accurata (antagonista dell'aldosterone, i bloccanti del recettore dell'angiotensina ARBs, digitalici o una combinazione di idralazina e nitrati) o l'impianto di defibrillatori o pacemaker biventricolari.

L'ultimo stadio D è quello dello scompenso cardiaco avanzato o refrattario con sintomi marcati anche a riposo, nonostante la terapia convenzionale. Oltre a quanto viene fatto per gli altri stadi, questo è il più delicato per quanto riguarda la fase decisionale che può prevedere una terapia farmacologica continua di inotropi intravenosi (IV), il **trapianto di cuore**, il defibrillatore cardiaco impiantabile (ICD) come bridge to transplantation, la terapia di resincronizzazione cardiaca (CRT), il **dispositivo di assistenza al ventricolo sinistro (LVAD)** o altri dispositivi. (6).

#### **1.1.3 Scompenso Cardiaco Cronico Avanzato (ACHF)**

Nel 1998 la condizione di ACHF era definita come una severa disfunzione contrattile (frazione di eiezione del ventricolo sinistro LVEF<30%) associata a limitazione funzionale moderato-severa (classe NYHA III-IV o stadio D). Questa definizione risulta ora incompleta perché non teneva conto della condizione emodinamica, della storia di ospedalizzazioni per aggravamento dello scompenso o della terapia in corso. (7)

Le linee guida 2013 della Società Europea dei Cardiologi (ESC) definiscono lo stadio finale dello scompenso cardiaco:

1) NYHA class III o IV: gravi sintomi come dispnea e fatica a riposo
Introduzione

- 2) Episodi di ritenzione idrica (congestione polmonare e/o sistemica, edema periferico) e/o riduzione della gittata cardiaca a riposo (ipoperfusione periferica)
- 3) Disfunzione cardiaca
- 4) Danneggiamento della capacità funzionale
- 5) Ospedalizzazioni nei precedenti 6 mesi
- 6) Tutte le caratteristiche precedenti NONOSTANTE la terapia di ottimizzazione, inclusi diuretici e la terapia di risincronizzazione cardiaca (CRT).

La disfunzione cardiaca grave si può individuare tramite un'ecografia o il test del cateterismo dell'arteria polmonare.

Il parametro più significativo dell'ecografia è la frazione di eiezione EF del ventricolo sinistro, che matematicamente è il rapporto tra lo stroke volume (la differenza tra il volume di fine diastole e quello di fine sistole) e il volume di fine diastole. Se questo parametro è inferiore al 30%, è un segnale di disfunzione cardiaca grave. Un altro aspetto da analizzare nell'ecografia è se il pattern di inflow nella valvola mitralica risulta restrittivo o pseudonormale.

Il cateterismo destro è una tecnica di monitoraggio emodinamico invasivo eseguito sotto anestesia e in terapia intensiva, che utilizza un catetere a più lumi dotato di un palloncino gonfiabile, detto catetere di Swan-Ganz; esso viene inserito in una vena centrale di grosso calibro (giugulare, succlavia, femorale) e, agendo sul livello di gonfiaggio del palloncino, viene spinto in atrio destro, dove misura la pressione atriale destra RAP e quella centrale venosa PVC, nel ventricolo e poi nell'arteria polmonare dove misura la pressione di incuneamento o WEDGE capillare polmonare PCWP.

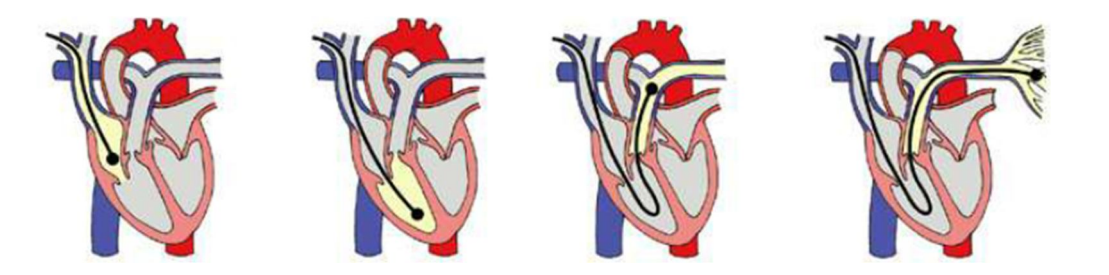

Figura 1.3: Zone investigate per il cateterismo destro. In ordine da sinistra si misura la pressione atriale, ventricolare, di incuneamento e dell'arteria polmonare

La PCWP indica la pressione di riempimento del cuore sinistro ed è una buona stima del percarico; la PVC è un indicatore del volume ematico presente nei vasi venosi che afferiscono al cuore e rappresenta la pressione di riempimento dell'atrio destro. I valori che segnalano una grave disfunzionalità cardiaca sono la PCWP> 16mmHg e la RAP> 12mmHg.

Con questa tecnica si può monitorare anche la portata cardiaca, la frazione di eiezione del ventricolo destro e il volume del ventricolo destro di fine diastole (RVEDV). Un altro parametro da valutare è il BNP (Brain Natriuretic Peptide), un ormone vasoattivo secreto dai ventricoli in risposta alla dilatazione eccessiva o ad aumento di stress di parete (come l'aumento della pressione di fine diastole). Il suo livello nel plasma aumenta in caso di disfunzione ventricolare, ma anche in caso di patologie edematose, che comportano un aumento della pressione atriale e ventricolare, come insufficienza renale e cirrosi epatica con ascite, o in caso di angina instabile e ipertensione polmonare.

Per identificare la condizione di scompenso avanzato si deve esaminare la capacità funzionale del paziente: essa può essere evidente o da valutare con test di sforzo come l'analisi del cammino di 6 minuti sulla base dei metri percorsi (allarme se percorre meno di 300 metri) o il test di esercizio cardiopolmonare CPET cioè con analisi dei gas respiratori, determinazione del consumo di ossigeno e della soglia anaerobica. Il consumo massimale di ossigeno riflette principalmente il livello di portata cardiaca durante sforzo. (allarme se Vo2< 12-14 mL/kg/min).

Altri eventi utili nell'identificare i pazienti con scompenso cardiaco avanzato sono il progressivo deterioramento della funzione renale (aumento di BUN e creatinina), la perdita di peso senza altre cause (cachesia cardiaca), l'intolleranza agli ACE-inibitori e betabloccanti, una pressione sistolica sanguigna < 90 mmHg, una persistente dispnea, una progressiva diminuzione del sodio del siero (spesso <133 mEq/L), frequenti shocks individuati dal defibrillatore. (6)

### **1.2 Trapianto di cuore e Ventricular Assist Device**

Il trapianto di cuore e l'assistenza meccanica ventricolare (VAD) sono gli unici trattamenti riconosciuti validi per il trattamento di pazienti con scompenso cardiaco avanzato.

Il **trapianto di cuore** consiste nella sostituzione del cuore malato del paziente con uno sano di un donatore dichiarato morto, prelevato poche ore prima del trapianto e conservato durante il trasporto a bassa temperatura in condizioni sterili. L'intervento viene eseguito solo presso alcuni Centri specificamente autorizzati dalla Regione e dal Ministero della Salute, in anestesia generale, in circolazione extracorporea e richiede la sternotomia.

E' considerato il *gold standard* per eccellenza perché rispetto ai trattamenti convenzionali aumenta considerevolmente la sopravvivenza, la capacità di esercizio, la qualità della vita e il ritorno al lavoro del paziente. Il primo trapianto di cuore fu eseguito nel 1967 dal dottore Christian Barnard a Città del Capo, in Sud Africa, nell'ospedale Groote Schuur, su un uomo di 55 anni che morì dopo 18 giorni. Il primo in Italia invece avvenne nel 1985 a Padova dall'equipe del professor Vincenzo Gallucci.

Le attività di prelievo e trapianto in Italia sono organizzate in più livelli:

- **Locale** dove i medici esperti identificano il potenziale donatore, lo seguono, sono in contatto con la famiglia e promuovono iniziative di informazione.

- **Regionale**: 19 centri Regionali per i Trapianti, uno per ogni regione. Questi gestiscono le liste di attesa, i rapporti con i centri periferici, le donazioni d'organo, i prelievi e i trapianti, le allocazioni degli organi per i programmi di trapianto attivi all'interno della loro regione di pertinenza.

- **Interregionale**: si articola in tre organizzazioni di coordinamento interregionale che coprono l'intero territorio nazionale:

- AIRT (Associazione Interregionale Trapianti): Piemonte, Valle d'Aosta, Toscana, Emilia-Romagna, Puglia e Provincia Autonoma di Bolzano.
- NITp (Nord Italia transplant program): Friuli, Liguria, Lombardia, Marche, Veneto e Provincia Autonoma di Trento.
- OCST (Organizzazione centro Sud Trapianti): Abruzzo, Basilicata, Calabria, Campania, Lazio, Molise, Sardegna, Sicilia e Umbria.

Questo intervento può diventare una soluzione quando l'aspettativa di vita e la qualità di vita del paziente si stimano essere migliori con il trapianto rispetto a quanto possibile con le altre terapie a disposizione. Questa stima avviene sulla base della valutazione dei

disturbi, degli esami eseguiti in merito alla cardiopatia, delle condizioni generali di salute (incluse le eventuali malattie concomitanti indipendenti dalla cardiopatia), e della disponibilità a seguire le cure e lo stile di vita adatti allo stato precedente e successivo al trapianto. (Si rimanda all'appendice C per i rischi legati al trapianto e i criteri di eleggibilità).

I successi dei nuovi trattamenti terapeutici per i pazienti con S.C. e una persistente carenza di donatori rendono critica l'individuazione dei pazienti che possono beneficiare del trapianto spingendo verso nuove sfide e soluzioni. In realtà più che una diminuzione delle donazioni, si è assistito ad un cambiamento delle caratteristiche dei donatori; è aumentato cioè il numero di donatori "inadeguati": sempre più anziani e spesso con fattori di rischio per malattia coronarica, diabete o ipertensione. Si pensi che nel 1985, quando ancora non era previsto l'obbligo del casco, l'età media del donatore era di 18 anni, mentre ora è di 40 anni (molto spesso sui 60) con un cuore già in parte danneggiato. Si è trattato quindi di un'esigenza che ha spinto verso una soluzione alternativa che è diventata il supporto di circolazione meccanica o anche "cuore artificiale".

Il **Ventricular Assist Device** è un sistema di assistenza che supporta il ventricolo destro RightVAD (RVAD), sinistro LeftVAD (LVAD) o entrambi (BiVAD). E' composto da una parte impiantabile (pompa, cavo percutaneo con collegamenti elettrici) e una non impiantabile (controller, batteria, base di ricarica).

Originariamente questi dispositivi erano provvisti di una pompa pulsatile che riproduceva quindi la situazione fisiologica grazie all'impiego di valvole di non ritorno per impedire i retroflussi. D'altro canto la caratteristica della pulsatilità imponeva delle dimensioni ingombranti con conseguenti eventi avversi come sanguinamenti, eventi tromboembolici, disagio da parte del paziente anche a causa del rumore che generavano. Questo ha spinto verso una seconda generazione di dispositivi che ha rivoluzionato l'assistenza circolatoria meccanica: dispositivi a flusso continuo.

La continuità del flusso ha reso più semplice la progettazione (ad es. non sono necessarie le valvole di non ritorno) e la miniaturizzazione mettendo in secondo piano quello che prima era l'obiettivo principale: riprodurre la situazione fisiologica. Questi nuovi dispositivi hanno significativamente aumentato il numero dei sopravvissuti e conseguentemente il numero degli impianti, fino a diventare un'alternativa al trapianto.

Introduzione

La pompa presenta due vie di connessione (Fig.1.5) al cuore tramite due cannule: la cannula di inflow che convoglia il sangue dal ventricolo alla pompa (nel caso del cuore sinistro viene anastomizzata chirurgicamente all'apice del ventricolo) e quella di outflow (anastomizzata ai grandi vasi, tronco dell'arteria polmonare nel caso di un RVAD o all'aorta, solitamente tratto ascendente, nel caso del LVAD) che spinge il flusso nel circuito sanguigno in maniera anterograda in modo da nutrire tutti le ramificazioni dell'aorta e le coronarie. Il problema principale di questo dispositivo è l'alimentazione esterna (tramite un sistema di batterie o l'alimentazione di rete) che prevede un cavo, chiamato driveline, che fuoriesce dall'addome ed è un potenziale rischio di danni e infezioni. Questo cavo, oltre ad alimentare, permette una comunicazione con un controller esterno che monitora i parametri e invia segnali di allarme in caso di malfunzionamento. (in appendice A sono riportati i meccanismi di funzionamento e i criteri di progettazione del VAD).

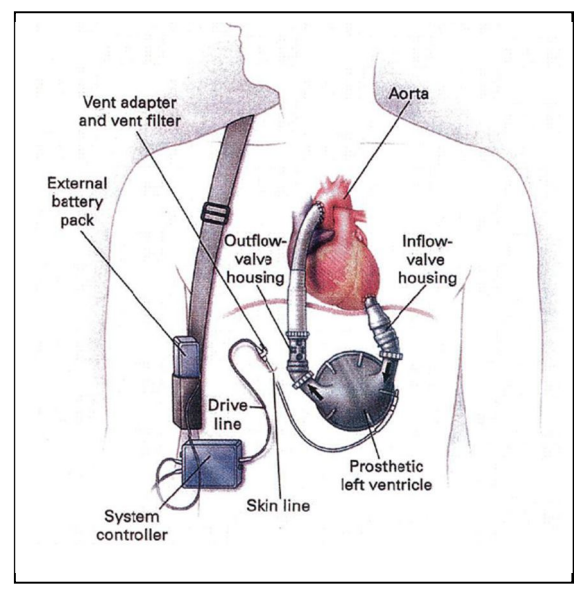

Figura 1.5: Descrizione modalità di impianto del LVAD

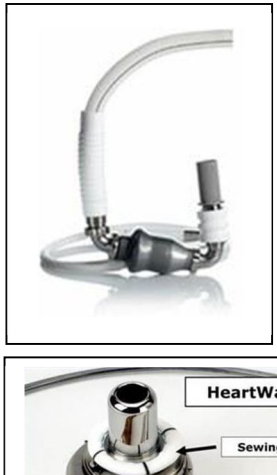

Figura 1.4: Esempi di LVAD: a sinistra il dispositivo della Thoratec (HeartMate II) con pompa assiale; in basso il dispositivo della HeartWare (HVAD) con pompa centrifuga

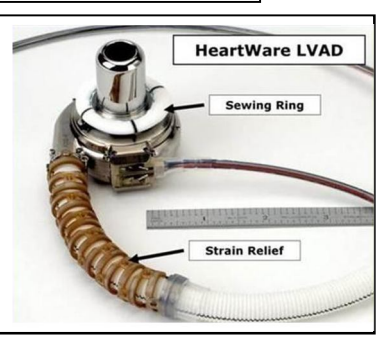

Questi sistemi di assistenza sono stati concepiti come supporto in attesa del trapianto (Bridge to Transplant BT), solo più tardi, con l'evoluzione della tecnologia, il loro uso è stato esteso anche ai pazienti che non rientravano nei criteri di eleggibilità per il trapianto di cuore (Destination Terapy DT), a quei pazienti che potevano rientrare in lista solo dopo

una stabilizzazione delle loro condizioni (Bridge to Candidacy BTC) o ai pazienti che necessitavano di supporto temporaneo (Bridge to Recovery BTR).

Da qui nasce il tentativo da parte dei medici e degli specialisti del settore di standardizzare l'aspetto decisionale. La descrizione della classe IV della classificazione NYHA (criterio che definisce un paziente nella fase avanzata della patologia. Tab 1.3) non permetteva una selezione ottimale dei pazienti per specifiche terapie farmacologiche, trapianto o VAD. Per risolvere il problema è stata ideata la classificazione INTERMACS (INTEragency Registry Mechanical Assisted Circulatory Support) che definisce 7 profili di pazienti con scompenso cardiaco avanzato in base alle loro condizioni cliniche ed emodinamiche (vedi tabella 1.4).

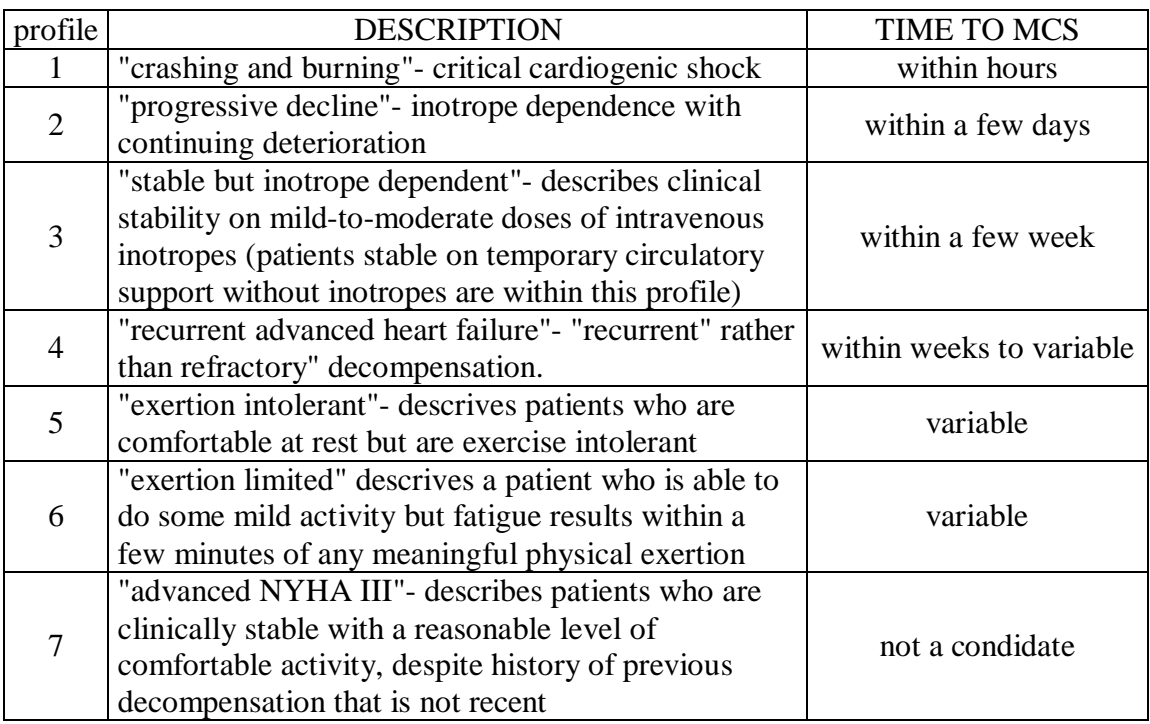

Tabella 1.4: Classificazione INTERMACS: 7 profili di pazienti con scompenso cardiaco avanzato

E' stato dimostrato che questa classificazione è efficace nel predire il rischio di mortalità (8) e complicazioni post operatorie (9) inseguito all'impianto di VAD, ma ha anche un suo valore prognostico per pazienti in condizioni critiche che vengono sottoposte ad un trapianto di cuore urgente.

Nella valutazione dell'idoneità del pazienti per la terapia del VAD gli specialisti devono essere sicuri di un miglioramento in qualità di vita e informare i pazienti e le loro famiglie sui benefici e i rischi. I pazienti devono avere un adeguato supporto familiare che li assista, anche nella gestione del dispositivo, sin da prima dell'impianto. Il paziente, una volta dimesso, dovrà poter gestire tutto ciò che riguarda il dispositivo, l'alimentazione e gli allarmi in modo autonomo e lo stesso deve essere in grado di farlo la persona che assiste il paziente, una volta a casa. Per questo il lavoro degli psicologi è fondamentale per valutare la stabilità psicologica del paziente a partire dalla fase di screening preoperatorio.

#### **1.2.1 I numeri nel mondo**

Il numero totale dei trapianti di cuore nel mondo è rimasto quasi invariato dal 2002, circa 3700 all'anno (4200 trapianti di cuore nel 2012 secondo l'ISHTL). Anche in Europa il numero è rimasto lo stesso (1468 nel 2012), nonostante il numero di pazienti in lista d'attesa sia raddoppiato dal 2003 al 2011. Conseguentemente è aumentato il numero degli impianti di VAD, dal 18% nel 2000 al 32% nel 2009, soprattutto grazie all'evoluzione della tecnologia che ha fatto si che il tasso di sopravvivenza post trapianto dei pazienti assistiti con VAD fosse molto simile a quello senza il supporto meccanico.

L'**International Society Heart and Lung Transplant ISHTL** è un'organizzazione multidisciplinare e professionale, composta da 2500 membri di 45 paesi diversi e 14 discipline diverse, dedicata allo sviluppo di soluzioni per pazienti affetti da patologie croniche avanzate al cuore e ai polmoni attraverso il trapianto, il supporto meccanico e terapie innovative. Si propone l'obiettivo di sviluppare linee guida, standards e politiche per tali patologie, promuovere ricerche cliniche e nuove strategie e mantenere un registro internazionale sui questi particolari trapianti. La raccolta dei dati avviene o prelevandoli dai databases dei centri specializzati, di cui hanno l'autorizzazione, o chiedendo ai centri stessi di aggiornare manualmente il sistema online. Dal 9 febbraio 2013 la stessa organizzazione **I**SHLT ha lanciato un nuovo registro IMACS (**M**echanically **A**ssisted Circulatory Support) per raccogliere i dati dei pazienti con assistenza ventricolare meccanica di tutto il mondo: dati prima e dopo l'impianto e quelli relativi al device. Lo scopo di questo registro è migliorare ricerca scientifica, in particolare l'analisi dei risultati di pazienti dopo l'impianto di questi dispositivi e l'identificazione di fattori di rischio associati.

I grafici riportati di sotto descrivono la distribuzione dei pazienti che hanno effettuato un trapianto di cuore nell'intero anno del 2012 sia in termini di età che in termini di genere, sia nel mondo intero che in Europa. Le due situazioni si rispecchiano: sono più gli uomini ad essere trapiantati e la maggior parte dei pazienti sono di età compresa tra i 50 e 64 anni (45% nel mondo, 50% in Europa sul totale dei trapiantati) e tra i 35 e i 49 anni (rispettivamente 21% e 24%).

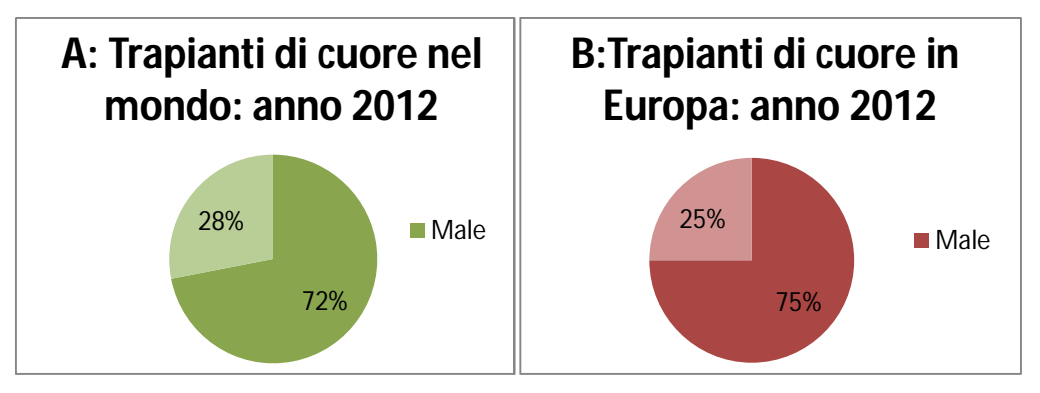

Figura 1.6: Distribuzione del trapianto di cuore nel mondo (A) e in Europa (B) per sesso nell'intero anno 2012

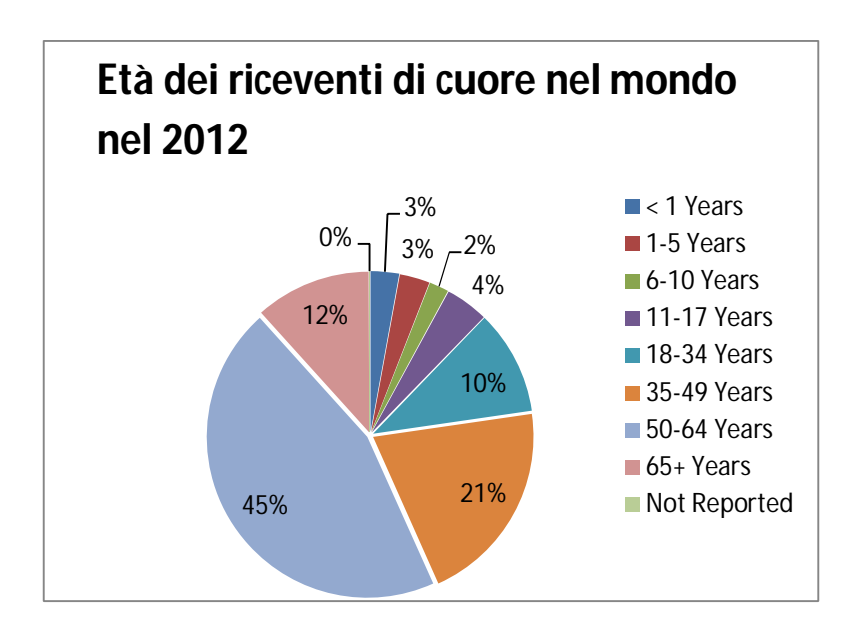

Figura 1.7: Distribuzione dell'età dei riceventi di cuore in tutto il mondo nell'intero 2012

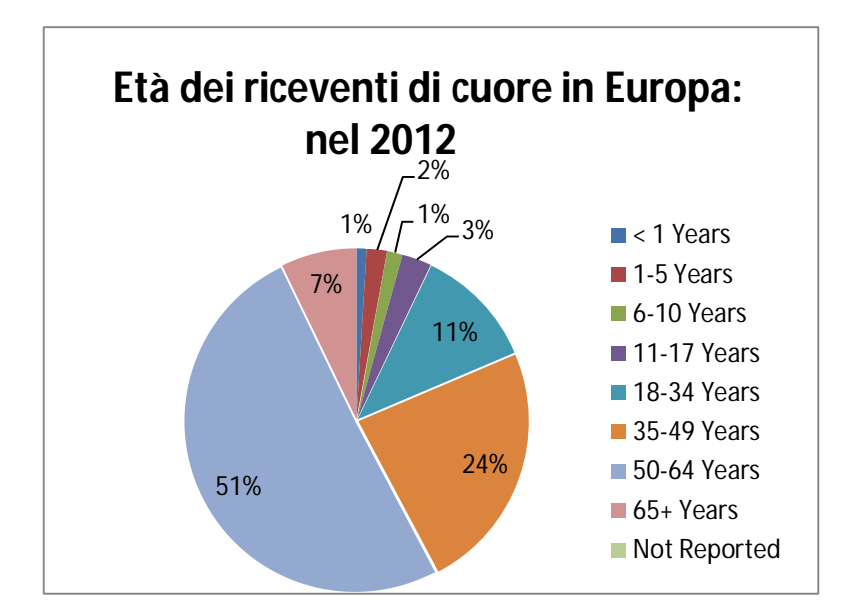

Figura 1.8: Distribuzione dell'età dei riceventi di cuore in Europa nell'intero 2012

In **Italia** nel 2012 sono stati eseguiti 231 trapianti di cuore su un totale di 1100 pazienti in lista (figura 1.9) e dal 2010 al 2012 si contano 221 impianti di assistenza ventricolare: 188 su adulti e 33 su bambini con una sopravvivenza complessiva ad un anno pari al 68%, notevolmente superiore a quella attesa con la sola terapia medica, ovvero in assenza dell'impianto di VAD o di un trapianto, che è stimabile intorno al 40-50% (10)

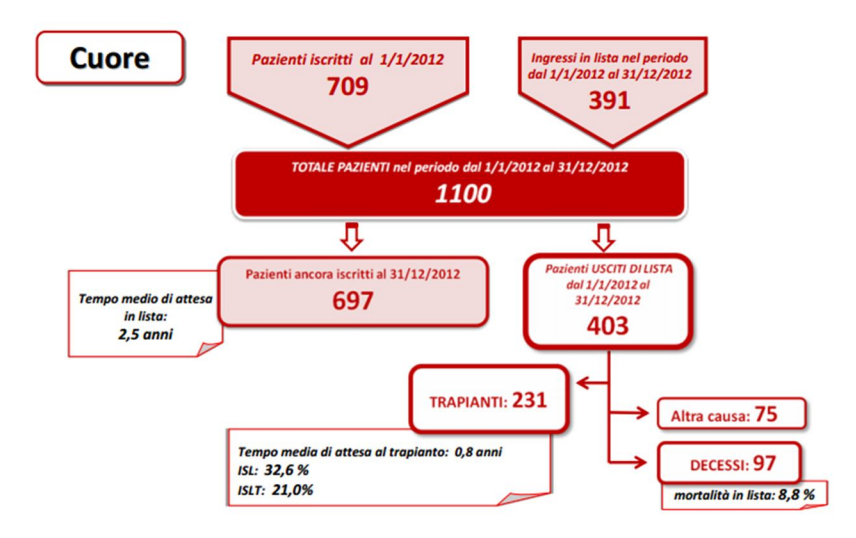

Figura 1.9: Fotografia della situazione del trapianti di cuore nel 2012

## **1.3 I Registri per la raccolta dati clinici**

Il patient registry è un insieme di informazioni uniformi di soggetti che hanno una particolare patologia o condizione (es. un fattore di rischio), strutturate in modo sistematico ed esauriente per poterle analizzare a scopo scientifico, clinico e normativo. (12)

Si distinguono due tipi di registri: quelli di una popolazione, che registrano tutti i casi presenti in una regione geografica e quelli basati sui centri clinici o altri criteri la cui popolazione non è chiara sin dall'inizio.

Essi hanno diversi usi:

- **1. Studiare la prevalenza e l'incidenza** di una popolazione in recente aumento.
- **2. Definire la storia naturale di una malattia**, evidenziare le sue caratteristiche, la gestione e i risultati con o senza trattamento. Per le patologie di origine di natura genetica, lo scopo può essere anche quello di stabilire la correlazione tra genotipo e fenotipo. Questi registri devono essere al passo con l'evolversi delle complicanze dei fattori clinici.
- **3. Monitorare la sicurezza** come indagine post-marketing: un registro per raccogliere le manifestazioni di eventi avversi o inaspettati su dispositivi medici o interventi chirurgici o terapeutici, come i farmaci senza etichetta (spesso usati dai pazienti con malattie rare). Questi registri hanno dei limiti qualora si pensasse di fare un confronto tra due dispositivi di due aziende diverse che hanno lo stesso scopo perché saranno strutturati diversamente.
- **4. Stabilire l'efficacia clinica** o l'impatto economico di nuovi interventi in un ambiente reale. Sono i registri richiesti da istituti regolatori o assicurazioni sanitarie per l'approvazione del prodotto, trattamento o tecnica. Sono i risultati di studi clinici in cui si selezionano i pazienti, non solo quelli trattati, seguendo "protocolli ideali", diversi quindi dagli studi sulla pratica clinica *che avviene successivamente, una volta che il trattamento è stato approvato e messo in pratica*. (13)
- **5. Misurare la qualità di cure o servizi,** spesso comparando i risultati con il gold standard del caso. Questo registro serve ad identificare disparità tra i risultati clinici e fornire evidenze per migliorarli.
- **6. Fornire un inventario di pazienti da ricontattare per ricerche cliniche** e studi epidemiologici. Usati molto spesso per le malattie rare sia per incentivare

ricercatori e aziende a lavorarci su e sia per evitare di raccogliere più volte gli stessi dati. (14)

## **1.3.1 Come implementare un patient registry**

Per realizzare un registro sono necessarie delle competenze tecniche e organizzative in grado di rendere il sistema di dati efficace. Le fasi da seguire e i requisiti da ottenere sono riportati di seguito:

- **Progettazione dell'implementazione**: si tratta della fase pilota dove si stabiliscono i requisiti, si valutano e raffinano le varie procedure, considerando tutti i casi possibili, in modo da non dover tornare indietro quando il lavoro è già stato avviato.
- **Stabilire i dati adeguati da inserire nel registro per garantire qualità ed efficienza:** definire i criteri di inclusione ed esclusione e le procedure di raccolta, modifica e inserimento dei dati; la definizione delle analisi da condurre e delle regole di accesso.
- **Qualità dei dati:** la qualità e la completezza dei dati sono requisiti essenziali da definire per garantire risultati e analisi significative. Ad esempio l'inserimento di testo libero renderà difficili possibili comparazioni per le diverse modalità di espressioni.
- **Flessibilità:** è una caratteristica importante, ma difficile da soddisfare pienamente per far fronte alle diverse esigenze dei ricercatori o clinici.
- **Tecnologia:** il database deve essere user-friendly e facile da usare. Le nuove tecnologie sono migliori in questo, ma hanno implicazioni economiche, perché più costose, e sul personale.
- **Determinazione dei data element**: il data element è l'unità atomica di un dato che ha un preciso significato e una precisa semantica; è caratterizzato da un nome, una definizione chiara, uno o più termini di rappresentazione, una lista di sinonimi. Perché non si verifichino equivoci, è importante che queste informazioni (dati dei dati) siano conformi agli standard professionali o alla nomenclatura internazionale se esiste.

Capitolo 1

## **Capitolo 2: Scopo del progetto**

Il trattamento dei pazienti affetti da scompenso cardiaco avanzato tramite l'assistenza al circolo è ormai uno standard nella pratica clinica da circa 15 anni e, nonostante le linee guida europee ne prendano atto, la sua diffusione in Europa non è omogenea ed è complessivamente minore rispetto agli Stati Uniti. Questa disomogeneità è dovuta alla diversa esperienza dei centri e a differenti regolamenti riguardo a rimborsi, gestione delle cure e follow-up ed evidenzia la necessità di analizzare meglio la situazione.

Ad oggi sono parecchi gli ospedali al mondo che offrono questo trattamento, ognuno dei quali cura un certo numero di pazienti e ha le informazioni solo relative a questi. Per effettuare degli studi più affidabili su questa soluzione, analizzare al meglio i limiti e i rischi o studiare l'epidemiologia della casistica dei pazienti è necessario raccogliere i dati di tutti i centri in un unico registro.

Il **registro** è uno strumento utile per lo sviluppo di ricerche nel campo delle malattie rare o per il miglioramento dei processi diagnostici e terapeutici, della cura del paziente e della gestione clinica dal punto di vista economico, sociale e della qualità della vita. Esso facilita la programmazione e svolgimento di trials clinici perché aiuta i ricercatori a selezionare i pazienti adatti e contattarli più velocemente. Si pensi alla fattibilità di reclutare pazienti per ricerche cliniche su malattie rare senza un registro che contenga tutte le informazioni: potrebbero passare anni prima che si riesca a testare una terapia.

Un patient registry adeguatamente disegnato aiuta quindi a dare una visione generale della pratica clinica, dei risultati, della sicurezza ed efficienza ed è proprio quello di cui si ha bisogno per il trattamento dello scompenso cardiaco avanzato tramite MCS (Mechanical Circulatory Support): registrare gli aspetti dell'impianto, del follow-up e delle complicazioni dei soggetti post impianto, anche ai fini di migliorare il processo decisionale e le funzionalità del dispositivo.

Il processo di raccolta dati è iniziato negli ultimi anni da parte di società importanti dedite al miglioramento delle condizioni di cura dei pazienti in questo stadio della patologia: ricordiamo il già citato IMACS, lanciato nel 2013 dall'ISHLT a livello mondiale, e il registro dell'EUROMACS Association (European Registry for Patient with Mechanical Circulatory Assisted Support) che invece si occupa della raccolta dati relativi alla zona Europa dal 2011. Anche il Centro Nazionale Trapianti si sta muovendo in questa direzione per la raccolta dei dati nel territorio nazionale.

E' necessario che le informazioni relative ai pazienti portatori di VAD vengano raccolte in modo omogeneo e strutturato immediatamente a valle della loro generazione. Per questo nel presente lavoro è stato progettato un prototipo di sistema di raccolta e archiviazione delle informazioni necessarie alla gestione clinica e studio di ricerca al fine di migliorare il processo decisionale.

Il prototipo ha la funzione di dimostratore dell'approccio per essere poi esteso e implementato in un sistema condiviso con gli altri centri nazionali per rendere omogenea ed efficace la raccolta dei dati.

Per fare questo è necessario:

- individuare tutti gli elementi del sistema e descriverli in modo preciso, non ambiguo, in modo che possa essere compreso dagli utenti che partecipano alla progettazione del sistema, utenti finali inclusi;
- analizzare il contesto e modellare il percorso clinico del paziente con esperienza sul campo affiancando le diverse figure professionali per descrivere l'attività lavorativa, gli attori coinvolti e il flusso delle informazioni;
- progettare e realizzare un base di dati e l'interfaccia grafica;
- validare il sistema prototipo con i clinici;
- popolare la base di dati.

# **Capitolo 3: Materiali e Metodi**

L'approccio metodologico per la realizzazione di VAD Management System prevede:

- 1. studio sul campo
- 2. modellazione del percorso clinico del paziente
- 3. progettazione e realizzazione della base di dati

## **3.1 L'Azienda Ospedaliera CA' GRANDA NIGUARDA.**

L'ospedale Ca' Granda Niguarda, più comunemente conosciuto come Ospedale Niguarda, nasce nel 1939 in un'area allora in espansione, l'area di Niguarda a nord di Milano, per andare incontro alle esigenze di un nuovo ospedale generalista e per alleggerire il carico di lavoro dell'ospedale Ca Granda Maggiore, il più antico della città, da cui dipese legalmente fino al 1978.

Ad oggi è uno dei più grandi e importanti ospedali di Milano di fama nazionale che ospita tutte le specialità sia per adulti che per bambini. Ci lavorano più di 4.100 persone, tra cui circa 750 medici e 2.000 infermieri ed è provvisto di 42 sale operatorie e 285 ambulatori.

I dipartimenti sanitari sono 10:

Dipartimento medico polispecialistico Dipartimento cardiotoracovascolare Dipartimento chirurgico polispecialistico Dipartimento tecnologie avanzate diagnostico-terapeutiche Dipartimento di ematologia ed oncologia. Dipartimento medicina di laboratorio Dipartimento materno-infantile Dipartimento neuroscienze Dipartimento emergenza urgenza Dipartimento salute mentale

E' sede di 26 centri di alta specializzazione di riferimento nazionale, della Banca dei Tessuti, dell'Unità Mobile Sanitaria per la gestione delle Grandi Emergenze, del Centro per le malattie rare ed è tra i più attivi centri di Trapianti in Italia (primato per i trapianti di cuore nel 2009 con 38 interventi effettuati). Volendo menzionare altri primati, limitandoci all'area cardiologica, ricordiamo il primo intervento in circolazione extracorporea (CEC) su una bambina di 18 mesi nel 1956, il primo intervento di CEC con ipotermia profonda in grado di tenere il cuore fermo per tempi relativamente lunghi nel 1960, il primo impianto di pacemaker artificiali nel 61 e le prime sostituzioni valvolari con protesi artificiali nel 63. E' un centro all'avanguardia da sempre impegnato nella ricerca clinica con progetti legati a strategie terapeutiche, approvati dalle principali istituzioni nazionali come AIFA o attraverso collaborazioni internazionali, che hanno dato molto in termini di qualità e sicurezza all'intera struttura.

L'organigramma dell'Azienda Ospedaliera è descritto in figura 2.10.

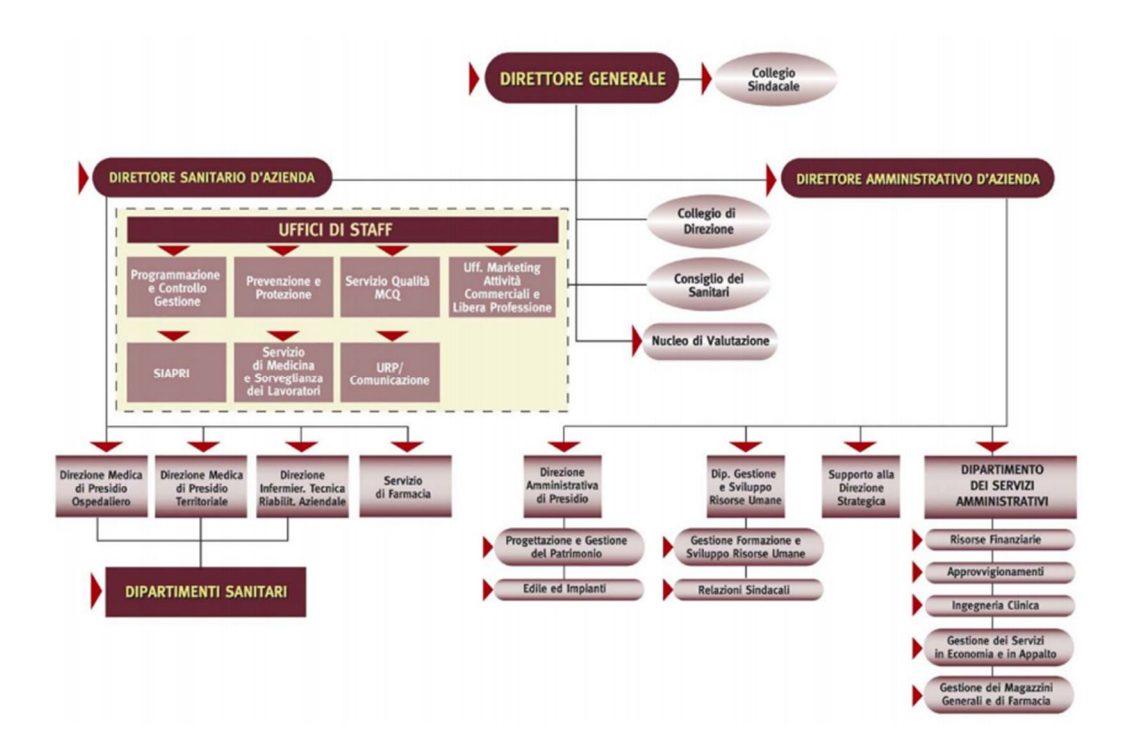

Figura 2.10: Organigramma struttura Azienda Ospedaliera Ca' Granda Milano

Dal Direttore Generale dipendono il Direttore Sanitario d'Azienda, il Direttore Amministrativo d'Azienda, gli Uffici di Staff e altri uffici di direzione. Il direttore Sanitario d'Aziendale attraverso le Direzioni Medica di Presidio Ospedaliero, Medica di Presidio

Territoriale e Infermieristico Tecnica Riabilitazione Aziendale, sovrintende i vari Dipartimenti Sanitari.

L'organizzazione in dipartimenti sanitari ha garantito una migliore efficienza operativa dell'attività assistenziale funzionale all'attività di didattica e di ricerca, l'economia della gestione, il progresso tecnico-scientifico, il principio dell'integrazione e valorizzazione del lavoro di gruppo per i servizi interessati.

Il Dipartimento ad Attività Integrata (DAI) coordina le strutture ad esso afferenti (reparti) per una condivisione più razionale degli spazi e ottimizzazione delle risorse economiche e tecnologiche disponibili in ambito delle strutture di degenza, ambulatoriali e dei laboratori garantendo una migliore standardizzazione del comportamento diagnostico-terapeutico per gruppi di patologie omogenee.

Il direttore del DAI, nominato dal Direttore Generale sulla base di requisiti di capacità gestionale ed organizzativa, esperienza professionale e curriculum scientifico, si assume la responsabilità della corretta gestione delle risorse per raggiungere gli obiettivi assistenziali attribuiti in sede di programmazione aziendale, assicurandone il conseguimento.

#### **3.1.1 Il Dipartimento Cardiotoracovascolare e il reparto di Cardiologia2**

Il dipartimento Cardiotoracovascolare, dedicato al Prof**.** Angelo De Gasperis, grazie al quale nel 1956 fu inaugurato in questo ospedale il primo reparto italiano di Chirurgia Toracica, fornisce servizi diagnostici e terapeutici altamente specializzati e assicurare ai pazienti affetti da malattie cardiovascolari cure aggiornate e sempre più efficaci e standard di assistenza di alto profilo.

Il reparto di Cardiologia 2 è specializzato nell'insufficienza cardiaca e trapianti, si dedica quindi ai soggetti con scompenso avanzato in valutazione per candidatura a trapianto di cuore, pazienti trapiantati e in attesa di trapianto, e portatori di sistemi di assistenza meccanica al circolo. Grazie alla promozione e all'impiego di questi dispositivi avanzati, vanta oggi un primato internazionale nel trattamento di questa patologia e rappresenta il primo reparto al mondo, grazie anche alle sofisticate apparecchiature della sala ibrida, che ha applicato una protesi mitralica biologica con un approccio mini-invasivo attraverso l'atrio sinistro.

Complessivamente la Cardiologia2 segue più di 500 pazienti trapiantati e oltre 700 pazienti con insufficienza cardiaca cronica**.**

25

#### **3.1.2 Struttura e attività**

Il dipartimento cardiotoracovascolare si trova nell'area sud dell'ospedale all'interno del padiglione BLOCCO SUD, insieme all'oncologia e all'ematologia. Questo padiglione, di recente costruzione, è stato pensato come un'area autosufficiente a dimensione verticale, in cui son concentrate tutte le fasi del percorso assistenziale di cui il paziente ha bisogno: dalla visita ambulatoriale, alle indagini diagnostiche in radiologia, fino all'attività chirurgica e il ricovero, nelle stanze da unico posto letto o doppio, adeguate agli standard di livello europeo.

La zona di day Hospital di Cardiologia 2 si trova al piano terra del padiglione, ala B. Qui lo staff infermieristico gestisce i pazienti portatori di VAD e quelli con scompenso cardiaco avanzato, che necessitano di terapia endovenosa continua o periodica, lavorando secondo protocolli definiti. La zona di degenza e le sale operatorie si trovano al secondo piano, settore D. La continuità assistenziale tra degenza e il day hospital è garantita dalla discussione dei casi clinici che avviene settimanalmente, il giovedì mattina, da parte di tutto lo staff, e dal continuo aggiornamento e condivisione della cartella clinica digitale da parte degli specialisti.

Oltre alla conoscenza delle linee guida, dei protocolli operativi e delle procedure gestionali, non ancora interamente esaustive, il reparto è fortemente impegnato in attività di ricerca e studio per il miglioramento delle terapie e della qualità di vita dei pazienti con scompenso avanzato. L'esperienza in ambito di cuori artificiali, la pratica quotidiana e lo studio portano l'intero staff a sentire continuamente l'esigenza di standardizzare sempre più procedure cliniche per la gestione di questi pazienti. Durante l'esperienza sul campo sono state infatti stilate delle linee guida interne al reparto per la medicazione della ferita da cavo, da consegnare anche al paziente e al suo caregiver, una volta dimesso, evitandogli quindi la dipendenza quasi quotidiana dal Day Hospital. Sempre durante quest'esperienza il reparto ha partecipato ad un progetto europeo, SensorArt, di telemedicina per i pazienti con assistenza ventricolare. (appendice B)

Nel 2012 sono stati trattati 552 casi in regime ordinario, di cui 33% extraregione, con un tasso di occupazione di posti letto del 98% e 13 giorni di degenza media. In regime Day Hospital son stati trattati 14 casi con un totale di circa 2300 accessi e un'attività ambulatoriale di 3000 visite cardiologiche. L'attività in sala emodinamica è chiaramente all'ordine del giorno per l'esecuzione di cateterismo destro e della biopsia cardiaca (per la diagnosi di miocardite o malattie specifiche del muscolo cardiaco o per la sorveglianza del rigetto dopo il trapianto). Nell'anno 2012 sono state contate oltre 500 procedure. In totale sono stati eseguiti 21 trapianti cardiaci e 10 impianti di VAD. (11)

## **3.2 La modellazione del percorso clinico del paziente**

In tutte le discipline dell'ingegneria la costruzione di un manufatto, di qualsiasi dimensione e interesse, prevede nella fase iniziale la realizzazione di un modello. Esso rappresenta le fondamenta del progetto e produce una visione semplificata del sistema reale. Questa tecnica è molto utile anche nell'ingegneria del software, ma poco usata perché considerata accademica e di scarsa utilità; è invece evidente che se lo schema dei dati, che si ottiene modellando il sistema, non garantisce correttezza, completezza e stabilità, le applicazioni che ne discenderanno saranno basate su un'interpretazione distorta.

Un qualsiasi modello deve essere:

- *accurato*, cioè descrivere il processo correttamente senza ambiguità;
- *consistente*, cioè le diverse viste devono completarsi per dare una visione d'insieme;
- *semplice*, cioè comprensibile anche da persone estranee al processo;
- *flessibile*, cioè le variazioni devono essere semplici da effettuare.

Può essere basato:

- sui dati (partire cioè dai dati e informazioni gestite dai processi per generare conoscenza),
- sulle attività (definire le attività ad alto livello, poi in maniera sempre più dettagliata per individuare attori, risorse, condizioni..),
- sugli attori e loro responsabilità (definire la struttura gerarchica delle figure agenti),
- sulle risorse (ma è poco usato). (15)

Ognuno di questi approcci può seguire quattro diverse strategie: *top down, bottom up, per esempi o per differenze*. Il *top down*, il più efficiente, parte da una visuale ad alto livello del processo per poi scendere nei dettaglio di ogni attività; al contrario *bottom up* parte dai singoli moduli per poi via via assemblarli e descrivere il sistema per intero. Le altre due strategie sono meno utilizzate. (16)

Esistono diversi linguaggi di modellazione:

- 1) quelli per i processi tradizionali, che descrivono gli aspetti funzionali di un'organizzazione e le sue pratiche gestionali (come quelli usati per la rappresentazione dei processi sanitari relativi ai percorsi assistenziali);
- 2) linguaggi di modellazione di workflow che permettono di descrivere i processi come un insieme di attività collegate tra loro da vincoli di precedenza o sincronizzazione;
- 3) linguaggi di modellazione orientati ad oggetti in grado di descrivere gli oggetti software che interagiscono tra loro attraverso lo scambio di messaggi e le relazioni tra i vari concetti da modellare.

Tra questi ultimi il più diffuso in ambito informatico si chiama Unified Modeling Language (UML): è uno standard dell'Object Management Group (OMG) che definisce un linguaggio formale per specificare, visualizzare e realizzare sistemi software e per il business modeling.

#### **3.2.1 Definizione di un processo**

Un processo è un insieme di attività intercollegate o interagenti che utilizzano risorse per trasformare degli elementi di input in elementi di output. Le azioni devono essere definite, ripetibili, prevedibili e misurabili e se pur di diversa natura, devono concorrere al raggiungimento dello stesso obiettivo.

Gli indicatori in grado di valutare le prestazioni di un processo sono la riproducibilità in ogni luogo, anche al variare delle condizioni e degli operatori; la flessibilità, cioè poterlo cambiare per venire incontro alle esigenze degli utenti; l'efficacia e l'efficienza, così come definito dalla ISO EN UNI 9004-200. L'efficacia di un processo viene definita come il rapporto tra i risultati ottenuti e gli obiettivi preventivamente fissati, mentre l'efficienza è il rapporto tra gli output e gli input. (17)

I processi possono essere *primari*, se finalizzati alla soddisfazione di una particolare esigenza; *di supporto*, se offrono servizi a strutture interne per acquisire, gestire e sviluppare le risorse necessarie ad altri processi; *di direzione e controllo* se, come dice il nome stesso, servono a coordinare, controllare o supervisionare altri processi.

In un ambiente lavorativo, quale può essere un'azienda, la modellazione e l'analisi dei processi possono suggerire una serie di soluzioni in grado di migliorare le attività di lavoro e potenzialmente ridurre i costi; ad esempio possono emergere la possibilità di semplificare

alcune fasi di lavoro o ridurne il ciclo temporale, privilegiando le attività in parallelo; individuare attività inutili o ripetute (nel tempo o dalle persone) che possono essere eliminate; rispondere all'esigenza di una più adeguata riallocazione delle risorse o ridistribuzione del carico di lavoro e tanto ancora.

I processi sanitari si discostano in parte da quelle che sono le caratteristiche di un business process, perché sono incerti, impredicibili, molto variabili e di difficile generalizzazione: risultano quindi più complessi da modellare. (18) Un'ottimizzazione di questi processi non comporta solo una riduzione dei costi, ma anche un maggior livello di soddisfazione e miglioramento delle condizioni del paziente. Di solito questi processi sono caratterizzati da due domini: processi clinici, che riguardano il trattamento medico, e il processo organizzativo, dal punto di vista amministrativo, che interagendo e integrandosi tra di loro costituiscono la sostanziale differenza nella modalità di modellazione tra questi processi e quelli tradizionali. (19)

#### **3.2.2 Unified Modelling Language (UML)**

Lo Unified Modeling Language (UML) è uno standard dell'Object Management Group (OMG) che definisce un linguaggio formale per specificare, visualizzare e realizzare sistemi software e per il business modeling.

Nasce nel 1994 dall'unificazione (ecco perché UNIFIED) di linguaggi simili già esistenti, il metodo Booch, OMT (*Object Modeling Technique*) e OOSE (*Obeject Oriented Software Engineering),* ai fini di avere uno standard notazionale e garantire una più semplice comunicazione tra gli operatori informatici e gli altri attori, grazie alla rappresentazione grafica che può essere considerata una strada intermedia tra la comunicazione testuale e i codici di programmazione.

Le sue diverse finalità sono:

- fornire un linguaggio di modellazione visuale di facile interpretazione e semplice utilizzo;
- fornire meccanismi di estendibilità e specializzazione capaci di renderlo versatile in più situazioni, dall'informatica al mondo dell'economia e del business;
- essere indipendente dal codice di programmazione;
- incoraggiare lo sviluppo di strumenti per la progettazione orientata ad oggetti.

La visualizzazione a più viste permette poi di concentrarsi via via su un numero limitato di aspetti del sistema, rispondendo così alla necessità della mente umana. In base alle esigenze si può lavorare ad un livello di astrazione differente: un livello di astrazione maggiore serve per avere una visione d'insieme, mascherando alcuni dettagli; un livello di precisione più elevato va ad analizzare determinati aspetti alla volta. Molto spesso nel caso di un processo piuttosto complesso saranno necessarie più viste, non necessariamente correlate.

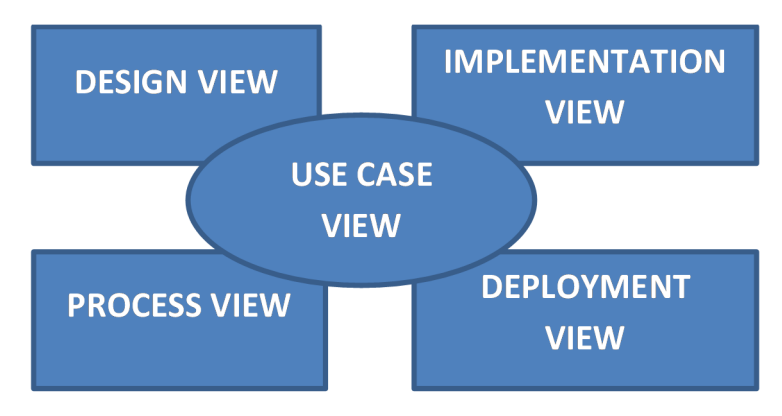

Figura 3.11: Diagramam delle viste di UML

Le cinque viste offerte da UML, rappresentate in figura 3.11, sono una proiezione dell'organizzazione e struttura del sistema e sono le seguenti:

- *Use case view:* descrive il comportamento del sistema così come viene percepito dagli attori. Ha un alto livello di astrazione in quanto si concentra maggiormente sul cosa il sistema deve fare, estraneandosi dal come;
- *Design view:* è a supporto dei requisiti funzionali del sistema in quanto descrive le classi, le interfacce e le funzioni.
- *Process view:* individua i processi per stabilire i meccanismi di concorrenza e sincronizzazione del sistema. Questa vista da un'idea delle prestazioni, scalabilità e velocità del sistema.
- *Implementation view:* descrive l'aspetto statico e dinamico del sistema: quello statico è descritto dai diagrammi dei componenti; quello dinamico dalle interazioni e digrammi delle attività.
- *Deployment view:* mostra la struttura fisica del sistema e l'allocazione delle componenti hardware.

Materiali e Metodi

Le viste Design, Deployment e Implementation descrivono la struttura statica del software fissando le entità e le relazioni strutturali tramite i seguenti diagrammi: *diagrammi di classi, di componenti, di package e di dislocamento*. Le viste di Process e Use case descrivono il comportamento dinamico del sistema, cioè come le entità interagiscono, attraverso l'utilizzo di *diagrammi di oggetti, di casi d'uso, di sequenza, di collaborazione, di stato e di attività.* (20)

In quanto linguaggio di modellazione orientata ad oggetti, lo UML si basa su quattro concetti base: gli oggetti, le classi, l'incapsulamento, l'ereditarietà e il polimorfismo. Un *oggetto* è un elemento o un concetto del mondo reale che può essere identificato in modo univoco: ha una serie di caratteristiche, gli *attributi,* e di funzioni, *metodi,* che ne descrivono il comportamento e agiscono sugli attributi per fornire determinati servizi al resto del sistema. Tutti gli oggetti che condividono le stesse proprietà e gli stessi comportamenti possono essere raccolti in *classi:* anche il tipo di dato è comune agli oggetti della stessa classe, ma non il contenuto. La classe è responsabile di creare nuovi oggetti (chiamati *istanze)*, tutti uguali, ma dotati ciascuno di una propria individualità (OID *object identifier)*. Una classe può essere considerata come un template di oggetti: essa ne definisce le proprietà e per ciascuna di esse i range di valori assumibili, i valori di default e il comportamento.  $(21)$   $(22)$ 

L'utilizzo di un oggetto non comporta necessariamente la conoscenza della sua struttura per intero (cioè attributi e metodi), ma solo le operazioni che esso offre: l'eventuale attivazione di un metodo a fronte di una specifica richiesta (un *messaggio*) comporta la manipolazione degli attributi degli oggetti. Questo è il concetto di *incapsulamento* . L'*ereditarietà* è la proprietà che permette definire una sottoclasse a partire dalla classe da cui dipende, detta *superclasse:* cioè la sottoclasse incorpora tutti gli attributi e metodi della superclasse, oltre a quelli propri. Si tratta di una relazione di tipo IS-A o gerarchia di specializzazione-generalizzazione. (23) (21)

Il *polimorfismo* è la proprietà relativa al disaccoppiamento di comportamento del sistema in diversi contesti di esecuzione: quando un oggetto riceve un messaggio, esso attiva il metodo corretto a seconda del tipo di classe cui fa riferimento. (21) (16)

31

## **3.2.3 I diagrammi e la sintassi**

Come già detto, UML è un linguaggio di modellazione che definisce una notazione grafica standard servendosi di 9 diagrammi suddivisi sulla base di differenti categorie a seconda che descrivano la struttura, il comportamento o le interazioni. (Tabella 3.5). I diagrammi strutturali rappresentano il processo dal punto di vista statico, focalizzandosi sulle componenti strutturali e le correlazioni esistenti tra loro; quelli comportamentali descrivono la dinamicità del sistema, le azioni e il loro susseguirsi nel tempo.

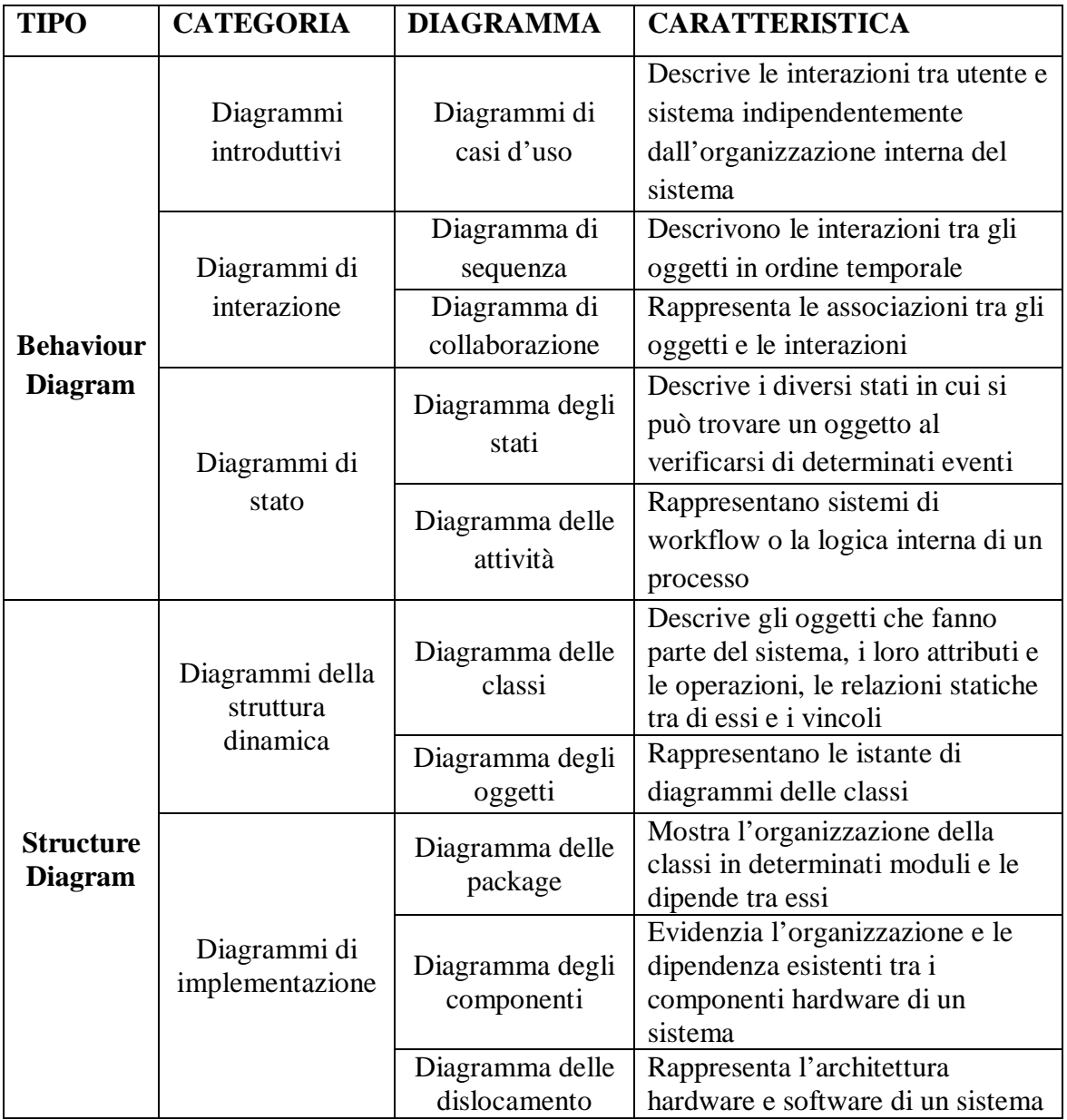

Tabella 3.5: Diagrammi che costituiscono l'intera notazione grafica di UML

Lo **USE CASE** rappresenta il comportamento dinamico del sistema, cioè le relazioni tra gli attori e le possibili modalità di utilizzo del sistema per quanto riguarda i software o di interazione per il business process.

Il caso d'uso è la descrizione di un comportamento del sistema dal punto di vista dell'utente e può avere diversi percorsi possibili che prendono il nome di scenari. La rappresentazione grafica di UML prevede:

- un ovale con all'interno il nome del caso d'uso
- un omino stilizzato con accanto il nome specificato (*actor )* che rappresenta l'entità esterna al sistema che interagisce con il caso d'uso assumendo un determinato ruolo, come far partire la sequenza di azioni o ricevere risposte dal sistema. Può essere un essere umano, un dispositivo hardware o un altro sistema.

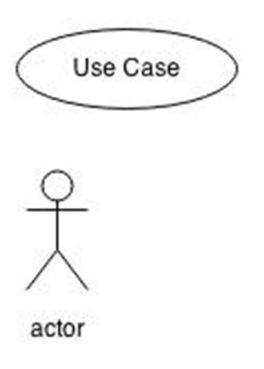

Figura 3.12: Elementi del diagramma di Use

 Associazione tra caso d'uso e attore indicata da una linea continua senza freccia. Le relazioni tra casi d'uso vengono rappresentate tramite l'utilizzo di linee tratteggiate che terminano con frecce aperte

| <b>SIMBOLO</b>          | <b>RELAZIONE</b> | <b>NOTE</b>                                                                                                    |
|-------------------------|------------------|----------------------------------------------------------------------------------------------------|
| < <extend>&gt;</extend> | Estensione       | Estendere, al verificarsi di una determinata<br>condizione, alcune funzionalità di uno use<br>case con altre definite da un altro caso<br>d'uso |
|                         | Inclusione       | utilizzare uno use case all'interno di un<br>altro                                                                                              |
|                         | Generalizzazione | Uno use case può ereditare tutti i<br>componenti di un altro caso d'uso con<br>l'aggiunta di altri scenari                                      |

Tabella 3.6: Relazioni tra caso d'uso e attori

Oltre al diagramma è necessario una sezione testuale che descriva il caso d'uso in base al contesto, agli attori principali.

Il **DIAGRAMMA DELLE ATTIVITA'** descrive il comportamento dinamico del processo in termini dei flussi di attività da svolgere, permettendo di individuare i processi primari dai secondari, le diverse fasi di ognuno, i flussi di dati e supporti informatici e/o cartacei. Equivale ai *flowchart* e *dataflow* in quanto rappresentano le attività o gruppi di attività connesse tra di loro secondo l'ordine con cui vengono emanate. Quest'ordine è determinato dagli elementi di transazione, ramificazione e sincronizzazione, mentre la direzione del flusso dipende dai punti di decisione.

Una volta definiti gli elementi principali , cioè le *attività*, le *associazioni*, le *condizioni* e i *vincoli*, si pensa al layout dell'intero flusso e da qui si può realizzare il diagramma. L'inizio e la fine del flusso vengono rappresentati rispettivamente da uno *start point* e da uno o più *end points*. Le attività sono azioni composte il cui percorso dall'una all'altra è definito da una transazione (freccia) e il cui responsabile è specificato grazie alla partizione del diagramma in più corsie (swimlanes) e a segmenti paralleli. Le condizioni o processi decisionali sono indicate graficamente da un rombo dal quale il percorso si ramifica in base al verificarsi delle condizioni. Le attività possono essere sincronizzate e svolte in parallelo. Il flusso delle informazioni che si ha per ogni azione viene rappresentato tramite dei rettangoli e delle frecce tratteggiate in ingresso e in uscita ad ogni azione.

Qualora fosse necessario dare maggiori informazioni su un particolare step, è possibile utilizzare il simbolo delle annotazioni.

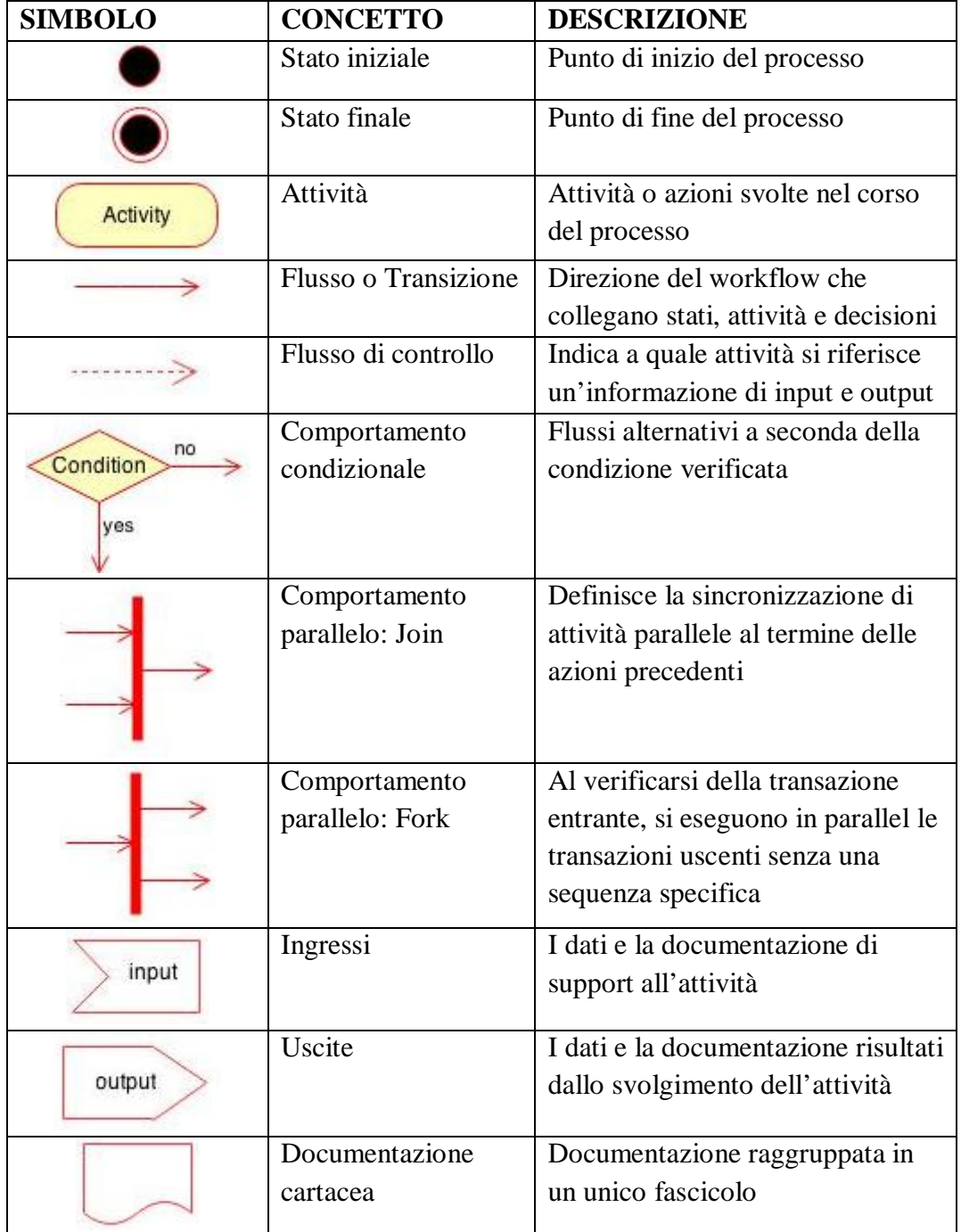

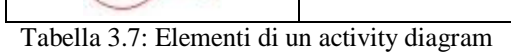

Il **DIAGRAMMA DELLE CLASSI** rappresenta l'architettura di un sistema in cui vengono descritti i tipi di oggetti appartenenti al sistema, le loro caratteristiche, le relazioni statiche esistenti e i vincoli delle relazioni. Oltre a visualizzare, descrivere e documentare diversi aspetti del sistema, questo diagramma viene molto usato per implementare codice eseguibile di un'applicazione software perché permettere di essere direttamente convertito in un linguaggio orientato ad oggetti.

Come già spiegato, una classe è un insieme di oggetti che condividono caratteristiche comuni. Ogni classe viene rappresentata tramite un rettangolo suddiviso in tre sezioni: il nome della classe, gli attributi e le operazioni che gli oggetti della classe possono compiere. La visibilità di attributi e metodi può essere pubblica (+), privata (-), protetta (#) o package.

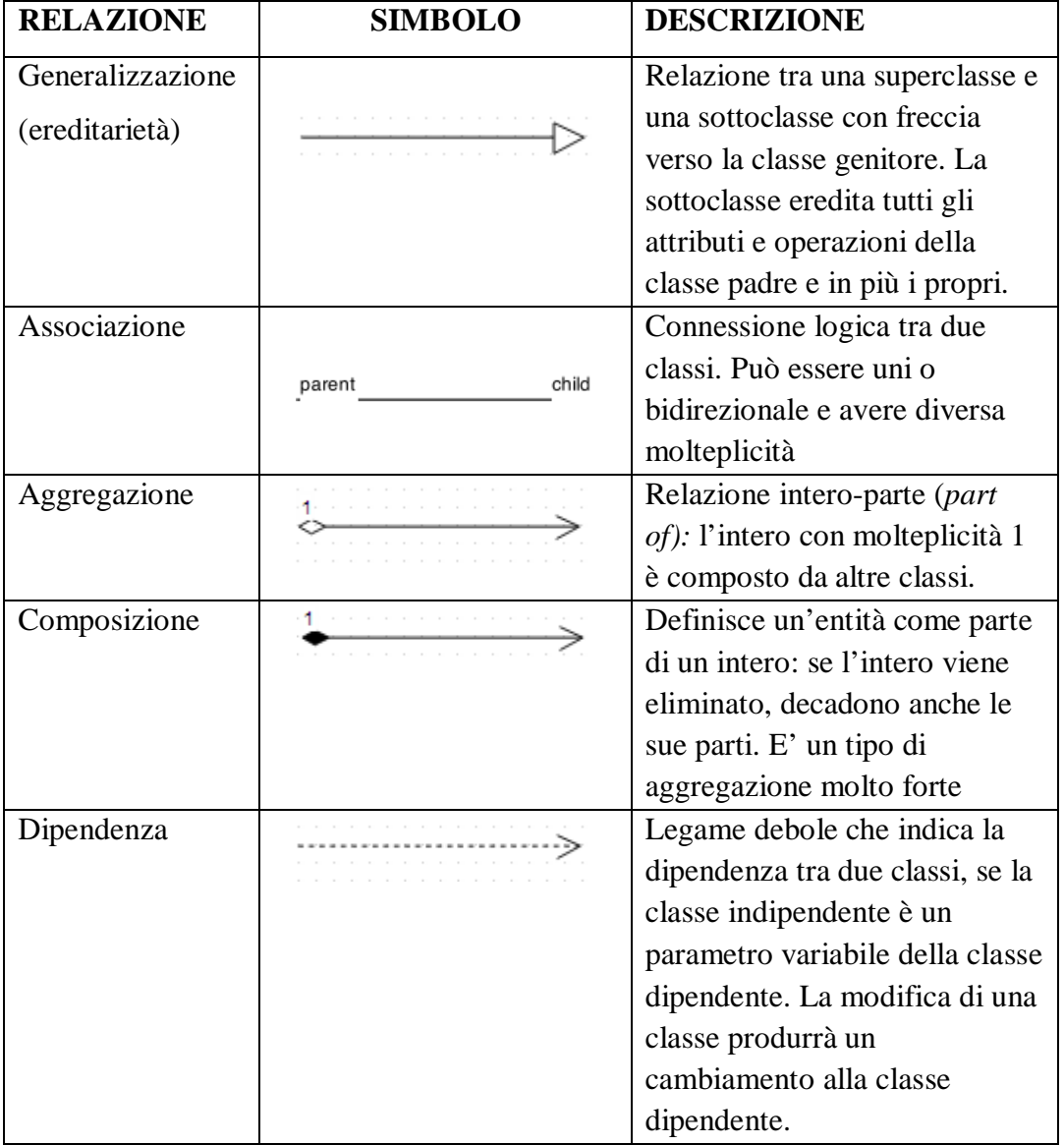

Tabella 3.8:Relazioni del diagramma delle classi

Le relazioni sono caratterizzate da una cardinalità che indica il numero di oggetti coinvolti da entrambe le parti.

#### **3.3.4 UML per l'ingegnerizzazione del software**

Dal momento che le applicazioni software diventano sempre più complesse, è importante comprendere bene i requisiti, modellare l'architettura del sistema nelle diverse fasi e mettere in comunicazione l'utente finale, l'analista funzionale e gli sviluppatori.

Sebbene la tecnologia orientata agli oggetti come Java e .NET sia stata disegnata per processare una grande mole di informazioni, che viene poi salvata in un sistema di database, e sia riuscita a guadagnarsi una grande fetta di mercato, i Relational Database Management System RDMS sono tuttora la tecnologia di database più dominante; questo perché le softwarehouses hanno tentato di aggiungere a questi ultimi alcune caratteristiche degli object-oriented (24), ottenendo sistemi ibridi la cui modellazione non ha ancora uno standard universale. Molto spesso infatti i programmatori implementano l'applicazione usando un linguaggio orientato ad oggetti, mentre a livello di database usano i RDMS. Le informazioni quindi vengono processate e manipolate prima a livello di database e poi usate dall'applicazione. Le operazioni dei database implementate in triggers, packages, stored procedure (eventi, pacchetti, procedure locali) e funzioni sono molto complesse e la modellazione viene incontro per comprenderle meglio, riutilizzarle e per la manutenzione del database (DB) stesso.

Quindi se il linguaggio di programmazione serve per l'implementazione del software, il linguaggio di modellazione serve per modellarlo dal punto di vista statico (la struttura), dinamico (le funzioni) e il contesto d'uso, cioè il reparto, per comprendere gli attori, le attività e il processo delle informazioni.

Per quanto riguarda la modellazione della struttura di un database, il formalismo più utilizzato è quello dei *diagrammi E-R ( Entità-Relazione),* ma anche lo UML ha la sua utilità e l'elevato vantaggio di poter passare direttamente da un'analisi object-oriented ad una progettazione che prenda in considerazione tabelle, strutture dati ed algoritmi senza formalismi intermedi; cioè le classi di oggetti del class diagram possono essere mappate su tabelle di database senza dover convertire il diagramma UML di analisi in uno schema E-R.

Per fare questa conversione occorre seguire alcune regole: la prima operazione da fare è creare una tabella per ogni classe definita ed un campo per ognuno dei suoi attributi; l'operazione successiva riguarda la definizione della *chiave primaria* per ogni tabella che può essere sfruttata per implementare le associazioni fra le classi del diagramma e l'aggiunta di una *chiave esterna* all'interno della tabella collegata. Nel caso di una relazione di composizione (rombo pieno) nel diagramma UML, si dovranno fare ulteriori considerazioni: se la cardinalità dell'associazione è 1:1 si può includere la seconda tabella nella principale, mentre per associazioni 1:N si potrà applicare un vincolo di integrità referenziale tra le tabelle.

Si può dire quindi che i class diagram di UML costituiscono una valida alternativa ai diagrammi E-R per la modellazione della struttura di un database relazionale: semanticamente le due notazioni si equivalgono, però l'uso dei class diagram consente di uniformare la progettazione delle applicazioni a quella dei dati per i software gestionali.

## **3.3 La realizzazione del database**

Un database DB è una collezione di informazioni strutturata in modo da rendere facile l'accesso, la gestione, l'aggiornamento e l'interrogazione dei dati. Oltre all'archivio logico e fisico, con il termine base di dati si include anche la parte hardware, cioè i supporti di memorizzazione dati e il processore per l'elaborazione dei dati.

Il ciclo di vita di una base di dati è un processo composto dalle seguenti fasi:

-**raccolta e analisi dei requisiti**: espressi solitamente in linguaggi naturale con alto rischio di ambiguità e incomprensioni, consiste nell'individuare le caratteristiche statiche (*dei dati*) e dinamiche (*delle operazioni*) del progetto da realizzare;

-**progettazione concettuale del database**: consiste nel descrivere la realtà di interesse in maniera formale per garantire la comprensione ai diversi attori del processo, compreso l'utente finale;

-**scelta di un adeguato Data Base Management System**, influenzata da fattori tecnici (*le strutture di memorizzazione e di accesso ai dati offerte dal DBMS*) e da fattori economici e organizzativi (*costo del sistema e assistenza post-vendita*);

Materiali e Metodi

- **progettazione logica**: trasformare lo schema concettuale in uno schema logico, cioè il modello relazione che è indipendente dal DBMS scelto;

- **progettazione fisica e implementazione della base di dati**: consiste nella traduzione dello schema logico dei dati in uno schema fisico definendo le tabelle, le strutture ausiliarie di accesso ai dati (*indici*), i vincoli di integrità e le viste espresse in SQL (*Structured Query Language*) che vengono successivamente costruite sul DBMS scelto. Fatto questo, seguirà una fase di ottimizzazione in cui si valuteranno le prestazioni del DB e saranno possibili cambiamenti dei parametri stabiliti in fase di progettazione fisica.

#### -**Uso e manutenzione**.

Il Database management system (DBMS) è la parte software che permette di interagire con gli utenti, altre applicazioni o il database stesso per acquisire, analizzare e interrogare i dati. I più conosciuti sono MySQL, SQLite, Microsoft SQL Server, Microsoft Access, Oracle. I vantaggi nell'uso di un DBMS sono i seguenti:

- gestione di grandi moli di dati;
- accesso ai dati tramite un linguaggio universale di interrogazione (SQL nel caso relazione) che permette la creazione delle strutture dei dati, l'inserimento, la cancellazione e il recupero delle informazioni;
- accesso efficiente ai dati, cioè tramite degli indici;
- controllo della ridondanza dei dati: ogni dato logico deve essere memorizzato in un solo posto nella base di dati, per non sprecare spazio di memoria, non dover modificare la stessa informazione più volte e per evitare fenomeni di inconsistenza dei dati;
- impostazione dei vincoli di integrità sui dati e verifica di soddisfazione degli stessi al cariare della base di dati;
- affidabilità dei dati: il DBMS offre metodi per salvare copie dei dati e ripristinare lo stato del DB in caso di guasti SW o HW;

- privatezza dei dati individuando i diversi tipi di utenti e le operazioni a loro consentite. L'approccio implementativo della base di dati è il *modello relazione*, secondo cui si creano tante tabelle quanti sono gli oggetti o entità da rappresentare, collegate tra di loro da *relazioni* garantite dall'utilizzo di chiavi primarie e vincoli di integrità referenziali. Le tabelle contengono i dati, sono costituite da un numero di colonne (gli attributi), ciascuna con un nome univoco e un preciso dominio. Le righe sono definite *tuple* e contengono un valore per ogni singolo attributo. Le *chiavi primarie* sono un insieme di attributi che permettono di individuare univocamente una tupla all'interno di una tabella, così che due righe non possono avere lo stesso identificativo. I *vincoli di integrità referenziali* invece fanno si che gli attributi di una tabella possano assumere soltanto dei valori specificati in un'altra tabelle.

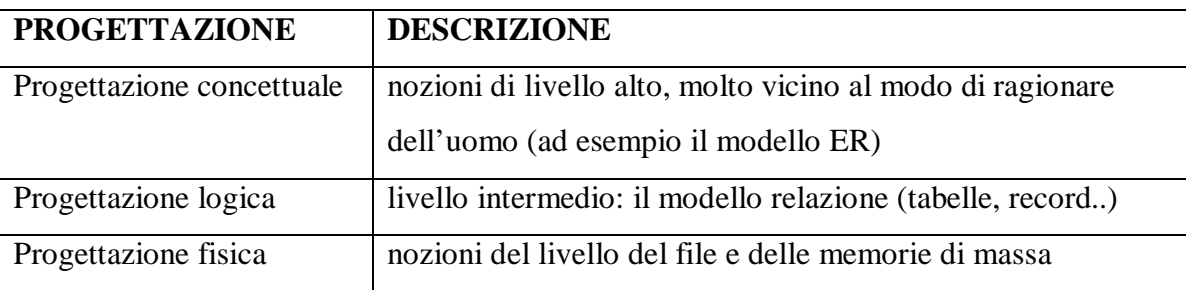

Tabella 3.9: I tre livelli di progettazione di un database

## **3.3.1 Raccolta e analisi dei requisiti**

L'obiettivo del presente lavoro è creare una struttura di dati che raccolga le informazioni anagrafiche e cliniche di pazienti affetti da scompenso cardiaco avanzato e con VAD impiantato.

Esso deve contenere:

- anagrafica

- anamnesi

- le condizioni del paziente al momento dell'ammissione, dopo intervento e alla dimissione: ad esempio se il paziente è intubato, è sottoposto a ultrafiltrazione o ventilazione meccanica

- i parametri clinici derivati da ecografia, cateterismo destro, analisi del sangue e daltri test nelle diverse fasi del percorso assistenziale del paziente e anche i parametri del device.

- le terapie somministrate al paziente nelle diverse fasi

- informazioni relative all'intervento e al dispositivo.

Il sistema deve inoltre garantire interfacce facili da usare, migliorare il processo di data entry e di ricerca di dati e permettere l'esportazione degli stessi su fogli di calcolo.

#### **3.3.2 Progettazione concettuale della base dei dati**

Questa fase consiste nella realizzazione del modello Entità-Relazione (modello ER) che descrive la realtà ad alto livello indipendentemente da come i dati verranno logicamente e fisicamente rappresentati: individua le entità, le relazioni tra esse e gli attributi di entrambi ed è riportato in figura 3.13.

L'entità principale è l'entità PATIENT con il suo numero identificativo IDPatient e i suoi dati anagrafici: nome, cognome, genere, data di nascita con cui si distinguono eventuali omonimi.

Dal momento che questo registro dovrà contenere le informazioni dei pazienti ai quali è stato impiantato un dispositivo di assistenza ventricolare, il diagramma riproduce il percorso clinico del paziente per cui ci sarà:

- o l'entità ADMISSION con informazioni sulla data e il motivo del ricovero, sulla diagnosi, sull'aggiornamento dell'anamnesi e sul profilo INTERMACS del paziente (uno score in grado di suggerire la tempestività dell'impianto in base alle condizioni del paziente);
- o l'entità THERAPY in cui aggiornare i farmaci somministrati nelle varie fasi (phase: preImplant, Implant, PostImplant, FollowUp)
- o MONITORING e STRUMENTAL TEST sono le entità che permettono di registrare i parametri clinici(pressione, temperatura, peso, volemia) e strumentali (quali ecografia, test di sforzo, cateterismo destro, esami del sangue..) del paziente nelle diverse fasi.
- o l'entità INTERVENTION che descrive l'operazione (la durata del bypass cardiopolmonare, l'eventuale occorrenza di trasfusioni), la data dell'impianto, i fini (in attesa di un trapianto, in attesa di una guarigione o come destination therapy).
- o L'intervento è certamente relazionato all'entità VAD con la descrizione del dispositivo: il tipo (destro, sinistro o biventricolare), la marca, il posizionamento della cannule.
- o Dal momento dell'impianto in poi il dispositivo e i suoi parametri dovranno essere monitorati: c'è quindi l'entità VADMonitoring.
- o L'impianto del dispositivo può generare nel paziente degli eventi avversi come la presenza di un'infezione, di un sanguinamento interno, il malfunzionamento del

dispositivo.. tutti eventi che possono comportare una nuova ospedalizzazione, la sostituzione del device, un trapianto urgente o la morte. Ecco quindi la presenza dell'entità EVENT.

o Infine c'è l'entità DISCHARGE che indica la data della dimissione, il luogo e le condizioni.

Nella tabella 3.10 sono riportate le descrizioni tutte le entità del diagramma. Gli attributi in grassetto rappresentano le chiavi primarie.

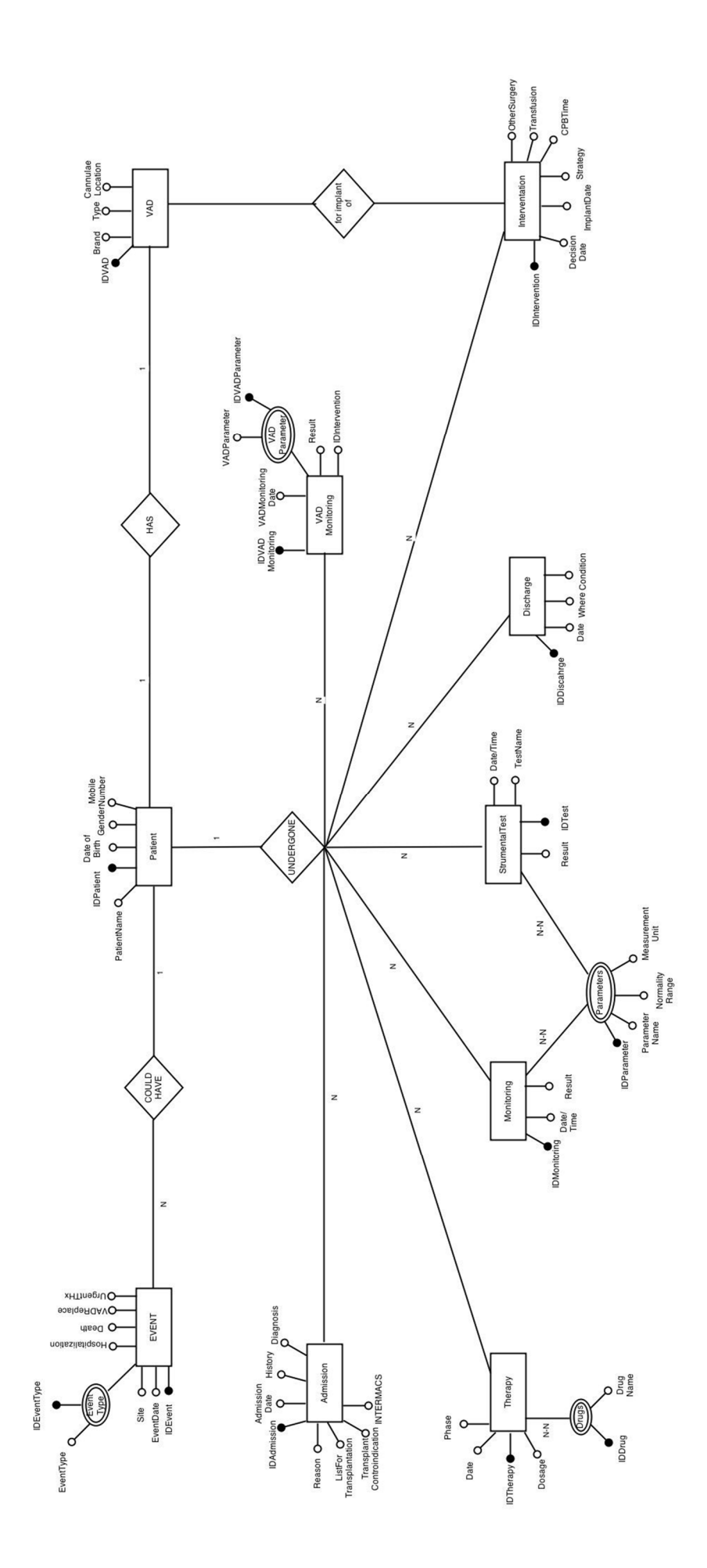

Figura 3.13: Diagramma E-R Figura 3.13: Diagramma E-R

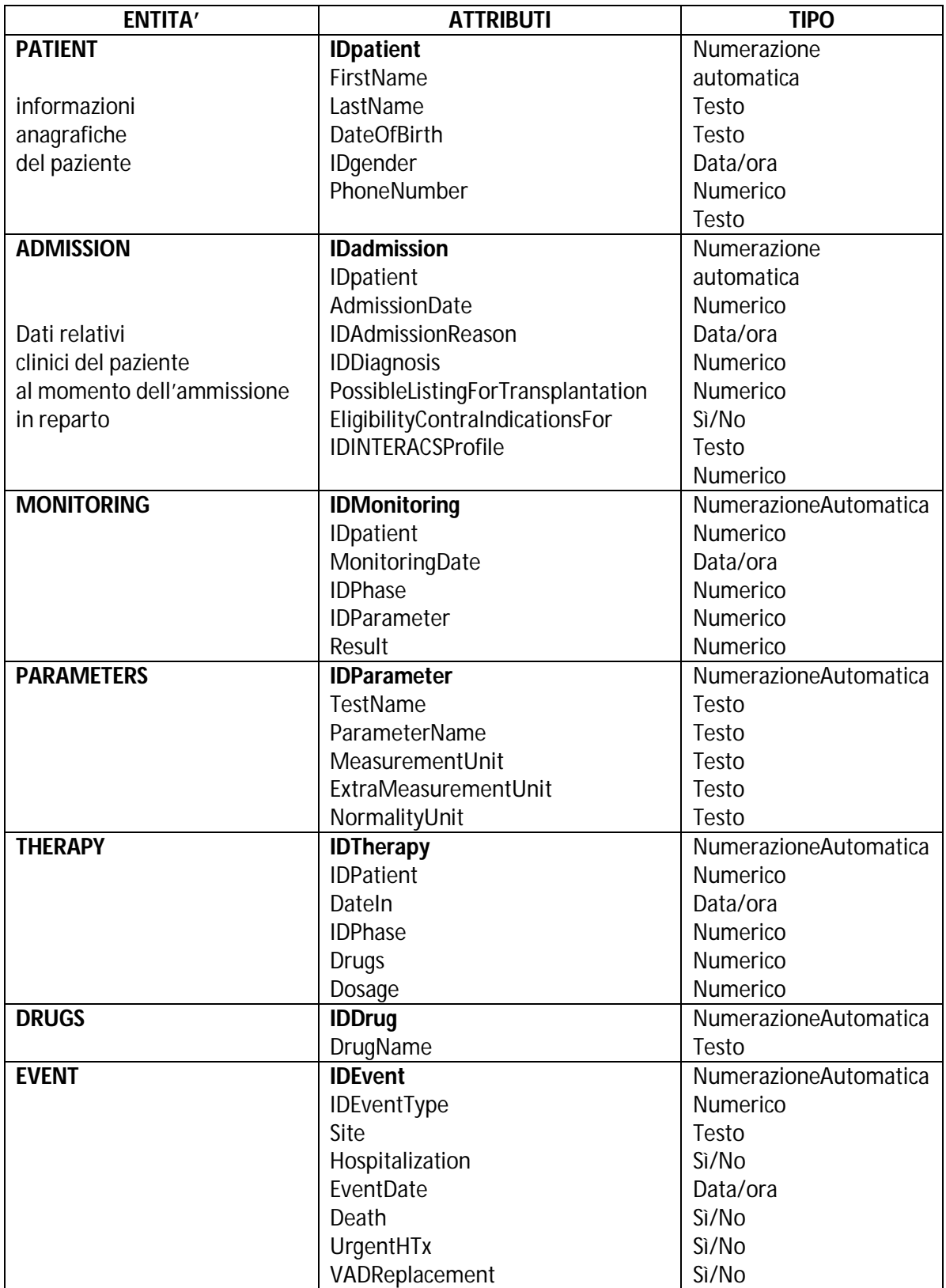
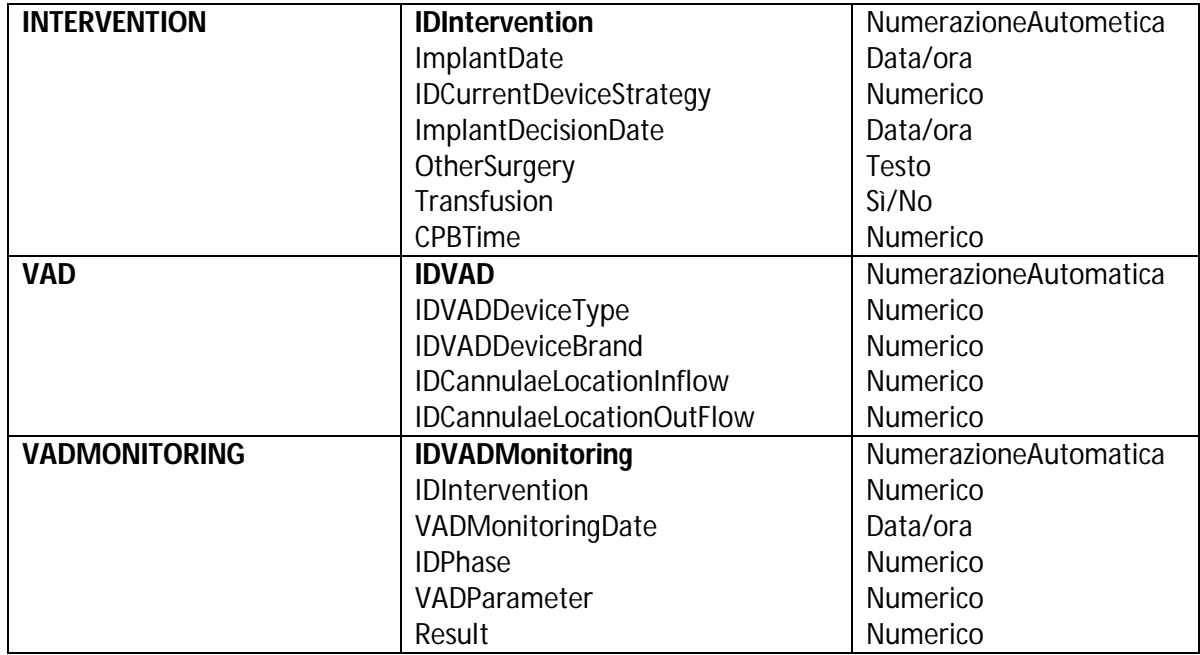

Tabella 3.10: Entità e attributi del diagramma Entità-Relazione

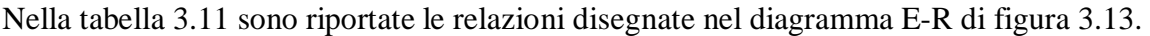

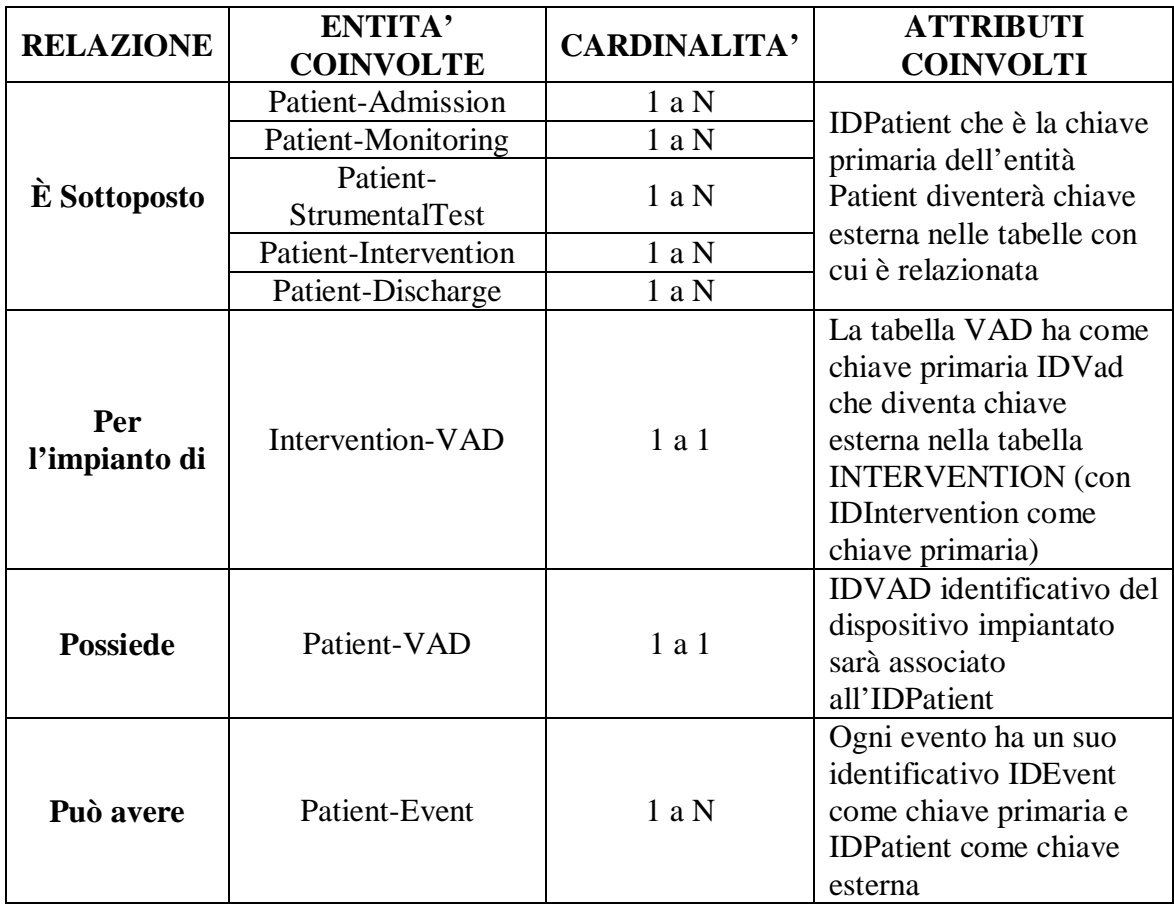

Tabella 3.11: Relazioni del diagramma E-R

#### **3.3.3 Scelta di un adeguato Data Base Management System**

E' stato scelto Microsoft Access perché la dimensione prevista dall'archivio è perfettamente gestibile da questo DBMS, perché l'ospedale possiede già la suite di applicazioni Microsoft Office e perché i medici avevano già consolidato una certa familiarità con interfacce di maschere, grazie all'utilizzo di altre applicazioni. Esso non è un classico DBMS ma conserva tutte le sue caratteristiche: è dotato di un vero linguaggio di programmazione molto simile al Visual Basic, consente la creazione delle interfacce grafiche con l'aggiunta di controlli ed eventi associati.

#### **3.3.4 Progettazione logica della base di dati**

Consiste nella traduzione dello schema concettuale nel modello relazionale, cioè un schema logico in cui vengono definite le tabelle da creare, con indicazione di colonne e data type, chiavi primarie ed esterne, e regole di integrità. Questa trasformazione dal modello astratto a quello logico dovrà tenere conto delle future operazioni di manipolazione e interrogazione. E' indipendente dallo specifico DBMS scelto. In questa fase è molto probabile che si vada a rivedere il diagramma E-R aggiungendo tabelle o relazioni, che inizialmente non erano previste, per andare incontro ad esigenze implementative. Ad esempio l'entità Monitoring e la tabella Parameters sono legate da una relazione N a N dal momento che si possono monitorare più parametri nella stessa sede di monitoraggio e che lo stesso parametro può rientrare in più fasi di monitoraggi. Questo ha comportato l'aggiunga di una tabella interposta tra le due entità le cui chiavi primarie sono le chiavi primarie della tabella intermedia.

Lo stesso discorso è stato fatto per la Therapy e Drugs: nella tabella interposta è stato eliminato l'attributo "Dosage" in quanto agli specialisti di Niguarda interessava sapere solo che al paziente fosse stato somministrato o meno un determinato farmaco.

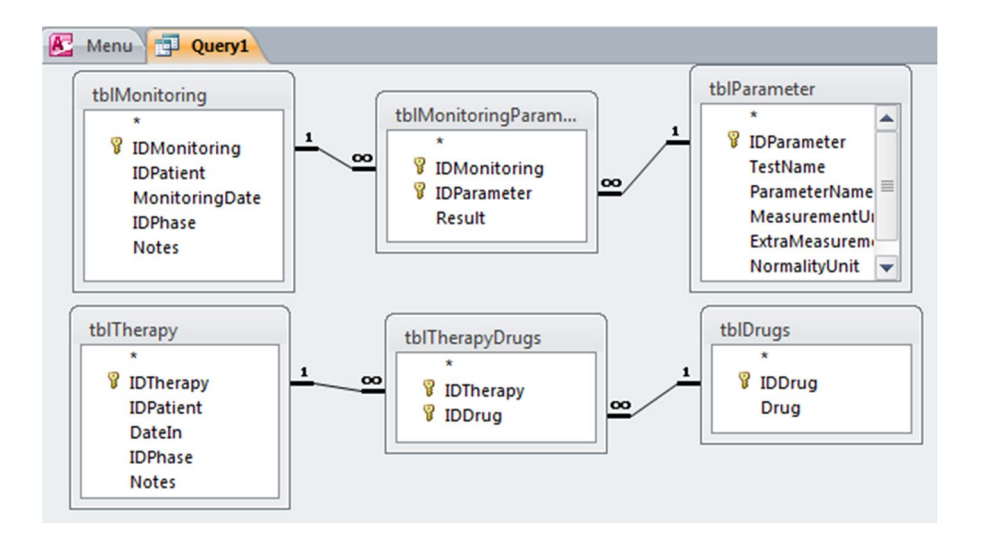

Figura 3.14: Relazioni tra monitoring/therapy e la tabella normalizzata dei parametri /drugs

Avendo normalizzato la tabella dei parametri clinici e strumentali, si è convenuto non fare una distinzione tra MONITORING e STRUMENTAL TEST, ma di unirli insieme.

Anche l'entità INTERVENTION ha subito una modifica: per permettere la registrazione di più interventi di uno stesso paziente sono state impostate IDPatient e ImplantDate come chiavi primarie, supponendo che uno stesso paziente non venga operato due volte nello stesso giorno. Si è poi eliminata la relazione diretta tra l'entità Patient e VAD, considerando quest'ultima solo una descrizione del dispositivo e legata quindi direttamente ad INTERVENTION. VADMonitoring invece sarà legato al paziente tramite la chiave esterna IDIntervention perché si è tenuto conto della possibilità che si verifico una sostituzione del dispositivo con un nuovo intervento.

Il diagramma ER di figura 3.13 ha subito delle piccole variazioni come si può vedere in figura 3.15.

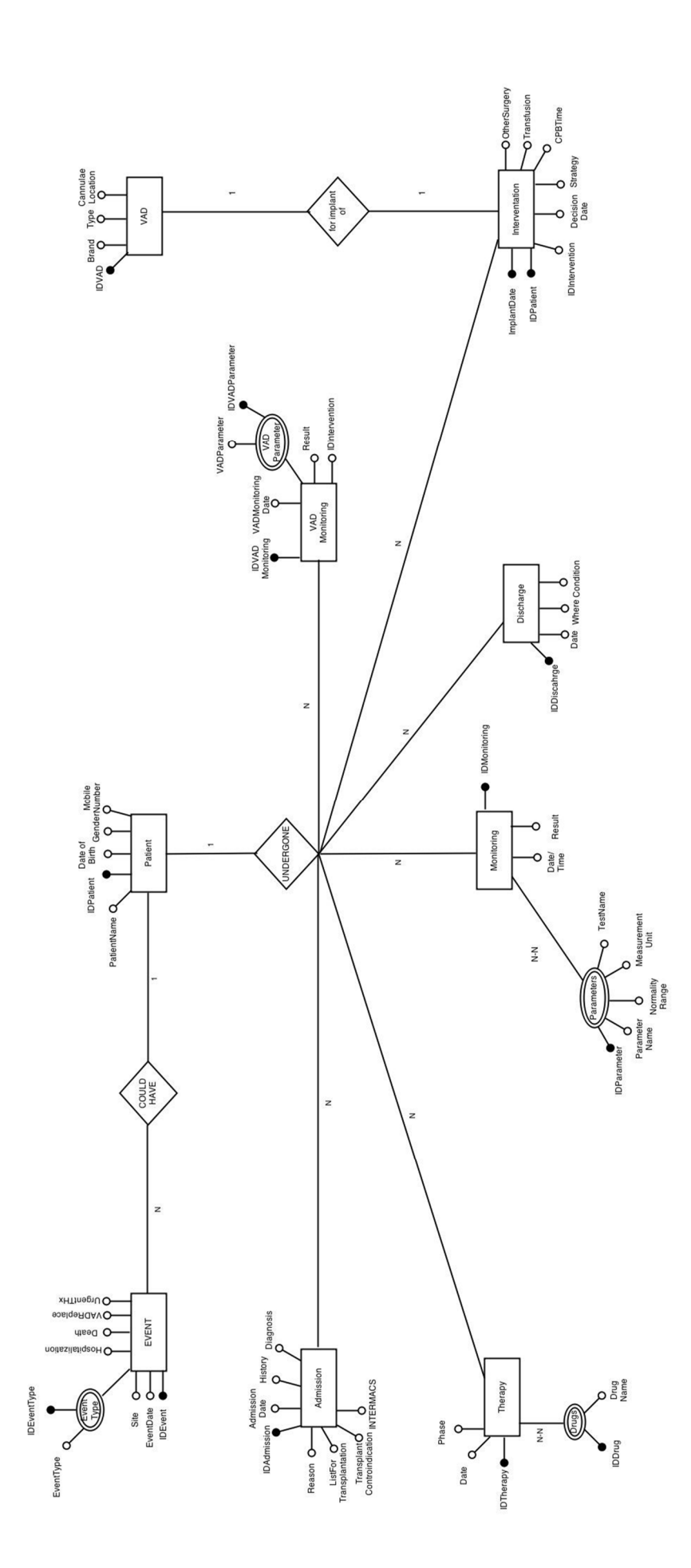

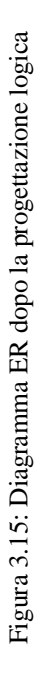

#### **3.3.5 Vincoli di integrità referenziale**

Sono utili per mantenere la consistenza dei dati e vengono posti tra due entità. E' una proprietà dei dati per cui il valore di un attributo di un'entità esiste come valore di un altro attributo in un'altra tabella tramite l'utilizzo del concetto di foreign key (chiave esterna). Questa permette il collegamento tra due tabelle quando l'attributo che costituisce la chiave primaria di una tabella si riferisce ad un attributo di un'altra tabella: questa colonna diventa la chiave esterna per la seconda tabella.

Tutte le entità Admission, Therapy, Monitoring, Discharge, Intervention, VADmonitoring e Event hanno l'attributo IDPatient come chiave esterna per poter associare le informazioni dello stesso paziente.

I farmaci somministrabili e i parametri da monitorare sono elencati in due tabelle rispettivamente DRUGS e PARAMETERS con un ID (codice identificativo, IDParameter e IDDrug) e il nome (ParameterName e DrugName). In queste tabelle gli ID sono le chiavi primarie che diventano chiavi esterne all'interno delle entità THERAPY e MONITORING. Lo stesso è valido per i parametri del dispositivo che sono salvati in una tabella VADParameter la sua chiave primaria IDVADParameter è chiave esterna di VADMonitoring. Questa entità contiene anche la chiave esterna IDIntervention per poter relazionare il VAD in questione con l'intervento (che ha chiave prima IDIntervention) e di conseguenza al Paziente.

Lo stesso meccanismo è stato usato per quelli che verranno visualizzati come menu a tendina.

#### **3.3.6 Progettazione fisica e implementazione della base dei dati**

La progettazione fisica consiste nell'implementazione dello schema logico sul DBMS scelto, tramite la creazione delle tabelle e delle relazioni che le legano.

Le tabelle vengono creare con l'apposita funzione Crea-> Tabella presente nella barra degli strumenti di Access (vedi figura): entrando nella struttura si inseriscono i nomi dei campi della tabella (cioè gli attributi dell'oggetto), il tipo di dato (Numerico, Data/ora, Testo) ed eventuali regole che possono essere impostate nella sezione in basso "Generale/Ricerca" (il numero di cifre di un campo numerico o di lettere, il tipo di numero -decimale, intero-..). Si identificano poi le chiavi primarie.

| $\mathbb{E} \mathbb{I} \times \mathbb{R} \times \mathbb{I}$<br>AI<br>ы |                                        |            |                                     |                    | Strumenti tabella                                          | VAD (2): Database (Access 2007) - N                                                  |
|------------------------------------------------------------------------|----------------------------------------|------------|-------------------------------------|--------------------|------------------------------------------------------------|--------------------------------------------------------------------------------------|
| <b>File</b><br>Home<br>Crea                                            | Dati esterni                           |            | Strumenti database                  |                    | Progettazione                                              |                                                                                      |
| œ<br>四<br>Parti<br>Tabella Struttura<br>applicazioni v<br>Modelli      | tabella SharePoint -<br><b>Tabelle</b> | Elenchi di | Creazione<br>quidata Query<br>Query | Struttura<br>query | 8 <sub>ma</sub><br>Maschera Struttura Maschera<br>maschera | Creazione guidata Maschera<br>Spostamento v<br>Altre maschere v<br>vuota<br>Maschere |
| Tutti gli oggetti di Access                                            | $\odot$ «                              |            | tblPatient                          |                    |                                                            |                                                                                      |
| Cerca                                                                  | ρ                                      |            | Nome campo                          |                    | Tipo dati                                                  |                                                                                      |
| <b><i><u>INTURNING</u></i></b>                                         | ▲                                      |            | <b><i>W</i></b> IDPatient           |                    | Numerazione automat                                        |                                                                                      |
| 讍<br>tblHistory                                                        |                                        |            | FirstName                           |                    | Testo                                                      |                                                                                      |
| 亜<br>tblINTERMACSprofile                                               |                                        |            | LastName                            |                    | Testo                                                      |                                                                                      |
| tblIntervention                                                        |                                        |            | <b>Address</b>                      |                    | Testo                                                      |                                                                                      |
|                                                                        |                                        |            | <b>IDCity</b>                       |                    | <b>Numerico</b>                                            |                                                                                      |
| m<br>tblMajorInfection                                                 |                                        |            | ZIP                                 |                    | Testo                                                      |                                                                                      |
| m<br>tblMonitoring                                                     |                                        |            | <b>DateofBirth</b>                  |                    | Data/ora                                                   |                                                                                      |
| <br>tblMonitoringParameter                                             |                                        |            | <b>IDGender</b>                     |                    | <b>Numerico</b>                                            |                                                                                      |
| 誧                                                                      | 亖                                      |            | FiscalCode                          |                    | Testo                                                      |                                                                                      |
| tblParameter                                                           |                                        |            | <b>IDEducation</b>                  |                    | <b>Numerico</b>                                            |                                                                                      |
| 謂<br>tblPathology                                                      |                                        |            | WorkingForIncome                    |                    | Si/No                                                      |                                                                                      |
| 用<br>tblPatient                                                        |                                        |            | <b>IDReasonForNotWorking</b>        |                    | <b>Numerico</b>                                            |                                                                                      |
| 謂<br>thiPhase                                                          |                                        |            | PhoneNumber                         |                    | Testo                                                      |                                                                                      |
|                                                                        |                                        |            | MobileNumber                        |                    | Testo                                                      |                                                                                      |
| m<br>tblQualityOfLife                                                  |                                        |            |                                     |                    |                                                            | Proprietà campo                                                                      |
| tblQualityOfLifeScore                                                  |                                        |            | Generale<br>Ricerca                 |                    |                                                            |                                                                                      |
| tblReasonNotWorking                                                    |                                        |            | <b>Dimensione campo</b>             | Intero lungo       |                                                            |                                                                                      |
| m<br>tblRegion                                                         |                                        |            | Nuovi valori                        | Incremento         |                                                            |                                                                                      |
|                                                                        |                                        |            | Formato<br><b>Etichetta</b>         |                    |                                                            |                                                                                      |
| 誧<br>tblResult                                                         |                                        |            | Indicizzato                         |                    | Sì (Duplicati non ammessi)                                 |                                                                                      |
| 噩<br>tblSettings                                                       |                                        |            | Smart tag                           |                    |                                                            |                                                                                      |
| m<br>tblSurgeryInAddition                                              |                                        |            | Allineamento testo                  | Standard           |                                                            |                                                                                      |
| m<br>tblTherapy                                                        |                                        |            |                                     |                    |                                                            |                                                                                      |

Figura 3.16: Creazione di una tabella in Access

#### **3.4.7 Uso e manutenzione della base di dati**

Questa fase interessa la messa in funzione del database per gli scopi che sono stati stabiliti in precedenze. L'uso consiste nel registrare nuovi pazienti o nuove informazioni a pazienti già presenti nel registro e interrogarle attraverso il linguaggio SQL, che non potrà essere usato dagli utenti finali perché non possiedono conoscenze pregresse a riguardo.

Per questo è stata realizzata un'interfaccia grafica tramite l'utilizzo di maschere, uno strumento interno a Microsoft Access.

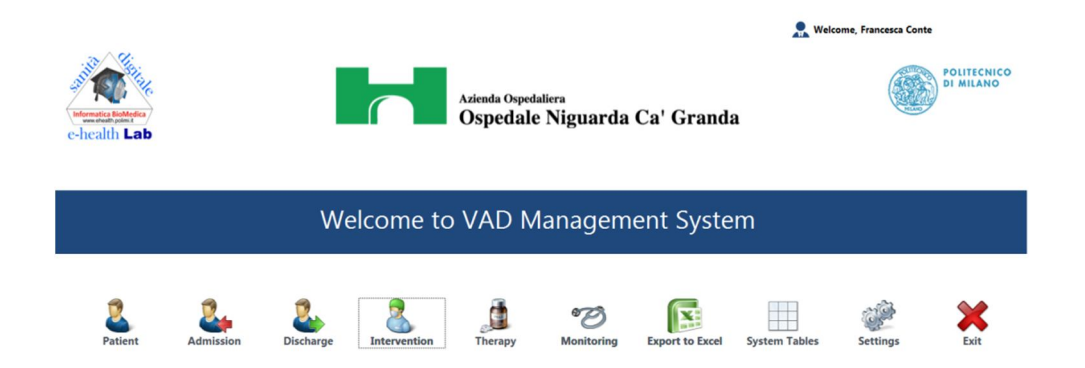

Figura 3.17: Menu dell'applicazione

La fase di manutenzione e aggiornamento del database è altrettanto importante in quanto i dati contenuti all'interno risultano mutevoli nel tempo. La normalizzazione di molte tabelle, in particolare quelle dei parametri clinici e del dispositivo e la tabella dei farmaci, ma anche i diversi menu a tendina, è stata pensata per permettere agli specialisti di aggiungere nuovi record in autonomia senza modificare la struttura del database. Quindi qualora per la gestione di questi pazienti fosse utile un farmaco non presente nell'attuale tabella DRUGS o un parametro che prima non veniva considera, tramite il pulsante SystemTables sarà possibile aggiungerlo. Per evitare un utilizzo inappropriato di questa funzione l'accesso è permesso solo all'amministratore.

Capitolo 3

# **Capitolo 4: Risultati**

In questo capitolo sono riportati i risultati del lavoro per lo sviluppo di un database che possa essere di aiuto al reparto di cardiologia 2 "Insufficienza cardiaca e trapianti" dell'ospedale Niguarda nella raccolta dei dati di pazienti con scompenso cardiaco avanzato cui è stato impiantato un dispositivo di assistenza ventricolare.

Si ribadisce che l'ospedale possiede già una cartella clinica digitale, quindi lo scopo di questo db è quello di ottenere un patient registry che faciliti gli specialisti nello studio della prevalenza e incidenza di questa popolazione e nel confronto dei risultati clinici con il gold standard, cioè il trapianto di cuore. Questo confronto sulla base dei risultati clinici può incoraggiare sia l'esecuzione di questa pratica in altri centri italiani sia la maggiore consapevolezza da parte dei pazienti cui verrà proposto questo tipo di intervento.

## **4.1 La qualità dei dati**

Per la realizzazione di un buon registro è fondamentale il concetto di qualità dei dati. L'International Standards Organisation (ISO) definisce la *qualità* come l'insieme delle funzioni e caratteristiche di un'entità che porta la sua abilità a soddisfare esigenze prestabilite. Nel caso di un registro l'entità in questione sarà l'insieme dei dati da raccogliere.

Si deve quindi ridurre al minimo il rischio di errori, quali l'inserimento di pazienti che non rientrano nella popolazione prescelta o di dati incorretti o incompleti. Questo rischio è stato ridotto:

- stabilendo precisi criteri di inclusione;
- individuando tutti i dati necessari per descrivere la popolazione in maniera esauriente;
- riducendo l'inserimento di testo libero a favore di risposte preimpostate;
- utilizzando termini ed espressioni internazionali che riducono fraintendimenti. (25)

Come già detto, il criterio di inclusione è il paziente al quale è stato impiantato un dispositivo di assistenza meccanica. Grazie all'esperienza degli specialisti del reparto sia nella pratica quotidiana sia nel data entry di registri internazionali, i dati da memorizzare per ogni paziente son stati chiari sin da subito e la nomenclatura è quella usata da EUROMACS.

# **4.2 I risultati della modellazione**

# **4.2.1 Modellazione del contesto**

La base di partenza per la modellazione concettuale del database richiesto è stata l'analisi del contesto che ha presupposto un'esperienza sul campo affiancando le diverse figure professionali, per poter descrivere l'attività lavorativa, gli attori coinvolti e il percorso delle informazioni.

Questa analisi ha condotto ad una dettagliata conoscenza del percorso clinico del paziente con scompenso cardiaco avanzato (AHF). Essendo uno stadio finale comune a molte cardiomiopatie, il paziente si ritrova molto spesso ad aver acquisito negli anni una certa familiarità con queste strutture e figure mediche e ad avere una consistente storia clinica. Questi pazienti, infatti, possono essere già in cura ambulatoriale presso l'ospedale o provenire da altri centri. In quest'ultimo caso i medici delle due strutture si consultano per valutare le condizioni del paziente e nel caso di necessità, in concomitanza con la disponibilità delle risorse e dei posti letto, può essere accettato un trasferimento presso il Niguarda.

Tutti i diagrammi UML sono stati eseguiti con *draw.io* versione 3.0.1.0, un'applicazione di diagrammi gratuita e abilitata per Google Drive.

La figura 4.18 descrive le fasi chiave della gestione del paziente all'interno del reparto da parte delle diverse figure professionali. E' una rappresentazione ad alto livello. Le figure 4.19 e 4.20 sono uno zoom della figura 4.18.

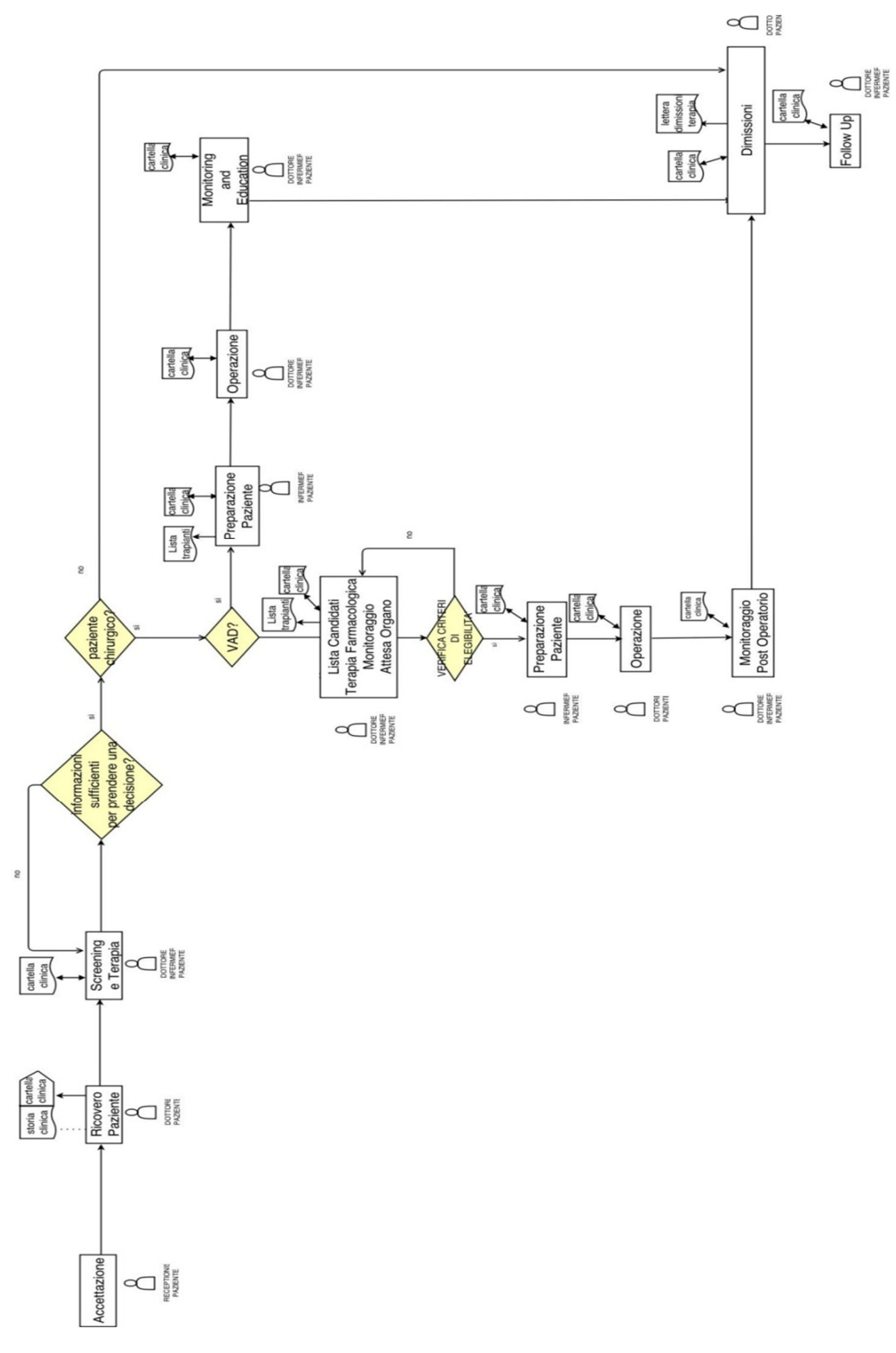

Figura 4.18: Percorso clinico nel reparto Cardiologia2 di Niguarda

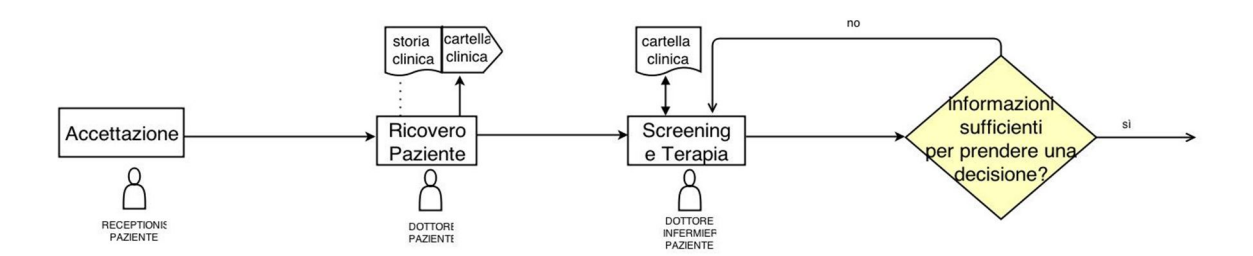

Figura 4.19: Prima parte della macro del processo

Dopo l'accettazione il paziente viene ricoverato e, in seguito alla visita del cardiologo del reparto, viene generata una nuova cartella clinica (si tratterà di un aggiornamento nel caso il paziente sia già in cura nell'ospedale). In questa stessa fase il medico viene a conoscenza della storia clinica del malato e può quindi aggiornare l'anamnesi.

Il terzo blocco della figura è lo *Screening e Terapia*: il paziente è ricoverato, è sottoposto ai vari accertamenti e monitorato per alcuni giorni fino a quando le condizioni cliniche diventano chiare e stabili fino al punto di poter prendere una decisione.

Sulla base della classe NYHA e dei parametri clinici, le possibili soluzioni possono essere diverse. Dal momento che i criteri di inclusione nel registro coinvolgono una popolazione specifica, abbiamo evidenziato solo la condizione per cui o si interviene chirurgicamente sul paziente o si valutano altre soluzioni non identificate sul diagramma (quali possono la somministrazione di una terapia a base di ACE-inibitori, betabloccanti o diuretici, oppure un intervento di sostituzione valvolare o angioplastica coronarica, oppure l'impianto di un defibrillatore o di un pacemaker..).

Definiamo *paziente chirurgico* la condizione in cui le possibili soluzioni sono il trapianto di cuore o l'impianto del VAD. (zoom in figura 4.20):

 Se si opta per l'assistenza meccanica, previo consenso del paziente si assiste ad una fase di preparazione, continuo monitoraggio e conferma della sua stabilità clinica. A questo punto il paziente è pronto per l'operazione dopo la quale c'è una fase in cui viene tenuto sotto osservazione e aiutato nella gestione e confidenza del dispositivo. Dopo di che il paziente può essere dimesso su consenso del medico e dovrà tornare al centro per i controlli di follow up (dopo 1 mese, 3 e 6 mesi, 1 anno, 2 anni).

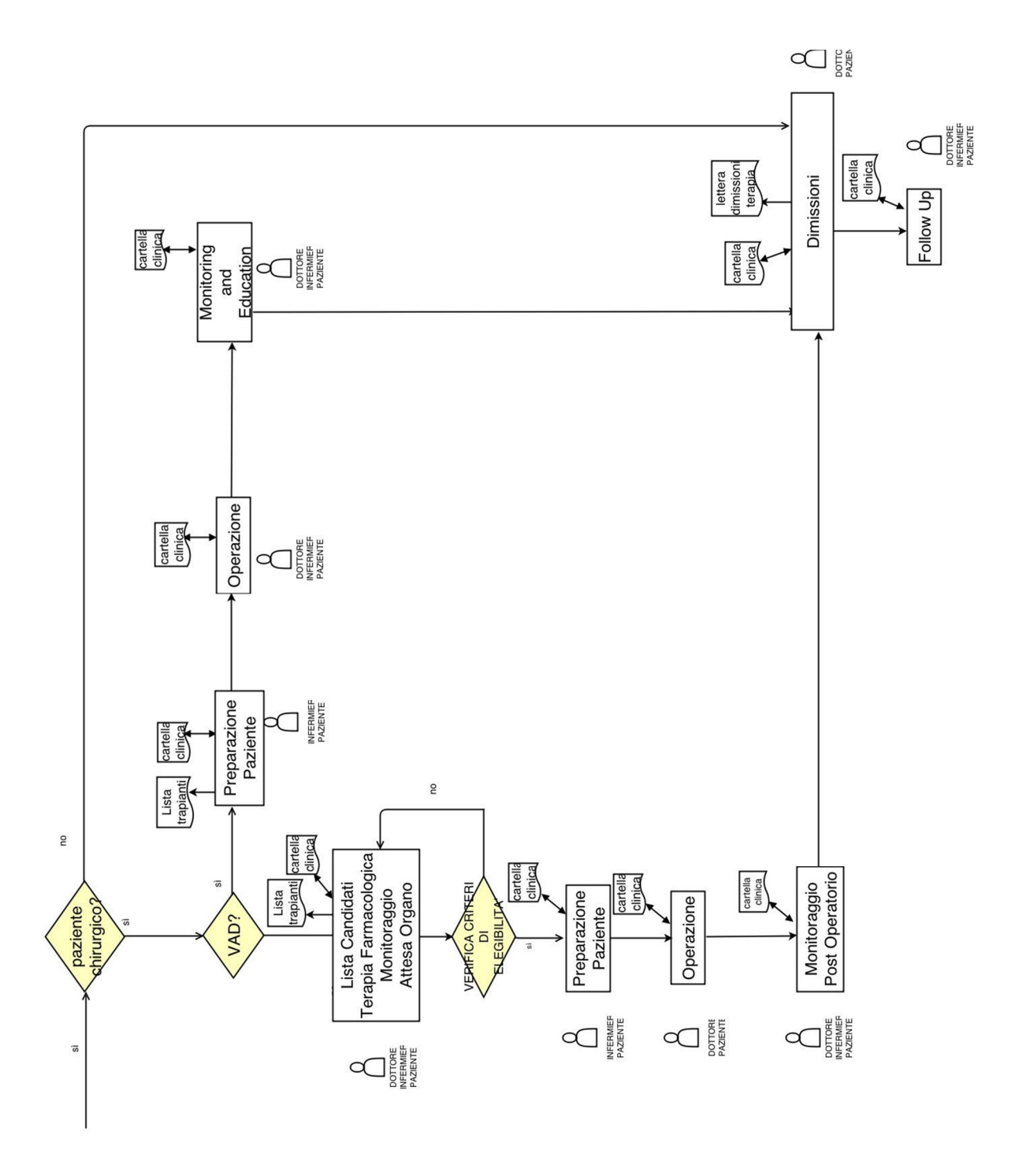

Figura 4.20: Seconda parte della macro del processo

Va notato che, ad esclusione dei pazienti che necessitano di un'assistenza come *Bridge to Recory* o quelli che non rientrano nei criteri di candidabilità per il trapianto (*Bridge to Candidacy o Destination Therapy)*, gli altri verranno inseriti comunque in lista d'attesa.

 Se si opta per il trapianto e il paziente è d'accordo, si inviano i dati anagrafici e clinici e un campione del sangue del candidato al Centro di Riferimento per i Trapianti, per la tipizzazione immunologica e le prove di compatibilità in caso di segnalazione di un potenziale donatore. Il paziente entra in lista di attesa e dovrà continuare a seguire la terapia prescritta dal medico e a fare i periodici controlli medici. Quando si ha la disponibilità dell'organo, si verificano i criteri di elegibilità e se son rispettati, si hanno massimo 8 ore per procedere con l'operazione. Successivamente si ha una fase di monitoraggio postoperatorio con l'inizio della terapia immunosoppressiva e se non si verificano eventi avversi, si procede alle dimissioni e successivi follow up.

Ricordiamo che le decisioni sulla gestione del paziente vengono prese collegialmente, consultando tutte gli specialisti del settore: cardiologi, cardiochirurghi, infermieri, anestesisti, neurologi.

Da ora in poi soffermiamo la nostra attenzione solo sui paziente cui verrà impiantato il dispositivo. L'activity diagram di figura 4.21 descrive il percorso clinico di questi pazienti mostrando le diverse fasi e per ognuna di esse gli input e gli output. Si nota come in seguito alla visita del paziente, lo specialista aggiorna la cartella clinica, prescrive la terapia più adatta e la riporta sul *foglio degli infermieri* di modo che possano somministrarla al paziente, prescrive e richiede dal portale l'esecuzione di test diagnostici più idonei (per alcuni dei quali è richiesto il consenso del paziente, come ad esempio la biopsia).

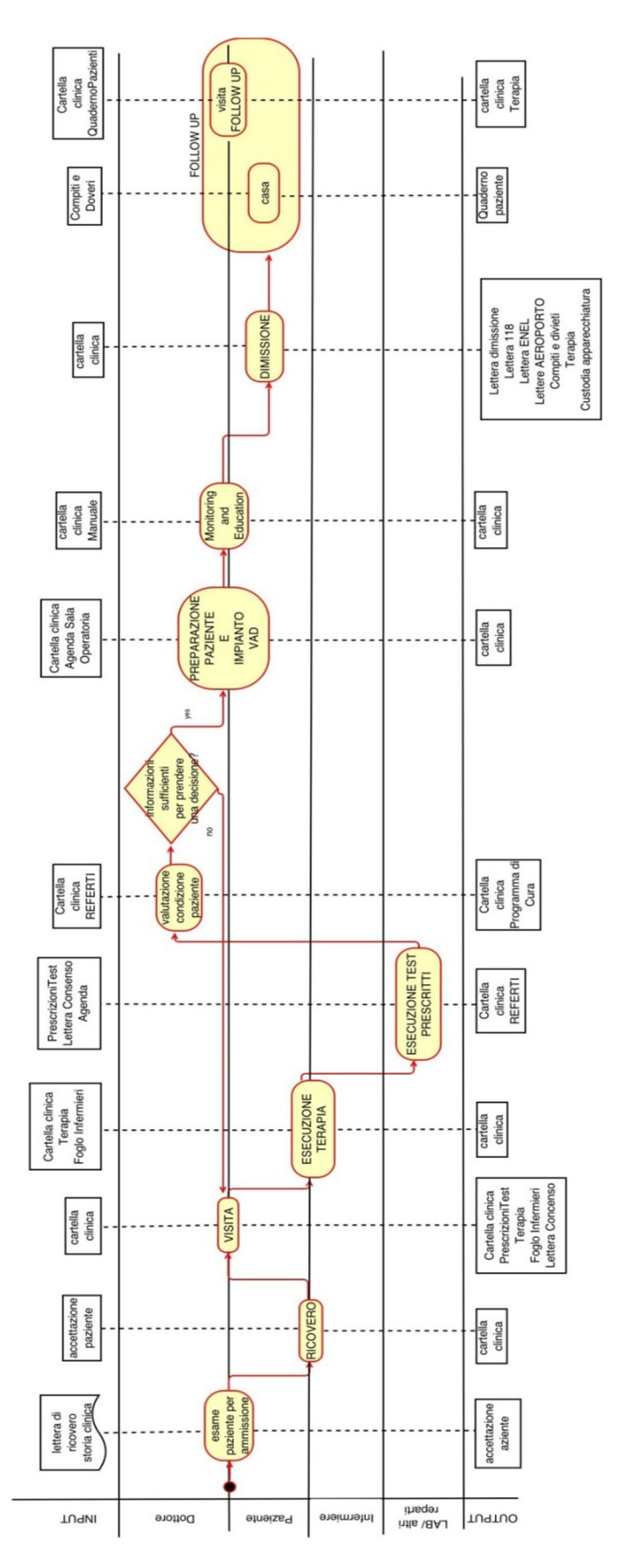

Figura 4.21: Activity Diagram del percorso clinico del paziente a cui viene impiantato un VAD

#### Capitolo 4

In figura 4.22 si ha una rappresentazione più dettagliata del processo VISITA in cui rientrano anche i pazienti che hanno già subito l'impianto.

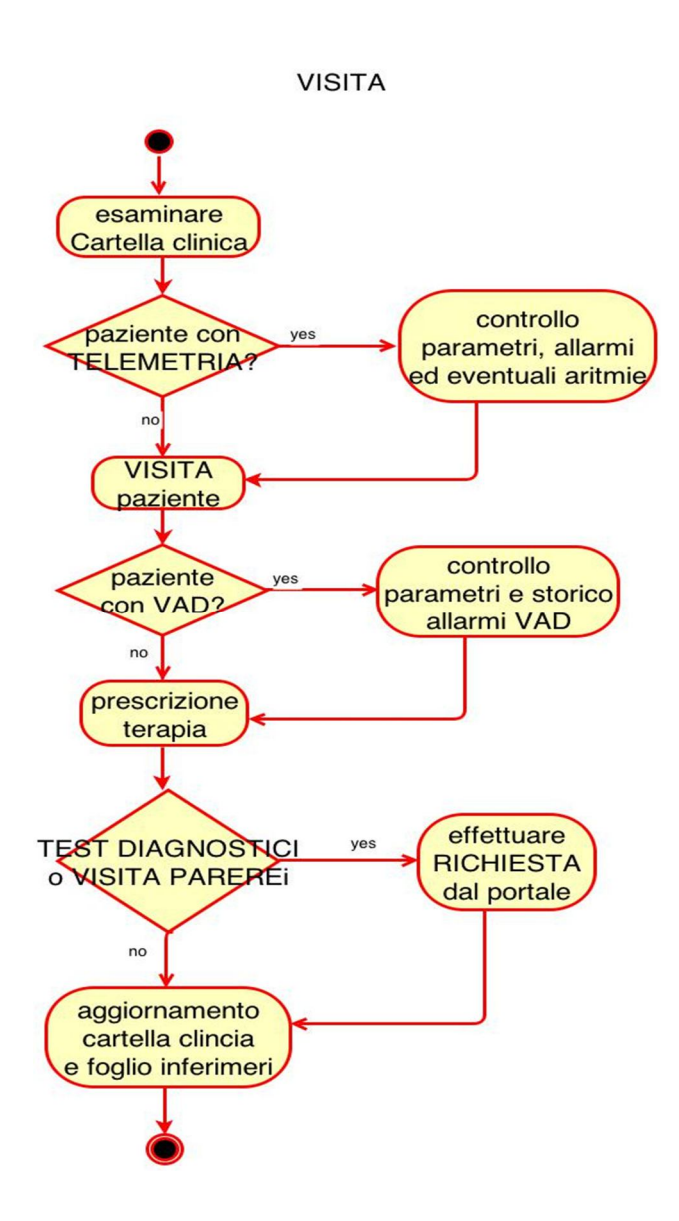

Figura 4.22: Visita di reparto

La somministrazione della terapia e l'esecuzione di test diagnostici e analisi di laboratorio vedono coinvolti diversi attori (vedi figura 4.23). L'infermiere consultando la cartella clinica del paziente e il *foglio degli infermieri* saprà come gestire il paziente:

- Somministra la terapia;
- Controlla i parametri richiesti, come saturazione del sangue, pressione..;
- Se sono state prescritte delle analisi di laboratorio, esegue il prelievo e lo manda al laboratorio competente;
- Se sono stati prescritti dei test diagnostici, contatta lo specialista addetto per mettersi d'accordo su orario e luogo del test (che può essere in reparto o in un altro dipartimento).

I referti di queste analisi verranno poi caricate sulla cartella clinica del paziente, direttamente dai dipartimenti di analisi, di modo che il medico possa consultare e valutare a fondo le sue condizioni. Quando esse sono rese stabili e gli specialisti individuano la migliore soluzione possibile nell'impianto del VAD, se il paziente è consenziente, verrà eseguita l'operazione. Successivamente il paziente viene monitorato, sottoposto a riabilitazione e a una vera e propria educazione per la gestione del dispositivo.

Quando il cardiologo ritiene che il paziente sia pronto e le sue condizioni sono rese stabili, si può procedere con le dimissioni. In questa fase vengono redatte una serie di lettere che hanno il compito di informare i familiari, i soggetti che hanno in cura l'assistito e quelli con cui il paziente viene in contatto nella sua quotidianità: 118, Pronto Soccorso, medico di base, compagnie di trasporto aereo, società elettrica.

118 e ASL devono essere a conoscenza delle condizioni del loro paziente, istruendo chi di dovere sui trattamento da operare in caso di emergenza, prima dell'eventuale trasporto del paziente presso il centro d'impianto. Un altro aspetto importante riguarda la fornitura elettrica presso l'abitazione dell'assistito che deve essere sempre garantita dal momento che le batteria del dispositivo hanno una durata limitata: si richiede quindi all'azienda erogatrice di fare un sopralluogo nell'abitazione per controllare la corretta funzionalità dell'impianto elettrico. Al paziente verrà fornita la *patient card* con le caratteristiche del sistema e i numeri utili in caso di emergenza e le guide pratiche del dispositivo impiantato qualora il paziente si trovasse in difficoltà e non fosse possibile trasportarlo presso il centro

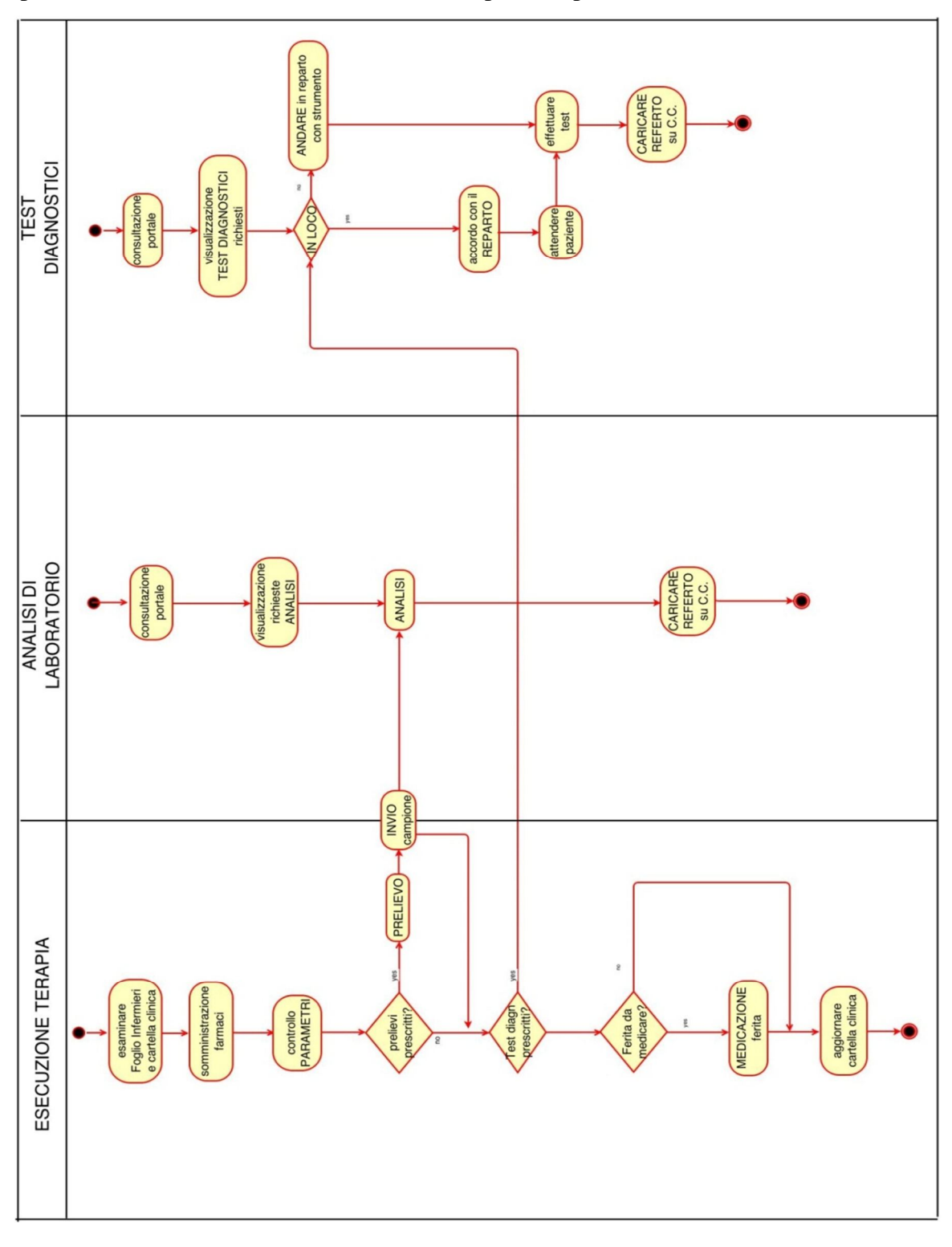

d'impianto. E' la figura del VAD coordinator che ha il compito di gestire questi aspetti di tipo tecnico, burocratico, medico e sociale dei pazienti portatori di VAD.

Figura 4.23: Activity di esecuzione della terapia, analisi di laboratorio e test diagnostici

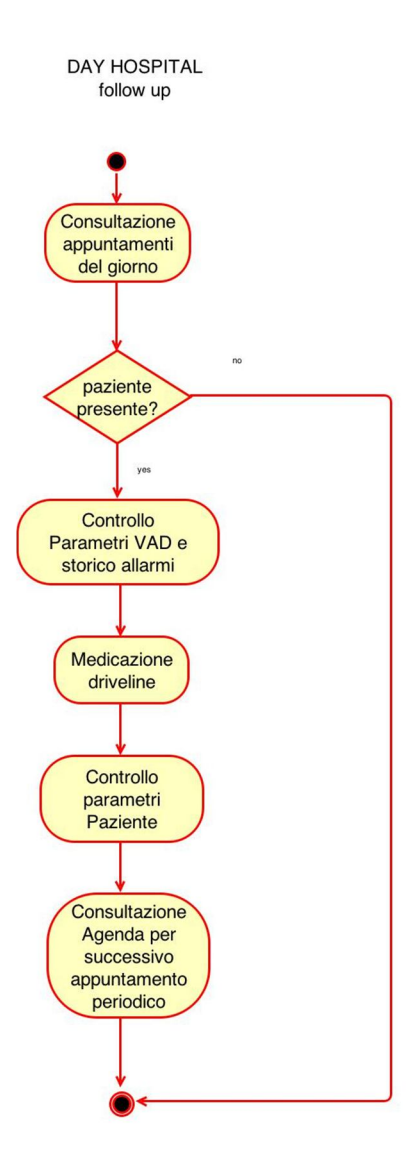

La buona riuscita di questa tipologia di intervento è garantita nono solo da una scrupolosa gestione del paziente fin dalla prima fase di ospedalizzazione, ma anche dopo la sua degenza. E' infatti importante, specie nel primo periodo, ma in generale a seconda delle condizioni del paziente, il processo di follow up. Il paziente dovrà medicare giornalmente la ferita del driveline (aspetto fondamentale), monitorare i parametri richiesti dagli specialisti anche da casa, segnandoli su un quadernino, dovrà continuare a seguire la terapia prescritta e ritornare al centro per i controlli medici in regime di Day Hospital. Questo tipo di visita è descritta in figura 4.24.

Figura 4.24: La visita di follow-up

#### **4.2.2 Modellazione concettuale**

Dopo aver analizzato e modellato il contesto, passiamo ora al diagramma delle classi che permette di individuare tutti gli oggetti del sistema e le loro relazioni. Sono partita con la realizzazione di quello generale che descriveva il processo per intero e l'ho via via semplificato fino al livello d'interesse, quello di un patient registry, incentrandolo quindi sull'entità paziente. (figura 4.25)

Tutti gli oggetti rappresentati sono già stati descritti, ad esclusione dell'entità EVENT: una volta impiantato, il paziente è soggetto a rischi legati alla ferita del cavo (ad esempio un'infezione), ad un possibile malfunzionamento del dispositivo, ad una reazione avversa del paziente (sanguinamento, aritmia..) che possono comportare una successiva riospedalizzazione, una sostituzione del dispositivo, un trapianto di cuore urgente o, per ultima, la morte.

Per rendere la figura 4.25 facilmente leggibile non ho elencato tutti gli attributi, ma dal momento che la struttura del database è realizzabile convertendo gli oggetti del diagramma delle classi in tabelle, essi si possono trovare in tabella 4.12.

Essa contiene i nomi delle tabelle, i loro attributi (quello in grassetto è la chiave primaria), il tipo di ognuno di essi e una breve descrizione. Le tabelle il cui nome è sottolineato con una doppia linea sono relazionate direttamente con la tabella PATIENT. Lo sfondo della tabella 4.12 presenta un'alternanza di colore bianco e grigio: il susseguirsi di tabelle dello stesso colore indica che sono relazionate tra di loro.

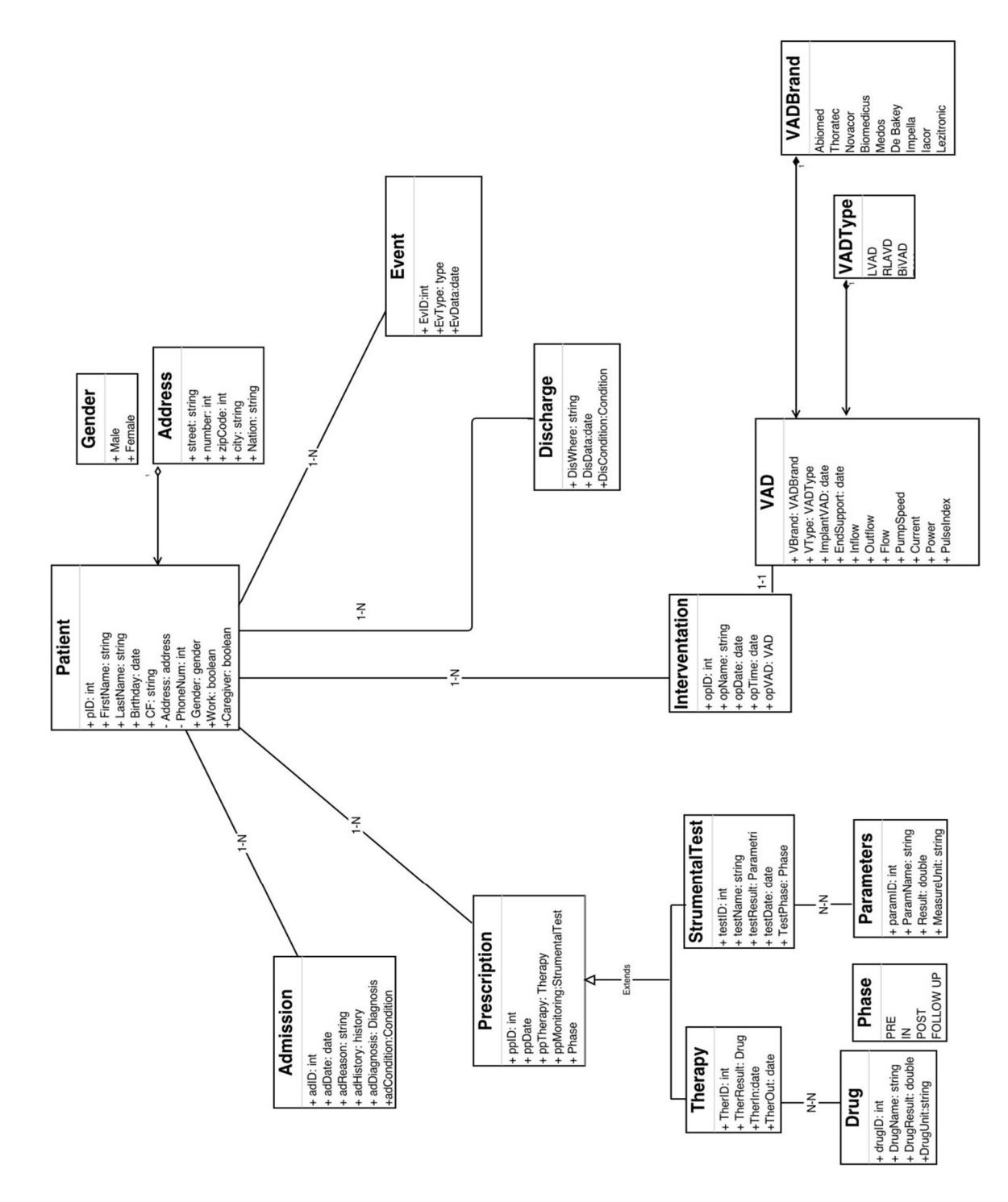

Figura 4.25: Diagramma delle classi

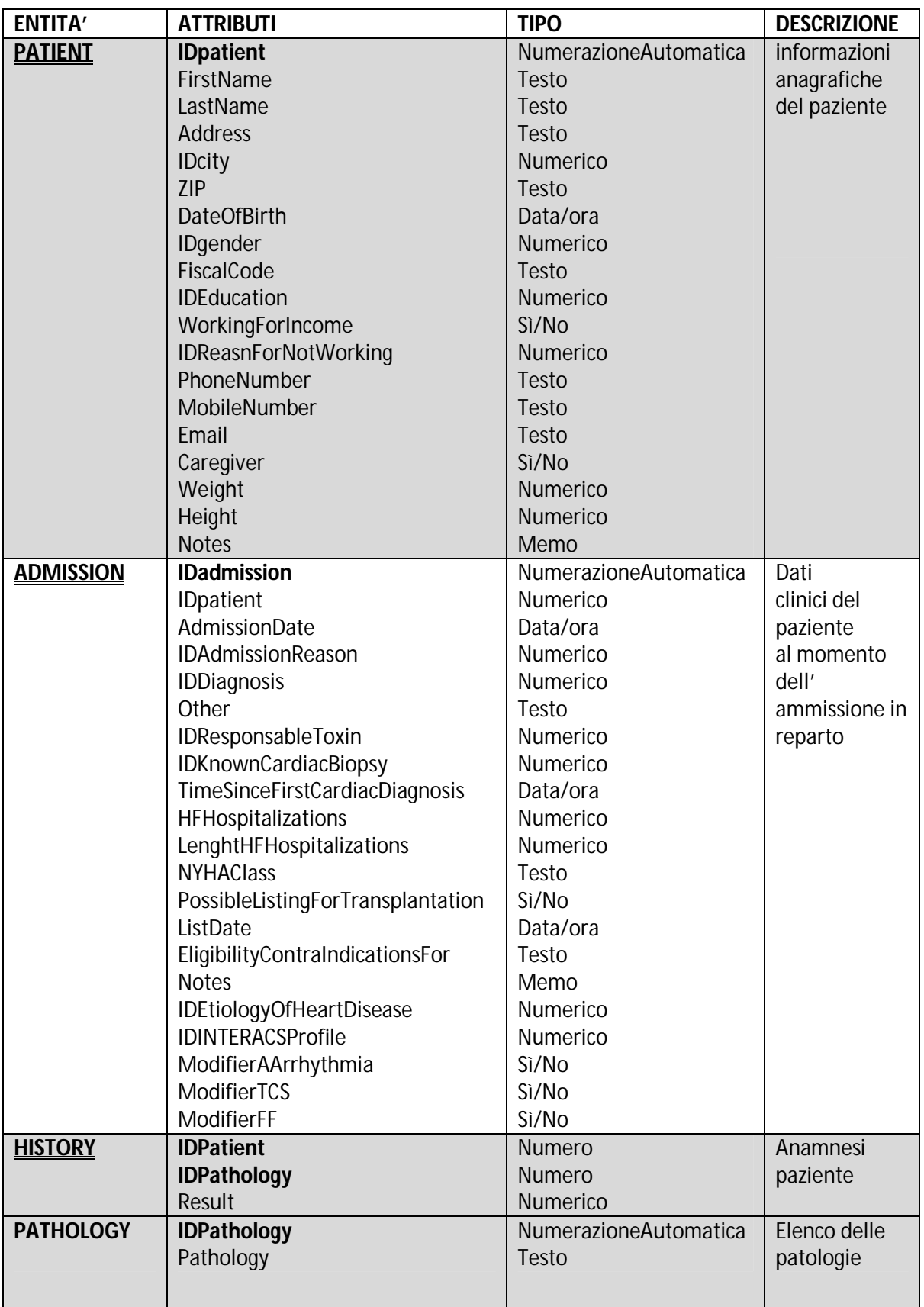

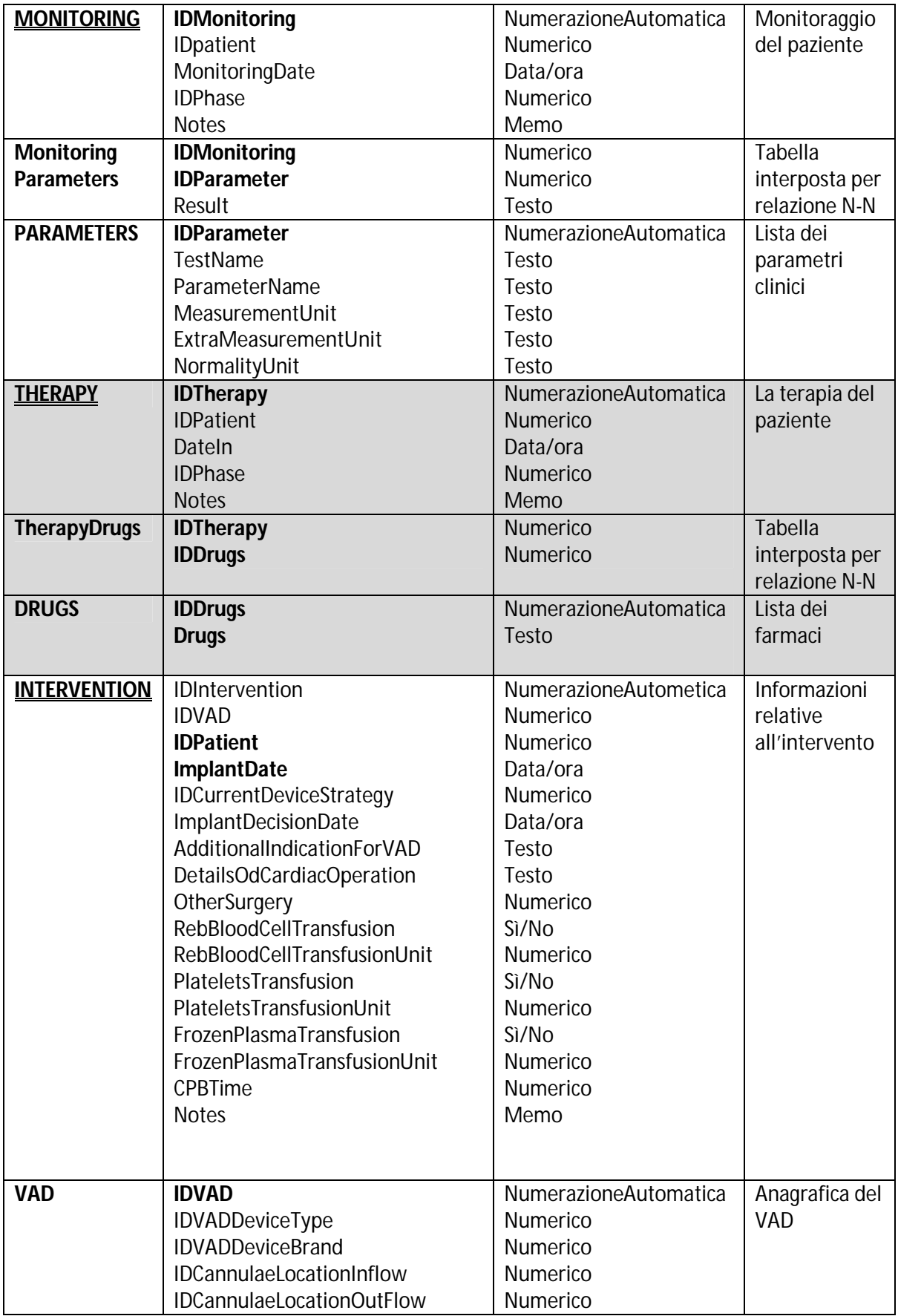

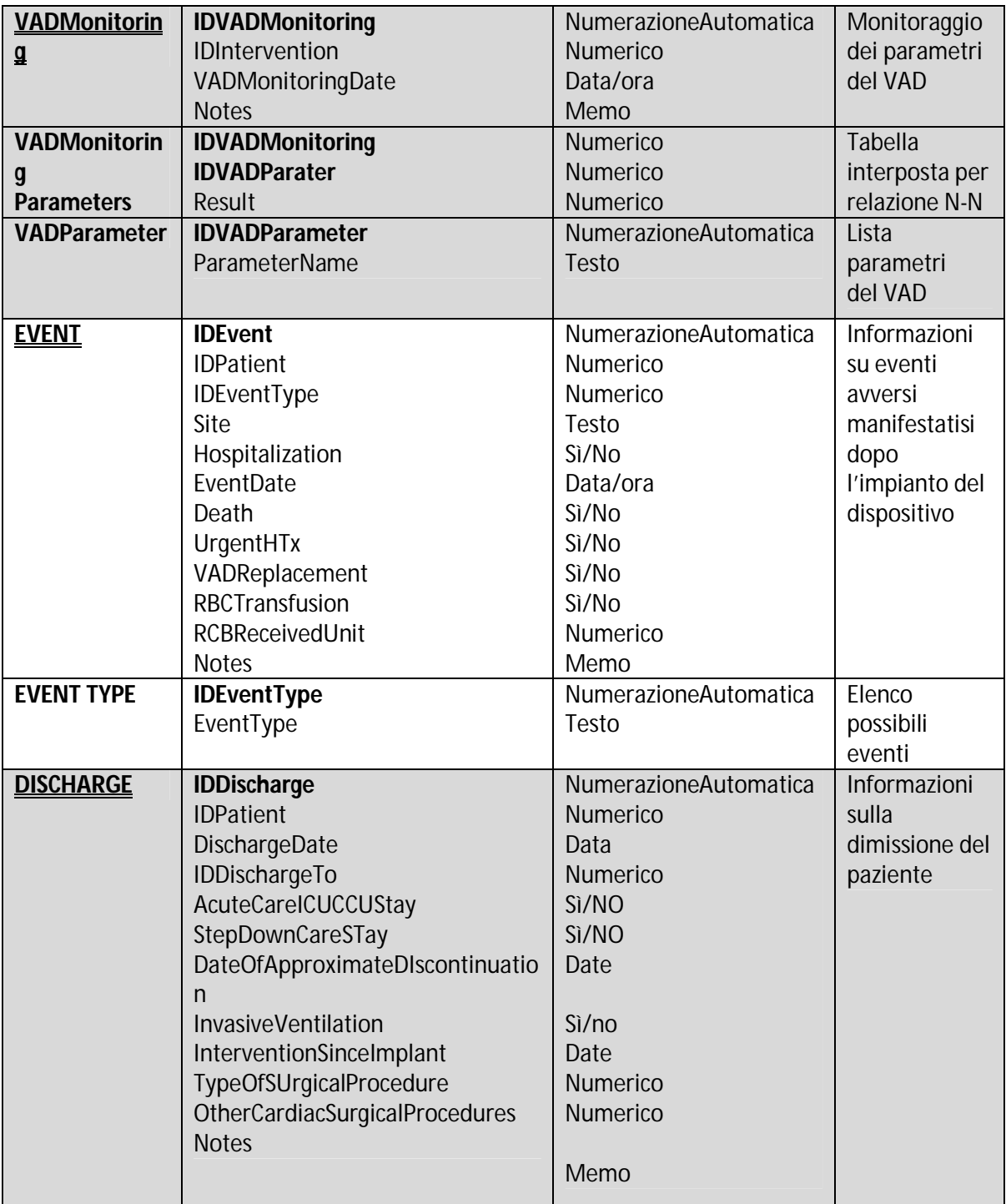

Tabella 4.12: Tabelle del database per pazienti portatori di VAD

Le figure successive mostrano alcuni esempi di relazione tra l'entità Patient e Admission, Intervention e History e le relazioni tra Intervention e VAD.

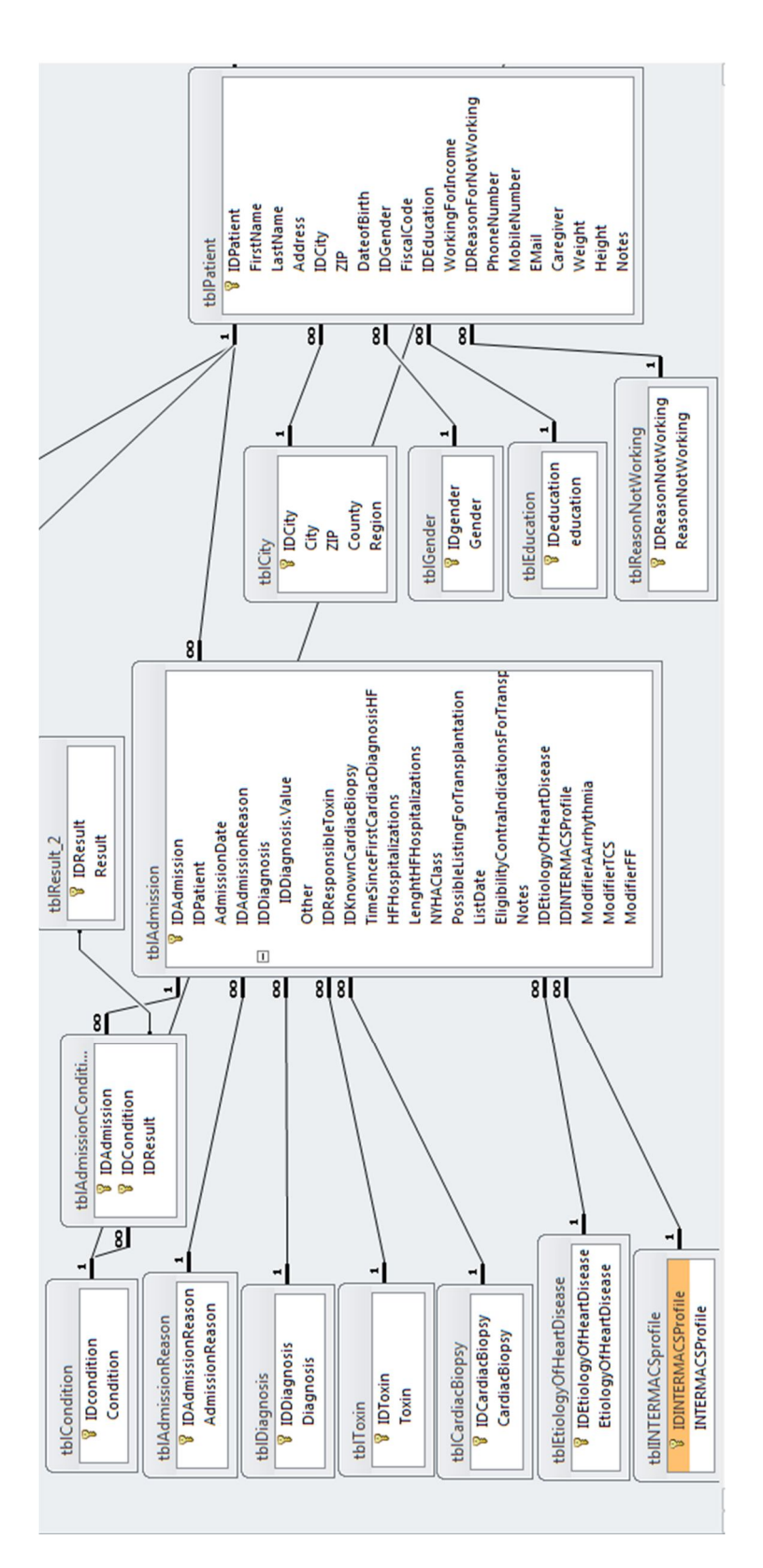

Figura 4.26: Relazione Patient-Admission

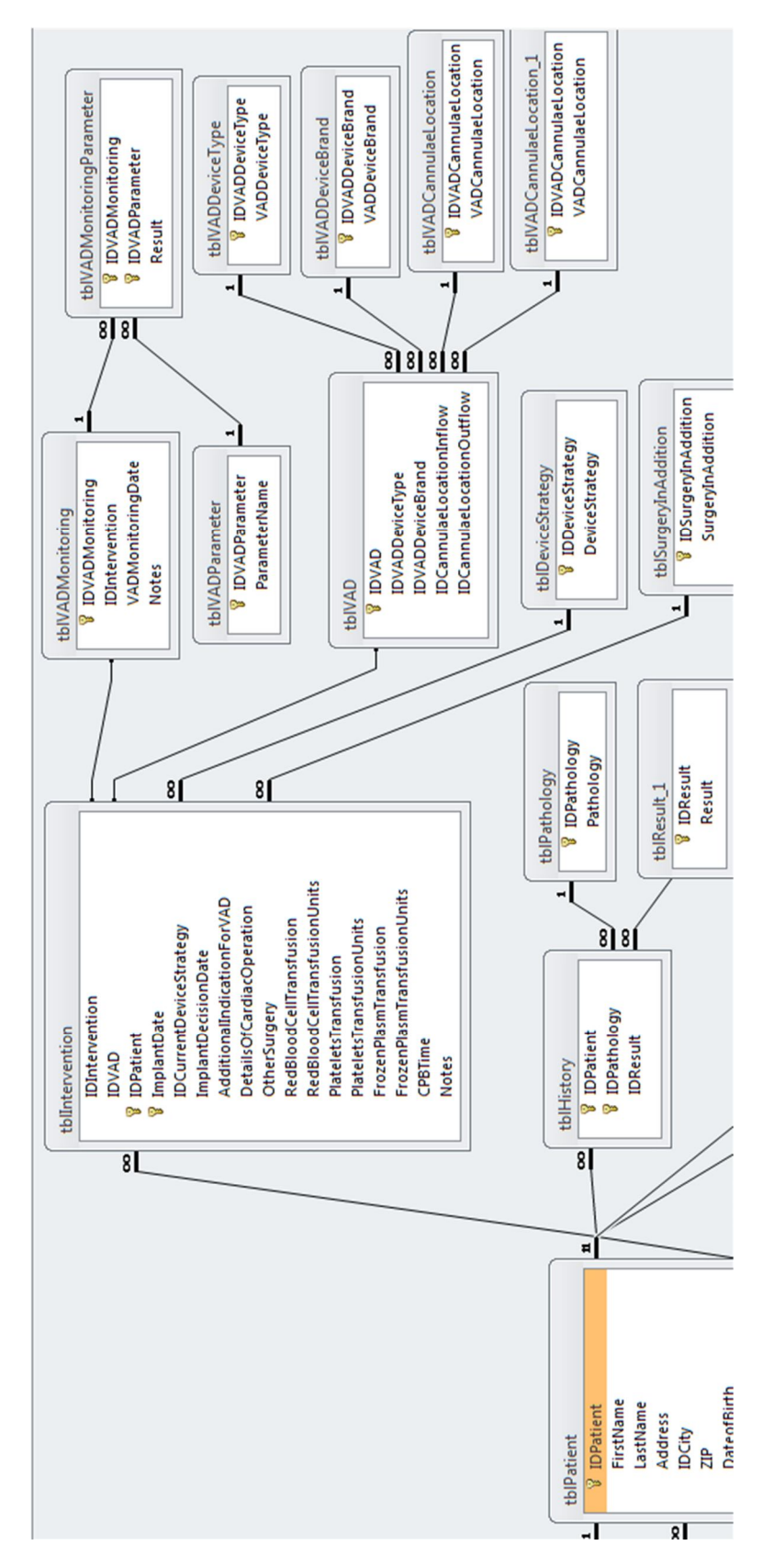

Figura 4.27: Relazioni tra Patient e Intervention, Patient e History, Intervention e VAD

# **4.3 L'applicazione VAD Management System**

## **4.3.1 La struttura Client-Server**

Per consentire l'uso dell'applicativo in più PC collegati in rete, anche simultaneamente, sono stati creati due files:

- quello di *backend* che dovrà essere collocato nel SERVER dell'ospedale contenente tutte le tabelle e le relazioni;
- $\checkmark$  quello di *frontend* che dovrà essere collocato in copia sui computer del reparto (CLIENT) e contiene maschere, query, macro, moduli e i collegamenti alle tabelle dell'altro file.

# **4.3.2 Sistema di protezione del programma e dei dati sensibili**

La legge 675 del 31/12/1996 "Tutela delle persone e degli altri soggetti rispetto al trattamento dei dati personali" e il successivo D.Lgs 196 del 30/06/2003 impongono a colui che predispone delle banche dati di premunirsi di sistemi di controllo per impedire la diffusione o sottrazione di dati.

Dal momento che per i programmi scritti in ACCESS c'è la possibilità di entrare direttamente nella struttura e nel contenuto degli oggetti, tenendo premuto il pulsante SHIFT, l'aspetto della protezione è particolarmente delicato. Per questo motivo nel programma di frontend in formato accdr le tabelle sono state rese invisibili ed è stata impostata l'esecuzione automatica di apertura della maschera principale. Così solo chi è dotato di password potrà abilitare la sensitività del pulsante maiuscolo.

Al momento sono stati implementati solo due livelli di user:

- o l*'utente* base che può inserire, cancellare e modificare i dati dei pazienti;
- o l*'amministratore* che è l'unico autorizzato alla gestione del database: tramite il pulsante **SystemTables** dal menu principale, può inserire, modificare o cancellare i record delle tabelle normalizzate (ad esempio se si vuole aggiungere una nuova patologia di interesse per l'anamnesi, come mostrato in figura 4.28); tramite il pulsante **Settings** invece l'amministratore può cambiare le impostazioni e le credenziali degli utenti per l'accesso al database.

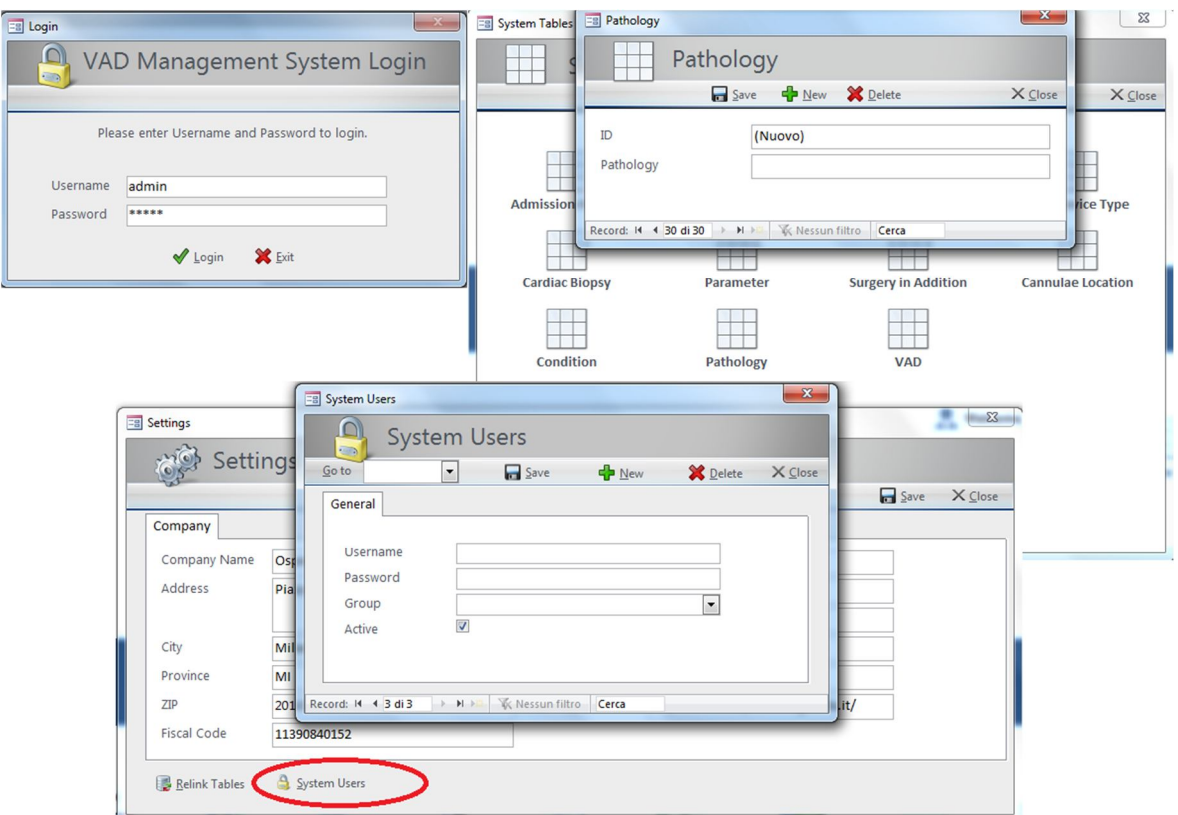

Figura 4.28: Login e accesso a Sistem Tables e Setting da parte dell'amministratore

# **4.3.3 L'applicazione**

L'interfaccia dell'applicazione è stata realizzata utilizzando lo strumento Maschere di Microsoft Access che permette di visualizzare, modificare, inserire, eliminare dati in maniera più facile

L'accesso ai dati dei pazienti può avvenire o accedendo alla scheda pazienti o accedendo alle singole sezioni: admission, discharge, intervention, monitoring, therapy.

La scheda paziente è una maschera multitab con tutte le informazioni del paziente:

### Dati anagrafici

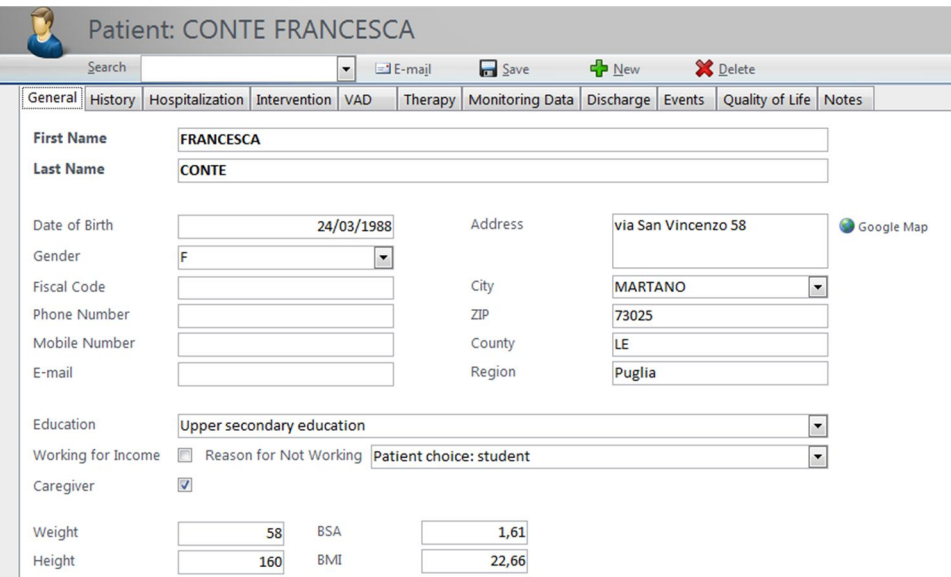

Figura 4.29: Scheda paziente- Anagrafica

 Dati sull'intervento: data dell'impianto, informazioni sul VAD (tipo, brand, posizionamento delle cannule), eventuali controindicazioni e altri interventi associati.

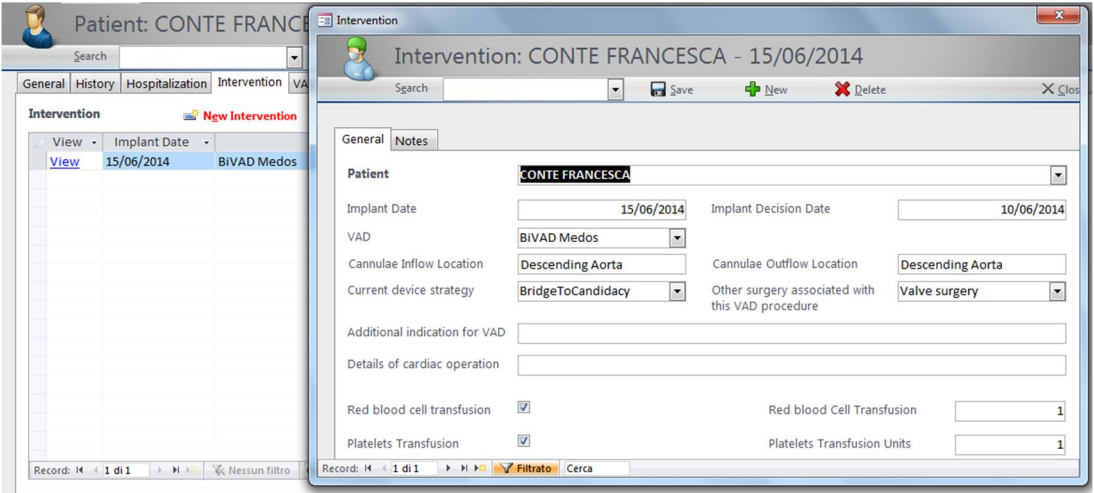

Figura 4.30: Maschera di inserimento dati relativi all'intervento

 Parametri del VAD: la tabella di sinistra elenca le singole sessioni di monitoraggio dei parametri della macchina, mentre quella di destra permette di avere una visione d'insieme come foglio di calcolo.

| Search      |                                                          | $\exists$ E-mail<br>$\mathbf{r}$ | Save<br>$\frac{1}{2}$ New                                                | Delete |                                                     |      |   |     |           |       | X Close |
|-------------|----------------------------------------------------------|----------------------------------|--------------------------------------------------------------------------|--------|-----------------------------------------------------|------|---|-----|-----------|-------|---------|
|             | General   History   Hospitalization   Intervention   VAD |                                  | Therapy   Monitoring Data   Discharge   Events   Quality of Life   Notes |        |                                                     |      |   |     |           |       |         |
|             | <b>VAD Monitoring Data</b>                               |                                  |                                                                          |        |                                                     |      |   |     |           |       |         |
|             | New VAD Monitoring                                       |                                  |                                                                          |        |                                                     |      |   |     |           |       |         |
|             | View • Monitoring Date •                                 | VAD                              | • Monitoring Date •                                                      | Flow   | - PumpDrive - PumpSpeed - PulseIndex - Flow(Pump) - |      |   |     | Current + | Power |         |
| <b>View</b> | 15/06/2014                                               | <b>BIVAD Medos</b>               | 16/06/2014                                                               | 4.5    | 4.5                                                 | 6900 |   |     |           |       |         |
|             |                                                          |                                  |                                                                          |        |                                                     |      |   |     |           |       |         |
| <b>View</b> | 16/06/2014                                               | <b>BIVAD Medos</b>               | 15/06/2014                                                               | 4.1    | 4.2                                                 | 6800 | 1 | 4.3 |           |       |         |

Figura 4.31: Maschera del monitoraggio dei parametri del VAD

 Monitoraggio dei parametri clinici e strumentali. La figura 4.33 mostra due maschere: quella retrostante con la visualizzazione delle singole sessioni di monitoraggio e la tabella contenente tutti i parametri monitorati per quel paziente che possono essere filtrati per nome o per fase (PRE o POST impiant, INTERVENTION, FOLLOW UP); quella davanti è la popup che vien fuori cliccando il pulsante *NewMonitoring* per l'inserimento di una nuova sessione di monitoraggio.

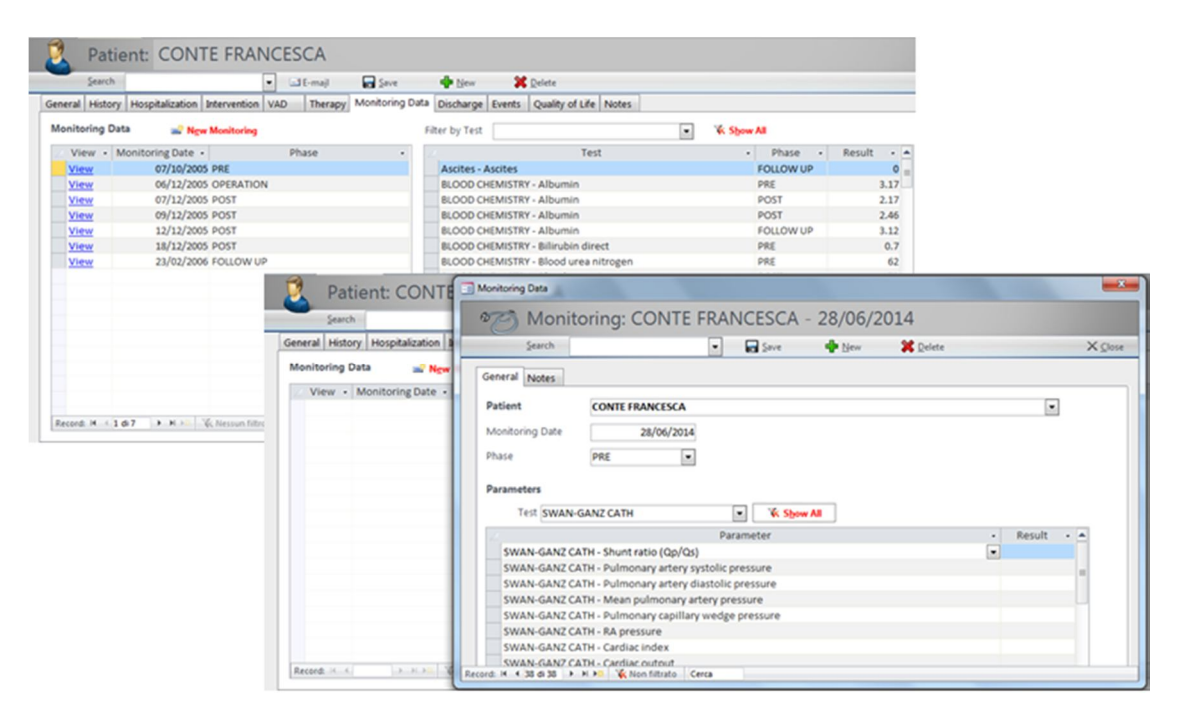

Figura 4.32: Maschera dei monitoraggi dei parametri clinici: visualizzazione e inserimento

Il parametro d'interesse può essere selezionato da una lista che compare come menu a tendina nella tabella oppure, tramite una combobox, si seleziona il tipo di test e si ottengono direttamente in tabella i relativi parametri così da poter procedere con l'inserimento dei valori in modo più veloce. In figura 4.32 infatti si vede come selezionando SWAN-GANZ CATH (cateterismo destro), compare la lista di tutti i parametri del suddetto test e si possono inserire i valori.

 La terapia: non vengono indicati i farmaci somministrati e il dosaggio, ma solo la categoria di farmaco.

| Search     |                 |                 | $LJ$ [-mail<br>×            | <b>Ca</b> Save | <b>New New</b> | X Delete                                               |      |  |
|------------|-----------------|-----------------|-----------------------------|----------------|----------------|--------------------------------------------------------|------|--|
| al History | Hospitalization |                 | Therapy<br>Intervention VAD |                |                | Monitoring Data Discharge Events Quality of Life Notes |      |  |
|            |                 |                 |                             |                |                |                                                        |      |  |
| Therapy    |                 |                 |                             |                |                |                                                        |      |  |
| View       | Date in -       | all New Therapy | Phase                       |                | Phase          | $\sim$                                                 | Drug |  |
| View       | 29/05/2014      | PRE             |                             |                | PRE            | <b>ACE inhibitors</b>                                  |      |  |

Figura 4.33: Maschera per la visualizzazione delle terapie somministrate al paziente e l'aggiunta di nuove

La dimissione e gli eventi avversi.

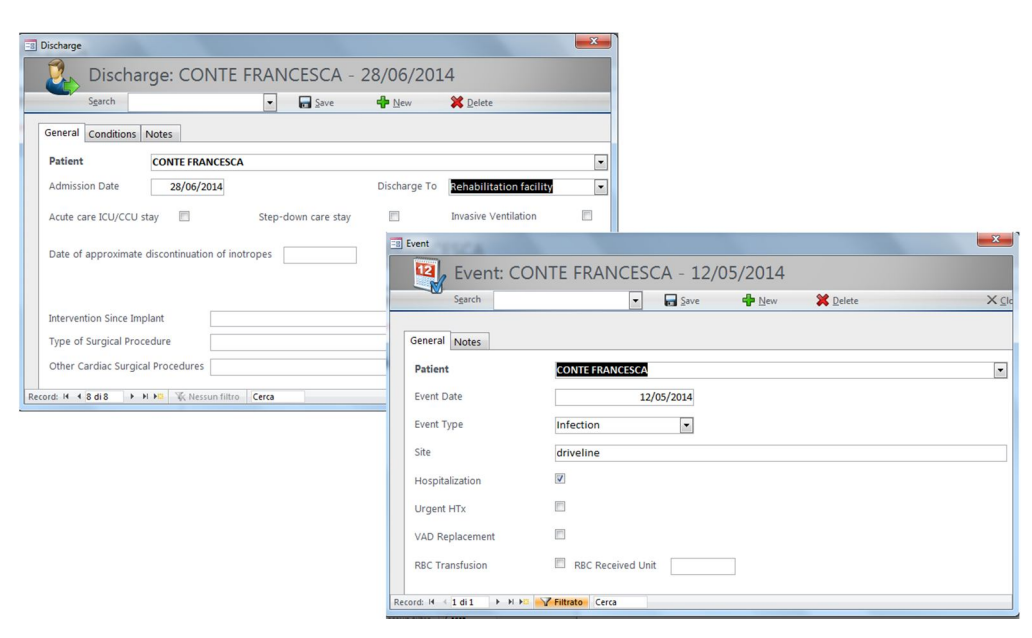

Figura 4.34: Maschera della dimissione del paziente e degli eventi avversi

Un'altra funzione del database è l'esportazione dei dati su fogli Excel per permettere agli specialisti medici di svolgere le loro analisi statistiche. Nel creare i "pacchetti" di informazioni da esportare sono state usate delle query e la macro **DoCmd.TransferSpreadsheet** per l'esportazione.

Ad esempio per selezionare tutte le informazioni anagrafiche dei pazienti presenti nel database:

*SELECT tblPatient.IDPatient, tblPatient.FirstName, tblPatient.LastName, tblPatient.Address, tblCity.City, tblPatient.ZIP, tblCity.County, tblCity.Region, tblPatient.DateofBirth, tblGender.Gender, tblPatient.FiscalCode, tblEducation.education, tblPatient.WorkingForIncome, tblReasonNotWorking.ReasonNotWorking, tblPatient.PhoneNumber, tblPatient.MobileNumber, tblPatient.EMail, tblPatient.Caregiver, tblPatient.Weight, tblPatient.Height, Round(Sqr(Nz([Weight],0)\*Nz([Height],0)/3600),2) AS BSA, IIf(Nz([Height],0)=0,0,Round(Nz([Weight],0)/(Nz([Height],0)/100)^2,2)) AS BMI, tblPatient.Notes*

*FROM (((tblPatient LEFT JOIN tblCity ON tblPatient.IDCity = tblCity.IDCity) LEFT JOIN tblGender ON tblPatient.IDGender = tblGender.IDgender) LEFT JOIN tblEducation ON tblPatient.IDEducation = tblEducation.IDeducation) LEFT JOIN tblReasonNotWorking ON tblPatient.IDReasonForNotWorking = tblReasonNotWorking.IDReasonNotWorking;*

# **4.4 Popolamento del database**

Il database contiene 63 pazienti, 58 uomini e 5 donne, dai 23 agli 80 anni. Gli interventi sono stati eseguiti dal 2006 al 2013 con diverse strategie: 7 sono stati impianti come destination therapy (DT), 3 ai fini di migliorare le condizioni dei pazienti per poterli candidare in lista di trapianto, solo uno come Bridge to Recovery, mentre tutti gli altri sono stati impianti come Bridge to Transplantation. Per quanto riguarda il tipo di dispositivo sono stati impiantati 46 LVAD (Left Ventricular Assist Device), 3 RVAD (Right Ventricular Assist Device), 8 BiVAD (Biventricular) e 6 TAH (Total Artificial Heart).

Dei suddetti pazienti 34 avevano già avuto un ICD (Implant Cardiac Defibrillator) e 7 avevano subito la terapia di risincronizzazione cardiaca (CRT) in concomitanza con ICD già prima dell'ammissione in reparto per l'impianto.

20 pazienti erano classificati come NYHA class 4 (scompenso cardiaco grave), 6 rientravano nel profilo INTERMACS 3 ("Stabili ma dipendenti da inotropi", da impiantare entro poche settimane) e 5 erano INTERMACS 2 ("dipendenti da inotropi con continuo deterioramento", da impiantare entro qualche giorno).

In appendice E si trovano le rispettive query di interrogazione in SQL.

# **Capitolo 5 Discussione e conclusioni**

VAD Management System è un prototipo di sistema di raccolta e archiviazione di dati relativi ai pazienti portatori di VAD (Dispositivo di Assistenza Ventricolare introdotto nella pratica clinica da 15 anni): informazioni anagrafiche, quelle relative alle condizioni del paziente al momento dell'ammissione e dismissione, dati sull'intervento, sulla terapia e sui parametri clinici del paziente e della macchina. Questo sistema ha lo scopo di aiutare i medici di Niguarda nella raccolta dei dati finalizzata allo studio della prevalenza e dell'incidenza di questa popolazione e al confronto di questo trattamento con il trapianto di cuore, gold standard per eccellenza.

Il prototipo è stato costruito secondo un approccio metodologico che ha visto:

- **l'esperienza sul campo** con i medici per conoscere il percorso clinico del paziente, seguendo anche le discussioni dei casi clinici: in questa fase sono state comprese nuove procedure cliniche, la delicatezza del processo decisionale tra il VAD e il il percorso delle informazioni.
- la **modellazione del processo e del percorso delle informazioni** tramite la rappresentazione grafica di UML, facilmente comprensibile da tutti, anche non esperti di informatica: questo ha facilitato in primo luogo la comunicazione con gli utenti finali riguardo ai requisiti ed esigenze, e in secondo luogo la progettazione della struttura del database.
- la **progettazione della base di dati**: da quella concettuale sullo studio delle entità coinvolte e realizzazione del diagramma ER, a quella logica sulla realizzazione del modello relazionale con individuazione delle tabelle e relazioni, fino a quella fisica di creazione delle tabelle sul DBMS.

L'individuazione delle informazioni da includere nel database è stata facilitata dai fogli Excel, forniti dal reparto, che hanno certamente condizionato la progettazione del sistema, e tramite la consultazione di registri come EUROMACS (a cui si rifà tutta la nomenclatura utilizzata, vista l'importanza di utilizzare termini ed espressioni internazionali così da ridurre al minimo le possibilità di errori e fraintendimenti).

VAD Management System risponde esattamente ai requisiti iniziali: esso fornisce un sistema di raccolta omogenea e strutturata di informazioni relative ai pazienti portatori di VAD, che possono essere condivise con gli specialisti per poter studiare la popolazione in questione, migliorare la gestione clinica della stessa e il processo decisionale.

La ricerca dei pazienti avviene inserendo nell'apposita barra di ricerca il Cognome e poi il Nome e nel caso di omonimi, per discriminare il proprio paziente, sarà necessario identificare la data di nascita del paziente. Il menu a tendina sottostante la barra di ricerca filtra i pazienti in base alle lettere digitate.

Dalla scheda paziente è possibile studiare il paziente longitudinalmente, spostandosi tra i diversi tab che seguono l'andamento temporale del percorso clinico. In ordine si ha il tab delle informazioni anagrafiche, dell'anamnesi (History), dell'ammissione, dell'intervento, del VAD, del monitoraggio dei parametri, della terapia, della dimissione, degli eventi avversi, il tab con le informazioni relative alla qualità di vita del paziente (secondo lo standard EQ-5D), e il tab delle note con spazio di testo libero.

L'andamento temporale del monitoraggio e della terapia è garantito dalla presenza dell'attributo PHASE (preImplant, Implant, postImplant, FollowUp) con il quale si possono filtrare i dati in base alla fase di interesse. Le maschere MonitoringData e Therapy sono infatti composte da due tabelle: quella di sinistra che riporta le singole sessioni di monitoraggio/terapia, quella di destra che contiene la somma dei dati delle singole sessioni.
| Search                   |                                                  | $E$ -mail                                                  | Save                                    | <b>X</b> Delete<br>$\frac{1}{2}$ New                           |                                                                                                  |                |               |                                     |
|--------------------------|--------------------------------------------------|------------------------------------------------------------|-----------------------------------------|----------------------------------------------------------------|--------------------------------------------------------------------------------------------------|----------------|---------------|-------------------------------------|
|                          | General History Hospitalization Intervention VAD |                                                            |                                         | Therapy Monitoring Data Discharge Events Quality of Life Notes |                                                                                                  |                |               |                                     |
| <b>Monitoring Data</b>   | <b>New Monitoring</b>                            |                                                            |                                         | Filter by Test                                                 | <b>K</b> Show All<br>$\overline{\phantom{0}}$                                                    |                |               |                                     |
| View · Monitoring Date · |                                                  | Phase                                                      |                                         | Test                                                           | - Phase -                                                                                        | Result $ -$    |               |                                     |
| View                     | 07/10/2005 PRE                                   |                                                            |                                         | <b>Ascites - Ascites</b>                                       | FOLLOW UP                                                                                        | $0 -$          |               |                                     |
| View                     | 06/12/2005 OPERATION                             |                                                            |                                         | <b>BLOOD CHEMISTRY - Albumin</b>                               | PRE                                                                                              | 3.17           |               |                                     |
| View                     | 07/12/2005 POST                                  |                                                            |                                         | <b>BLOOD CHEMISTRY - Albumin</b>                               | POST                                                                                             | 2.17           |               |                                     |
| View                     | 09/12/2005 POST                                  |                                                            |                                         | <b>BLOOD CHEMISTRY - Albumin</b>                               | POST                                                                                             | 2.46           |               |                                     |
| View                     | 12/12/2005 POST                                  |                                                            |                                         | <b>BLOOD CHEMISTRY - Albumin</b>                               | <b>FOLLOW UP</b>                                                                                 | 3.12           |               |                                     |
| View                     | 18/12/2005 POST                                  |                                                            |                                         | BLOOD CHEMISTRY - Bilirubin direct                             | PRE                                                                                              | 0.7            |               |                                     |
| View                     | 23/02/2006 FOLLOW UP                             |                                                            |                                         | BLOOD CHEMISTRY - Blood urea nitrogen                          | PRE                                                                                              | 62             |               |                                     |
|                          |                                                  |                                                            |                                         | BLOOD CHEMISTRY - Blood urea nitrogen                          | POST                                                                                             | 73             |               |                                     |
|                          |                                                  |                                                            |                                         | BLOOD CHEMISTRY - Blood urea nitrogen                          | POST                                                                                             | 61             |               |                                     |
|                          |                                                  |                                                            |                                         | BLOOD CHEMISTRY - Blood urea nitrogen                          | <b>FOLLOW UP</b>                                                                                 | 72             |               |                                     |
|                          |                                                  |                                                            |                                         | <b>BLOOD CHEMISTRY - Cholesterol</b>                           | PRE                                                                                              | 124            |               |                                     |
|                          |                                                  | Search<br>General History Hospitalization Intervention VAD |                                         | Patient: CONTE FRANCESCA<br><b>Save</b><br>E-mail              | P New<br><b>X</b> Delete<br>Therapy Monitoring Data Discharge Events Quality of Life Notes       |                |               |                                     |
|                          | Record: M 4 1 di 7 > M > V Messur                | <b>Monitoring Data</b>                                     | New Monitoring                          |                                                                | Filter by Test                                                                                   | $\overline{ }$ | <b>K</b> Show |                                     |
|                          |                                                  |                                                            | View · Monitoring Date ·                | Phase                                                          | Test                                                                                             |                | Phase         | Result $-4$<br>$\rightarrow$        |
|                          |                                                  | View                                                       | 07/10/2005 PRE                          |                                                                | <b>BLOOD CHEMISTRY - Albumin</b>                                                                 |                | PRE           | <b>∮↓</b> Ordina dalla A alla Z     |
|                          |                                                  | View                                                       | 06/12/2005 OPERATION                    |                                                                | BLOOD CHEMISTRY - Bilirubin direct                                                               |                | PRE           | $\frac{Z}{4}$ Ordina dalla Z alla A |
|                          |                                                  | View                                                       | 07/12/2005 POST                         |                                                                | BLOOD CHEMISTRY - Blood urea nitrogen                                                            |                | PRE           | Cancella filtro da Phase            |
|                          |                                                  | <b>View</b>                                                | 09/12/2005 POST                         |                                                                | BLOOD CHEMISTRY - Cholesterol                                                                    |                | PRE           | Eiltri testo                        |
|                          |                                                  | View                                                       | 12/12/2005 POST                         |                                                                | <b>BLOOD CHEMISTRY - Creatinine</b>                                                              |                | PRE           | Seleziona tutto)                    |
|                          |                                                  | View                                                       | 18/12/2005 POST<br>23/02/2006 FOLLOW UP |                                                                | BLOOD CHEMISTRY - CRP C reactive protein                                                         |                | PRE<br>PRE    | Vuoti                               |
|                          |                                                  | View                                                       |                                         |                                                                | BLOOD CHEMISTRY - NT pro brain natriuretic peptide pro BNP<br><b>BLOOD CHEMISTRY - Potassium</b> |                | PRE           | <b>FOLLOW UP</b>                    |
|                          |                                                  |                                                            |                                         |                                                                | <b>BLOOD CHEMISTRY - SGOT / AST</b>                                                              |                | PRE           | OPERATION                           |
|                          |                                                  |                                                            |                                         |                                                                | BLOOD CHEMISTRY - SGPT / ALT                                                                     |                | PRE           | POST <sub></sub>                    |
|                          |                                                  |                                                            |                                         |                                                                | <b>BLOOD CHEMISTRY - Sodium</b>                                                                  |                | PRE           | $V$ PRE                             |
|                          |                                                  |                                                            |                                         |                                                                | BLOOD CHEMISTRY - Total bilirubin                                                                |                | PRE           |                                     |
|                          |                                                  |                                                            |                                         |                                                                | BLOOD GAS AND CELL COUNT - INR                                                                   |                | RE            |                                     |
|                          |                                                  |                                                            |                                         |                                                                | CELL COUNT - Haemoglobin                                                                         |                | PR            |                                     |
|                          |                                                  |                                                            |                                         |                                                                | CELL COUNT - Platelet                                                                            |                | PRE           | OK                                  |
|                          |                                                  |                                                            |                                         |                                                                | CELL COUNT - White blood cell count                                                              |                | PRE           | ×                                   |

Figura 5.35: Come filtrare il monitoraggio per visualizzare solo i parametri del paziente prima dell'intervento (fase PRE)

L'inserimento dei valori di parametri clinici multipli dello stesso paziente è facilitato dall'uso di una combo box che sulla base del test diagnostico selezionato, propone tutti i parametri relativi evitando al medico di selezionarli singolarmente, il che comporta un risparmio di tempo e un minor rischio di errori (come la dimenticanza di un parametro).

L'applicazione permette inoltre l'inserimento di ricoveri, interventi e dimissioni multipli (nonostante i medici siano soliti studiare solo quelli relativi al ricovero per l'impianto) e la possibilità di gestire in maniera autonoma le tabelle normalizzate, senza entrare nella struttura del database. Il pulsante SystemTables permette di accedere alle tabelle che risultano essere i menu a tendina di tutta l'applicazione e alla lista dei parametri clinici, dei parametri del dispositivo e delle categorie di farmaci. Questo garantisce un grande vantaggio perché rende l'applicazione più flessibile e gli specialisti autonomi nel rispondere alle loro esigenze come l'inserimento di nuovo parametro clinico o una nuova patologia di interesse per l'anamnesi. Per evitare inserimenti inappropriati e senza un criterio preciso, questa funzione è accessibile solo dall'amministratore.

Un altro vantaggio del lavoro svolto è relativa alla fase di modellazione iniziale:

- **del contesto**, i cui risultati possono essere oggetto di studio per ottimizzare le attività di lavoro ai fini di ridurre i costi, migliorare le condizioni del paziente e il livello di soddisfazione dello stesso. Un'ottimizzazione del processo può comportare una semplificazione di alcune attività, una riallocazione delle risorse o l'individuazione di una necessità da soddisfare.

della base di dati, i cui risultati possono essere utili per l'implementazione di una versione più avanzata di VAD Management System.

Inoltre è stata implementata la funzione di esportazione dei dati su Excel per permettere ai medici di lavorare in un ambiente più familiare e la struttura Client-Server con separazione del front-end dal back-end per permette l'accesso contemporaneo a più PC in rete.

Nonostante l'applicazione sia stata validata e apprezzata dai clinici, essa presenta tuttavia dei **limiti**.

Innanzitutto la sicurezza e protezione dei dati è garantita solo dall'inserimento di user e password. Dal momento che per i programmi scritti in ACCESS c'è la possibilità di entrare direttamente nella struttura e nel contenuto degli oggetti, tenendo premuto il pulsante SHIFT, questo aspetto è particolarmente delicato. Per questo motivo nel programma di frontend le tabelle sono state rese invisibili ed è stata impostata l'esecuzione automatica di apertura della maschera principale. Così solo chi è dotato di password potrà abilitare la sensitività del pulsante maiuscolo. Sarebbe però necessario un sistema di criptazione dei dati che li renda intelligibili a persone non autorizzate e una diversificazione degli accessi in base alle figure professionali (al momento si distingue l'utente base dall' amministratore). Potrebbe essere necessario diversificare *l'utente base* nelle diverse figure:

-utente *cardiologo* che possa accedere a tutto il sistema;

-utente *cardiochirurgo* che possa solo inserire le informazioni relative all'intervento e visualizzare gli altri dati in modalità *sola lettura;*

-utente *infermiere* che possa solo inserire la terapia e visualizzare le altre informazioni;

-utente *ricercatore* che possa accedere all'interrogazione SQL e all'esportazione dei dati in Excel.

Un altro svantaggio è la non implementazione dell'applicazione sul Web che limita la condivisione dei dati solo sui PC che sono all'interno della rete dell'ospedale. Si pensi al vantaggio di avere un archivio nazionale se VAD Managemente System fosse online. L'implementazione della struttura Client-Server attuata permette sì l'accesso multiplo, ma non garantisce la sincronizzazione dei dati nel caso in cui più utenti applichino una modifico sullo stesso dato.

Manca inoltre l' integrazione con la cartella clinica digitale e con un database di farmaci in modo da permettere il trasferimento dei dati da un sistema all'altro (si ricorda che al momento la terapia in VAD Management System si basa su categorie di farmaci). Questo potrebbe garantire la riduzione di errori di trascrizione e la riduzione dei tempi di compilazione. Si distinguono due livelli di integrazioni:

- quella dal punto di vista *sintattico*, cioè per lo scambio del contenuto dei dati che può essere standardizzato dall'utilizzo di dizionari medici (UMLS- Unified Medical Language System).
- quella dal punto di vista *semantico*, cioè l'abilità di comprendere i dati scambiati.

Un altro limite è la generalizzazione degli eventi avversi: mentre EUROMACS distingue i diversi tipi di eventi che possono occorrere dopo l'impianto del VAD garantendo una descrizione dettagliata di ognuno di essi, l'applicazione implementata in questo lavoro non prevede un format diverso per ogni tipo di evento, ma uno unico e generale. (figura 5.36)

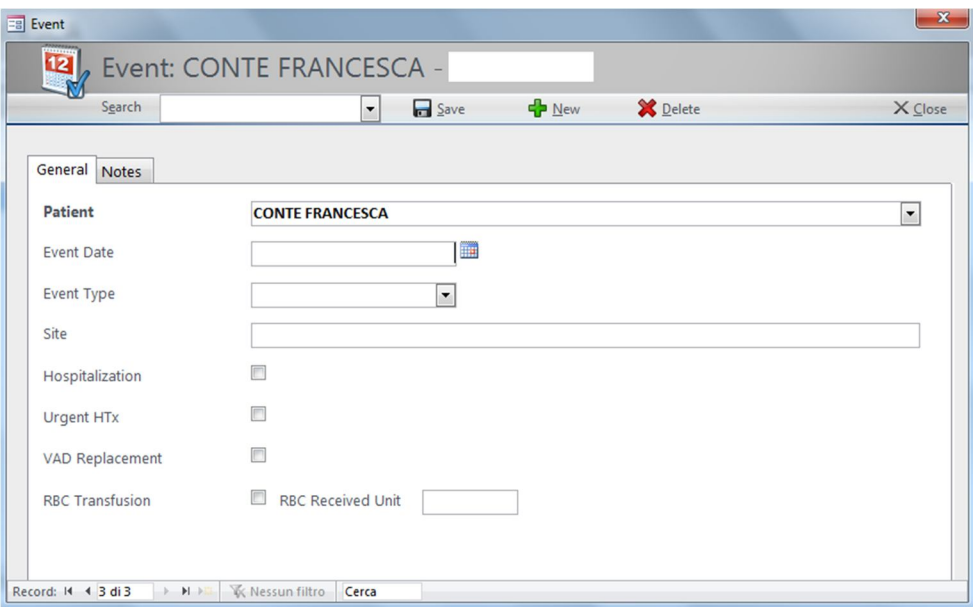

Figura 5.36: Dati relativi all'evento avverso

### **Sviluppi futuri**

Per migliorare le prestazioni di VAD Management System è prevista l'implementazione di un metodo che possa aiutare i medici non esperti di SQL nella ricerca dei dati secondo criteri prestabiliti tramite interazioni con i medici e con i ricercatori del Laboratorio di Informatica Medica. In seguito si prevede una sessione di usability test seguita dall'installazione sui PC del reparto. Il passo finale dovrebbe consistere nel coinvolgimento degli altri centri interessati a questo tipo di intervento, per divulgare l'uso di VAD Management System e costruire un archivio nazionale.

# **Bibliografia**

1. *Guideline for the Management of Heart Failure: A Report of the American College of Cardiology Foundation/American Heart Association Task Force on Practice Guidelines.* **Clyde W. Yancy, Mariell Jessup, Biykem Bozkurt.** s.l. : United States National Library of Medicine, 2013, Circulation.

2. *Epidemiology and risk profile of heart failure.* **Anh L. Bui, Tamara B. Horwich, and Gregg C. Fonarow.** 2011, Nature Reviews Cardiology.

3. *SHAPE Survey results to the general public.* 2003.

4. *Rapporto annuale sull'attività di ricovero ospedaliero - dati SDO 2012.* **salute, Ministero della.** 2012.

5. *Predictive Validity of NYHA and ACC/AHA Classifications of Physical and Cognitive Functioning in Heart Failure.* **Ponrathi Athilingam, Rita D'aoust, Cheryl Zambroski, Susan C. McMillan, Frances Sahebzemani.** 2013, International Journal of Nursing Science.

6. *focused update: ACCF/AHA Guideline for the Diagnosis and the Management of Heart Failure in Adults.* **al., Jessup M et.** 2009, Circulation.

7. *Il trattamento dello scompenso cardiaco.* **Fabrizio Oliva, Francesca Macera, Alessandro Verde, Maria Frigerio.** Il Pensiero Scientifico Editore.

8. *INTERMACS profiles of advanced heart failure: the current picture.* **Stevenson LW, Pagani FD, Young JB, Jessup M, Miller L, Kormos RL.** 2009, Journal of Heart Lung Transplant, pp. 535-41.

9. *Usefulness of the INTERMACS scale to predict outcomes after mechanical assist device implantation.* **Alba AC, Rao V, Ivanov J, Ross HJ, Delgado D.H.** 2009, Journal of Heart and Lung Transplant, pp. 827-33.

10. *Report 2012 sull'attività di donazione e trapianto.* s.l. : Centro Nazionale Trapianti, 2013.

11. **Niguarda, Cardiologia 2- Ospedale Ca' Granda.** *Annual 2012 Cardiologia 2- insufficienza cardiaca e trapianti.* Milano : s.n., 2012.

12. **EM., Brooke.** *The current and future use of registers in health information systems.* s.l. : Geneva: World Health Organization, 1974.

13. *Clinical trials and registries in cardiovasculardisease: competitive o complementary?* **Gersh, Christopher B. Granger\* and Bernhard J.** s.l. : European Heart Journal, 2010, Vol. 31.

14. *Report on patient registries in the field of rare diseases.* 2011.

15. *A Design Methodology for Medical Processes.* **Pinciroli F, MarcegliaS, Bonacina S, Ferrante S, Pozzi G.** s.l. : Politecnico di Milano- DEIB.

16. *Workflow Design Methodology.* **Baresi L, Casati F, Castano L, Fugini M, Grefen P, Mirbel I, Pernici B, Pozzi G.** s.l. : Database Support for Workflow Management: The Wide Project, 1999, Vol. 491.

17. *Workflow Managment Coalition- Terminology & Glossary.* 1999.

18. *Business process modeling in healthcare.* **Ruiz F, Garcia F, Calahorra L, Llorente C, Gonçalves L, Daniel C, Blobel B.** s.l. : Stud Health Technol Inform, 2012, Vol. 179.

19. *IT support for healthcare processes - premises, challenges, perspectives.* **Lenz R, Reichert M.** s.l. : Data Knowl. Eng., 2007, Vol. 61.

20. *Applicazioni di Sanità Digitali.* **Pinciroli F., Bonacina S.** Milano : Polipress, 2009.

21. *Modeling E-Health Process by th Unified Modeling Language.* **S., Bonacina.** San Diego, CA, USA : s.n., 2012.

22. **L, Vetti Tagliati.** *UML e ingegneria del software- dalla teoria alla pratica.* s.l. : Hops Tecniche Nuove, 2003.

23. **Rumbaugh J, Blaha M, Premerlani W, Eddy F, Lorensen W.** *Object-Oriented Modeling and Design in UML.* New york : IBM, 2005.

24. *Using UML to Model Relation Database Operations.* **Eunjee Song, Shuxin Yin, Indrakshi Ray.** 3, Colorado : Journal od Computer Standards & Interfaces, 2007, Vol. 29.

25. *Defining and Improving Data Quality in Medical Registries: A literature Review, Case Study and Generic Framework.* **Danielle G.T. Arts, Nicolette F.De Keizer, Gert-Jan Scheffer.** s.l. : Journal of the American Medical Informatics Association, 2002, Vol. 9.

26. *Clinical epidemiology of heart failure.* **Mosterd A, Hoes AW.** 2007, Heart, pp. 1137-1146.

27. *Data Modelling and Pre-processing for Efficient Data Mining in Cardiology.* **Aubrecht, Kamil Matoušek and Petr.** 2006.

28. *Modeling stroke reabilitation process using the Unified Modeling Language (UML).* **Ferrante S., Bonacina S. e Pinciroli F.** 10, s.l. : Computers in Biology and Medicine, 2013, Vol. 43.

29. Registries for evaluation patient outcomes: a user's guide. Agency of Healthcare Research ad quality

30.Developing an Implementation through a modeling of the database for cardiovascular monitoring. **Hugo Bulegon, Silvio Bortoleto, Angelmar Constantino Roman**. Ninth International Conference on Intelligent System Design and Applications. 2009

31. The application of the unified modeling language in object-oriented analysis of healthcare information systems. **Aggarwal V**. Journal of medical system. 2002

32. How to Build Articulate Class Models and get Real Benefits from UML. **Leon Starr**

33.Reingegnerizzazione dei processi **Gabriele Lazzi** 1999

34. The dawn of the ISHLT Mechanical Assisted Circulatory Support (IMACS) Registry:fulfilling our mission. **Kirkin LK, Mehra MR**. The Journal of heart and lung transplantation Vol 31, 115-116. 2012

35. Cardiac Ventricular Assist & Support Device Registry EUROMACS

36. ESC Guidelines for the diagnosis and treatment of acute and chronic heart failure 2012. John J.V. **McMurray at al**. European Heart Journal Vol 33, 1787-1847

37. Should LVAD Implantation Be the New Gold Standard for Terminal Heart Disease? **Krabatsch T., Knosalla C., E. V Potapov, R Hetzer.** ISHT March 2012, Vol 4, Issue 11

38.The use of UML class diagrams to teacht database modeling and database design. **Bernadette Marie Byrne, Yasser Shahzad Qureshi**

39. Visual Modelling: past, present and future. **Andrew Watson** Vice-President and Technical Director Object Management Groupwi

40. WIDE - A Distributed Architecture for Workflow Management. **Ceri S., Grefen P., Sànchez G**.

41. A Multi-Model View of Process Modelling. **C Rolland, N. Prakash, A. Benjamen.** Requirements Engineering 1999. Vol 4. 169-187

42. Process Models in Software Engineering. **Walt Scacchi.** Encyclopedia of Software Engineering, 2<sup>nd</sup> Edition, New York, December 2001.

43. Basi di dati per l'informatica medica, concetti linguaggi e applicazioni. **Pinciroli F., COmbi C., Pozzi P**. Bologna: Patron Editore; 1998

44. Costruire applicazioni con Access 2010 (Guida completa).Mike Davis

45 Object Management Group. The Unified Modeling Language Specifications. UML web site [online] Disponibile all'indirizzo URL: http://www.uml.org

46. Ospedale Niguarda Ca' Granda [online]. Disponibile all'indirizzo URL : www.ospedaleniguarda.it

47. Consultazione forum HTML per la scrittura del codice [online]. Disponibile all'indirizzo URL : http://forum.html.it/forum/

48. Consultazione forum Master Drive per la scrittura del codice [online]. Disponibile all'indirizzo URL : http://forum.masterdrive.it/forum.php

49. Consultazione supporto tecnico di Microsoft [online]. Disponibile all'indirizzo URL: http://office.microsoft.com/it-it/support/

50. ACCF/AHA/ACP 2010 Clinical Competence Statement on Management of Patients With Advanced Heart Failure and Cardiac Transplant: A Report of ACCF/AHA/ACP/HFSA/ISHLT Task Force on Clinical Competence and Training . **Gary S. Francis, Barry H. Greenberg, Daphne T. Hsu at all.** Circulation 2010, vol 122. 644-672

51. EUROMACS [online] www.euromacs.org

52. International Society Heart and Lung Transplantation [online] http://www.ishlt.org/

53. *Who needs a heart transplant?* **Gardner R.S, Mc Donagh T.A., Mac Donald M, Dargue H J**.2006. European Heart Journal

# **Appendice A- Dispositivi di assistenza ventricolare VAD**

Il dispositivo di assistenza ventricolare ha lo scopo di svuotare il cuore malato e di aiutarlo a mandare il flusso di sangue agli organi vitali. Inizialmente sono stati sviluppati come dei dispositivi temporanei fino alla guarigione del cuore, poi come ponte al trapianto e da 10 anni sono ormai in uso anche come supporto permanente per i pazienti con scompenso cardiaco avanzato. Queste tre strategie richiedono interventi diversi: quelli temporanei vengono adoperati dai cardiologi in sala emodinamica o in sala operatoria; mentre l'impianto di VAD come ponte al trapianto o permanenti richiede la sternotomia e la circolazione extracorporea.

I primi dispositivi erano sistemi **pulsatili**, che agivano cioè in modo discontinuo e variabile nel tempo, in grado di riprodurre la condizione fisiologica. Per garantire la pulsatilità essi erano dotati di valvole di non ritorno (meccaniche o biomorfe). L'attuazione poteva essere:

-**elettromeccanica**: un motore elettrico eccitava un solenoide in grado di attivare dei piattelli in acciaio che si aprivano e chiudevano sulla "sacca di sangue", simulando la diastole e la sistole. Questa sacca, solitamente in poliuretano, aveva due valvole una di ingresso e l'altra di uscita. Questi dispositivi generavano delle onde pressorie spigolose (variazione della pressione del tempo molto elevate) da risultare emolitiche.

-**pneumatica:** una camera collassabile in poliuretano dotata di valvole su cui agiva un compressore. Quando il compressore generava il vuoto, la camera si espandeva raccogliendo il sangue al suo interno e generando quindi la diastole. Quando la camera

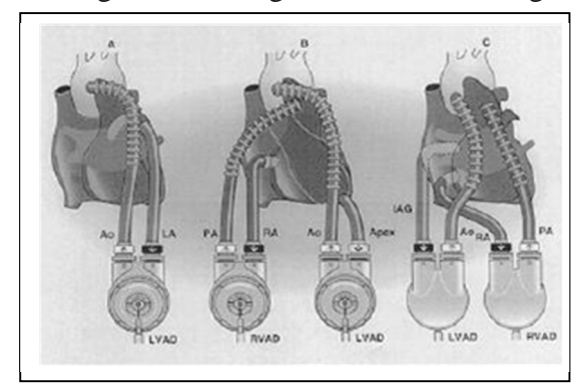

Figura A 1: dispositivi di assistenza ventricolare pulsatili e paracorporei

veniva messa in pressione, la sacca si svuotava replicando la sistole. Le onde pressorie generate con questo sistema erano più modulate rispetto ai dispositivi con attuazione elettromeccanica, quindi risultavano essere migliori, ma il dispositivo era più pesante e ingombrante a causa della presenza dell'attuatore e dell'alimentatore (compressore

più batteria) che erano esterni e quindi il sistema era dotato di un filo che perforava l'addome. Questo filo risultava essere di dimensioni maggiori rispetto al filo elettrico e quindi a più alto rischio di infezioni. Un altro svantaggio era il rischio di pompare aria.

Come si vede in figura E1, l'assistenza può essere monoventricolare (RLVAD per il cuore destro e LVAD per il cuore sinistro), che minimizza l'aspetto infettivo, o biventricolare con due pompe sincrone e quattro cannule. Si predilige la monoassistenza del ventricolo più danneggiato, solitamente il sinistro perché sottoposto a pressioni maggiori e perché si riesce a far riprendere la funzionalità anche al cuore destro. E' possibile infatti che un danneggiamento del cuore sinistro lo renda incapace di drenare correttamente il sangue, per cui il ventricolo sinistro rimane in pressione a causa del volume residuo, spostando il setto interventricolare verso il ventricolo destro, che va quindi in pressione. L'impianto dell'LVAD permette di ripristinare la situazione anche del cuore destro.

Successivamente si è passati ai dispositivi di assistenza **continui,** che generano cioè un flusso continuo, non fisiologico: hanno un'alimentazione elettrica esterna (quindi rimane il problema del cavo esterno), utilizzano una pompa assiale (la cui curva caratteristica è simile a quella delle pompe centrifughe), sono di dimensioni standard per tutti e facilmente impiantabili.

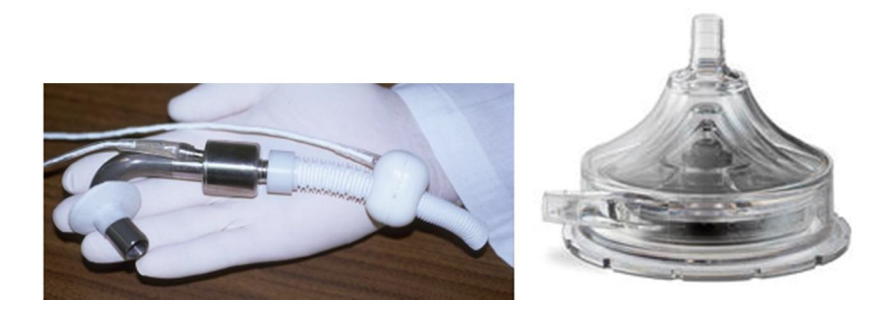

Figura A 2: pompa assiale (a sinistra) e pompa centrifuga (a destra)

Nella pompa centrifuga il sangue entra dall'alto e, grazie ad un girante posto alla base, scorre radialmente con una velocità che aumenta all'aumentare della sezione di contatto cui rimane sempre tangenziale.

Il meccanismo delle pompe assiali è descritto in figura E3. Il nome stesso indica che l'ingresso e l'uscita della pompa devono essere coassiali: la portata si muove in direzione della freccia rossa negli avvolgimenti a eliche e viene spinta in avanti con zone di ristagno

quasi nulle. Essendo gli avvolgimenti divergenti (Impeller, parte di color lilla), per assicurare la coassialità c'è un raddrizzatore (Diffuser, parte in celeste) con controfilettatura, quindi con eliche convergenti.

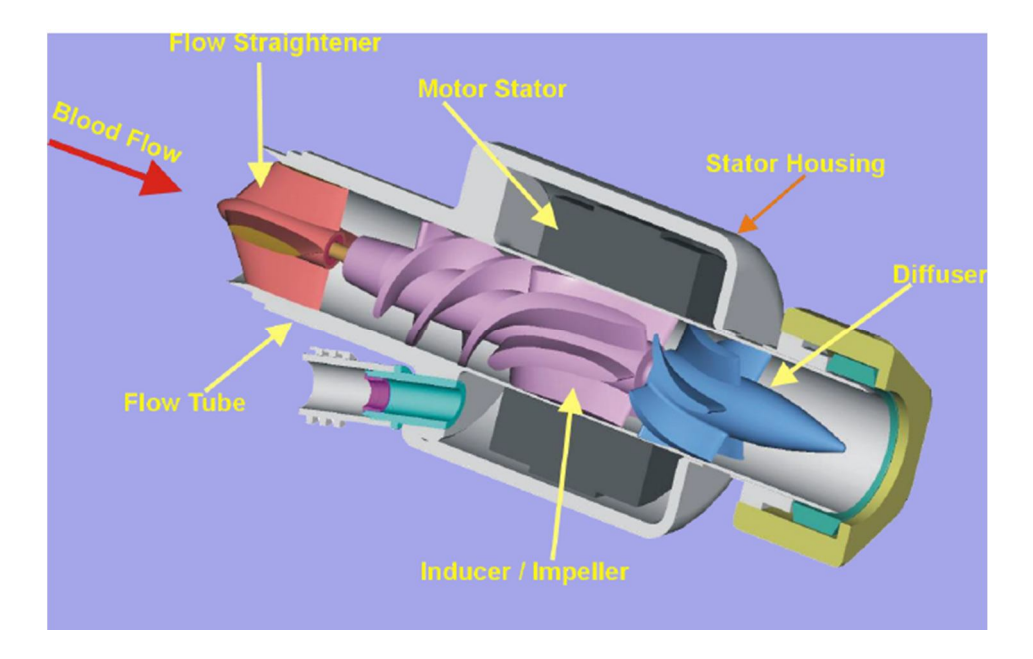

Figura A 3: meccanismo pompa assiale

La curva caratteristica della pompa assiale (figura E4) è simile a quella della pompa centrifuga.

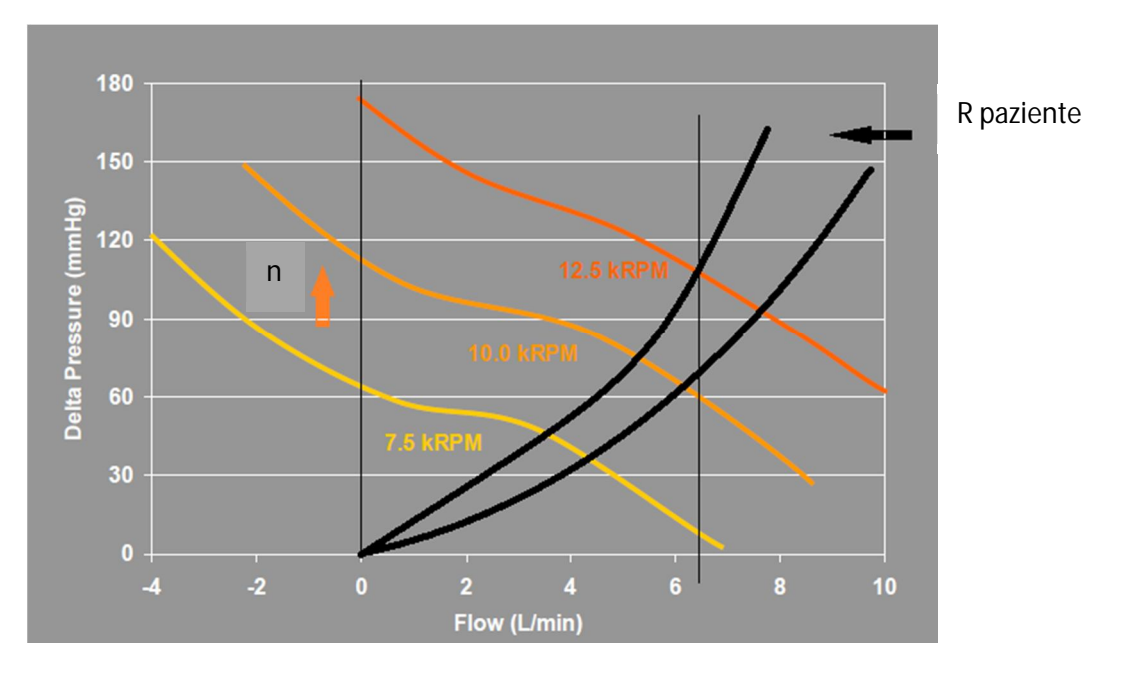

Figura A 4: Curva caratteristica della pompa assiale

Le curve colorate sono la caratteristica della pompa e variano (in direzione della freccia arancione) all'aumentare del numero di giri della pompa (n); le curve nere rappresentano la resistenza a valle della pompa, e cioè la resistenza del paziente: la freccia nera indica la direzione di variazione della curva all'aumentare della resistenza del paziente.

A parità di numeri di giri, se la resistenza del paziente aumenta, la portata erogata dalla pompa diminuisce e, diminuendo di conseguenza anche la portata in ingresso alla pompa, il fluido sarà sottoposto ad una variazione di velocità all'interno della pompa che può causare emolisi. Queste pompe sono progettate per un range di velocità ben definito che permettono comunque la possibilità di variare il numero di giri in base alle condizioni del paziente.

Si preferiscono le pompe assiali a quelle centrifughe perché sono meno ingombranti, meno rumorose e riescono a riprodurre condizioni pressorie più fisiologiche.

### **Modalità di impianto**

Il LVAD sostituisce la funzione del ventricolo sinistro, andando quindi a pompare il sangue dal ventricolo in aorta. Nei primi dispositivi la cannula di inflow veniva anastomizzata nell'atrio destro in quanto la sua parete risulta essere più sottile rispetto a quella del ventricolo e quindi più semplice da suturare. Essendo questi dispositivi di medio-lungo termine, un'incannulazione e quindi un'aspirazione permanente potevano generare il rischio di tamponamento della cannula e "accartocciamento" dell'atrio. Inoltre, il posizionamento della cannula in atrio comportava la necessità di cannule di una certa lunghezza (con il rischio di danneggiamento delle pareti) e la necessità di una pressione a monte elevata o di una pressione a valle ridotta per consentire il drenaggio del sangue. L'atrio ha una pressione sui 15-20 mmHg quindi la pressione a monte risultava essere bassa (e impossibile da aumentare); perché la pressione a valle, cioè a livello del VAD, potesse garantire un buon drenaggio, il VAD avrebbe dovuto applicare il vuoto: il rischio è il danneggiamento della struttura dell'atrio e un'elevata velocità di flusso all'interno della cannula (con conseguenti sforzi di taglio elevati ed elevata emolisi).

L'entità degli sforzi tangenziali all'interno di un fluido si calcola con la legge di Newton (nota anche come legge di Stokes):

$$
\tau_{xy}=-\mu\frac{\partial v_x}{\partial r_y}
$$

essendo:

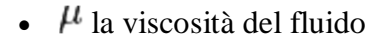

- $\cdot$   $dv_x$  la differenza di velocità tra i due straterelli di fluido lungo la direzione *x*.
- $\cdot$   $\frac{dr_y}{dr}$  la differenza di posizione tra i due straterelli di fluido lungo la direzione *y* perpendicolare a *x*.

L'aumento degli sforzi di taglio possono generare degli effetti nocivi sui globuli rossi, come la rottura delle pareti e quindi emolisi.

Tutte queste osservazioni indicano la preferenza di inserimento della cannula di inflow dell'LVAD nell'apice del ventricolo sinistro. In questo modo si sfrutta il battente idraulico e si ha bisogno di applicare un vuoto meno spinto (per replicare la sistole) in quanto la pressione nel ventricolo è più elevata: così si garantisce una corretta portata con velocità, sforzi di taglio ed emolisi minori. Per la reimmissione del sangue nel circolo si usa un tubo di Dacron (che prima dell'impianto viene immerso nel sangue non scoagulato del paziente così da migliorare la biocompatibilità) tangenziale all'aorta in modo da non influire sull'emodinamica del sistema.

Per quanto riguarda l'RVAD la cannula di inflow viene inserita nell'atrio destro e quella di outflow viene inserita in arteria polmonare.

Il riempimento dei dispositivi pulsatili avveniva battito per battito in modo da eliminare l'aria all'interno del dispositivo e l'azionamento del VAD avveniva in modo sincrono e graduale con lo "spegnimento" della circolazione extracorporea.

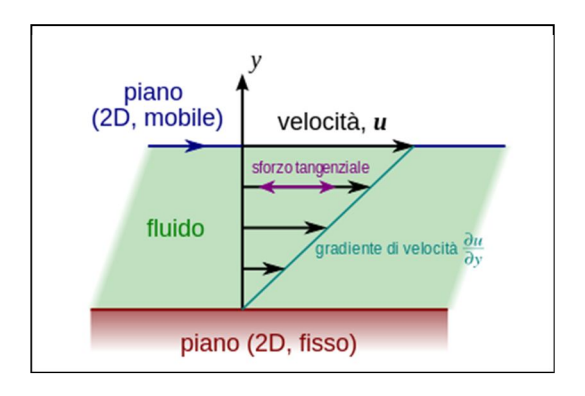

### **Criteri di progettazione**

- Scegliere la fonte di energia: elettromeccanica o pneumatica
- Valutare il problema del trasferimento di energia tra dentro e fuori il paziente per ridurre il rischio di infezioni e per non limitare la mobilità del paziente.
- Scegliere materiali emocompatibili e biocompatibili e con un'elevata resistenza meccanica e a fatica. Solitamente per la sacca che raccoglie il sangue si usano due membrane di poliuretano con del lubrificante interposto.
- Scegliere una forma che non presenti delle zone spigolose in modo da non danneggiare le pareti e i globuli rossi**.**
- Valutare il meccanismo di riempimento del VAD: il volume telesistolico (cioè il volume di sangue residuo rimanente nel cuore dopo la sistole per evitare il collasso del ventricolo) limita il riempimento del VAD in quanto la pressione a valle risulta essere maggiore. Il VAD dovrà regolarsi sul fabbisogno del paziente agendo sulla frequenza per variare la portata (portata è uguale allo stroke volume per la frequenza) nel rispetto dei tempi di riempimento e svuotamento del ventricolo.
- Individuare un sistema di controllo della portata, che solitamente avviene tramite flussimetri a effetto Hall (quando i due sensori entrano in contatto indicano che la sacca è piena e mandano il segnale di azionamento della pompa a vuoto in modo da comprimere la sacca e indurre la sistole).
- Considerare la regolazione della pressione: il VAD non si autoregola in funzione del postcarico quindi si deve regolare la pressione di mandata e quella di vuoto:
	- o per garantire la sistole si dovrà tenere conto di vincere le perdite di carico tra il VAD e l'aorta;
	- o per garantire la diastole si dovrà assicurare una pressione a valle sufficientemente bassa da permettere il drenaggio del sangue .
- Considerare la questione della tasca di inserimento del VAD che è veicolo di infezioni per effetto Joule, cioè il surriscaldamento del dispositivo che va a danneggiare le cellule e i tessuti, favorendo la proliferazione batterica.

### **Appendice B: Il progetto SensorArt**

**SensorART** - A remote controlled **Sensor**ized **Art**ificial heart enabling patients empowerment and new therapy approaches ( FP7-ICT-248763)- è un progetto europeo che nasce nel marzo 2010, della durata di quattro anni e vede coinvolti nove paesi europei.

Lo suo scopo è quello di "sensorizzare" il VAD (ventricular assist device), renderlo cioè un sistema intelligente in grado di rispondere autonomamente alle esigenze fisiche del paziente, permettendogli di condurre una vita normale, e aiutare i professionisti medici a monitorare lo stato del paziente sia in remoto che in real-time anche tramite soluzioni ICT. Un altro modulo previsto dal progetto è l'implementazione di un sistema di trasferimento di energia per l'alimentazione del dispositivo per via transcutanea: aspetto che darebbe un grande contributo al miglioramento di questo trattamento e della qualità di vita del paziente. Questa esigenza nasce dal numero sempre crescente di soggetti affetti da scompensi cardiaci che vanno incontro all'impianto del VAD. Fino ad ora questo dispositivo è stato usato come ponte al trapianto del cuore, ma recentemente è diventato quasi una terapia definitiva a causa della scarsità di donatori e dell'invecchiamento della società.

A parte la realizzazione quindi di una piattaforma impiantabile VAD-dipendente, correlata ad un'unità di autoregolazione con dei sensori in grado di misurare (e non calcolare) il flusso di sangue in uscita e la pressione assoluta (vedi figura A1), l'aspetto di ICT risulta essere quello per noi più interessante.

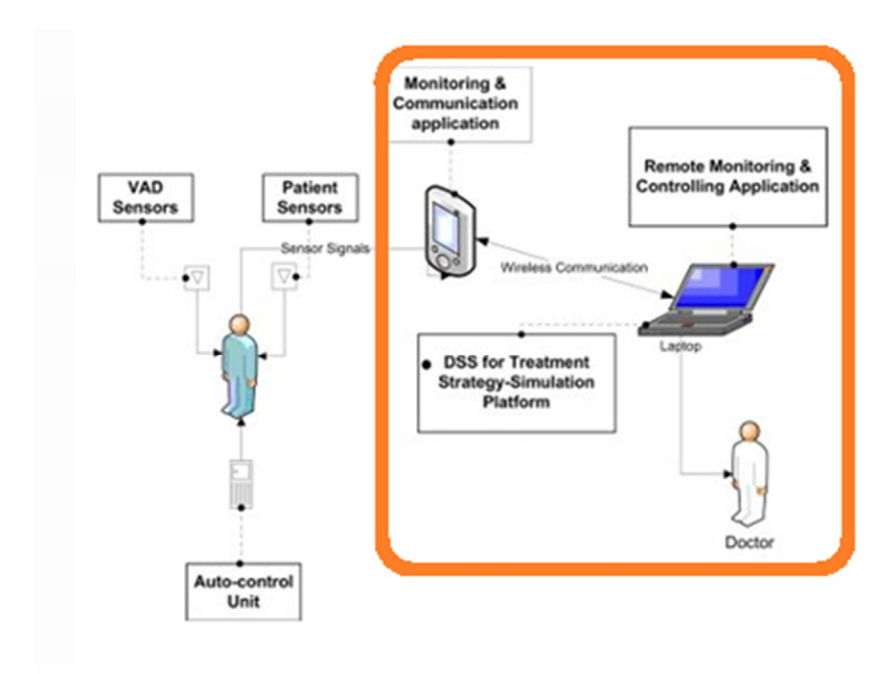

Figura B.1: Descrizioni dei moduli sviluppati per il progetto SensorArt

E' stato realizzato un insieme di tecnologie a supporto

- di pazienti portatori di MCSD (Mechanical Circulatory Support Devices) per essere trattati da casa (telemedicina) e per renderli autonomi e consapevoli.
- dei professionisti sanitari che riescono a tenere sottocontrollo le performance del VAD impiantato e lo stato del paziente con servizi di telecontrollo.

L'obiettivo dell'applicazione per il paziente PMA (Patient Monitoring Application) è quello di acquisire segnali fisiologici con dispositivi indossabili forniti al paziente, visualizzarli in un modo semplice e intuitivo, visualizzare la terapia da seguire e gli appuntamenti medici ed inviare dei messaggi di allarme all'utente, sia come promemoria che come allarme qualora i parametri inseriti risultino superare la soglia imposta dal medico. Questi segnali e messaggi vengono poi inviati al server centrale e resi disponibili agli specialisti sanitari attraverso la loro applicazione SMA ( Specialist Monitoring Application). In questo modo gli specialisti sono in grado di monitorare le condizioni di uno specifico paziente analizzando tutti i dati inviati e di interagire con il paziente, qualora fosse necessario cambiare il monitoraggio dei parametri, le prescrizioni, gli appuntamenti o le soglie.

### **Attività di Usability Test per PMA**

I Common Industry Specification for Usability Requirements (CISU-R) standards danno delle indicazioni per la realizzazione di un app utile, user-friendly, facile da usare ed efficace basandosi su tre aspetti: si parte dal contesto d'uso, poi si passa alla scelta dei criteri per misurare l'usabilità e successivamente si decide il metodo con cui misurare questi parametri

**Contesto d'uso.** Il contesto **sociale** è quello di pazienti affetti da scompenso cardiaco avanzato, con VAD impiantato, molto spesso con delle disabilità, sono soggetti piuttosto depressi e con una bassa esperienza con il computer o tecnologie simili. Il contesto **fisico** che viene previsto è quello del paziente a casa o in mobilità, provvisto di un Tablet e di una connessione ad internet e possibilmente di bluetooth per il trasferimento dei dati (che possono essere inseriti anche manualmente).

**Misure dell'usabilità.** Un prodotto viene definito usabile quando l'utente è in grado di seguire i suoi obiettivi su di esso con **efficienza, efficacia e soddisfazione** in uno specifico contesto.

**Metodo del test.** A questo punto si deve decidere come testare il prodotto e quindi come ricavare queste misure, e il target desiderato, cioè stabilire le soglie minime per ogni parametro per cui si possa definire l'applicazione usabile.

Dopo una descrizione dei vari task da eseguire sull'applicazione, si chiedeva all'utente di provare a fare lo stesso autonomamente, mentre l'amministratore prendeva nota del tempo di esecuzione di ogni task, il numero di aiuti richiesto dall'utenti per proseguire, il punteggio totale del questionario SUS(Satisfaction Usability Scale) e i commenti dell'utente. Con queste informazioni sono state calcolate le tre grandezze per la misura della usability:

**-efficienza:** il tempo medio per eseguire ogni task

-**efficacia** il tasso di task eseguiti autonomamente dagli utenti e quelli che hanno avuto bisogno di un massimo di due aiuti.

-**soddisfazione** tramite il questionario SUS

In figura A.2 sono descritte le misure dell'usabilità, la modalità di calcolo e i rispettivi target.

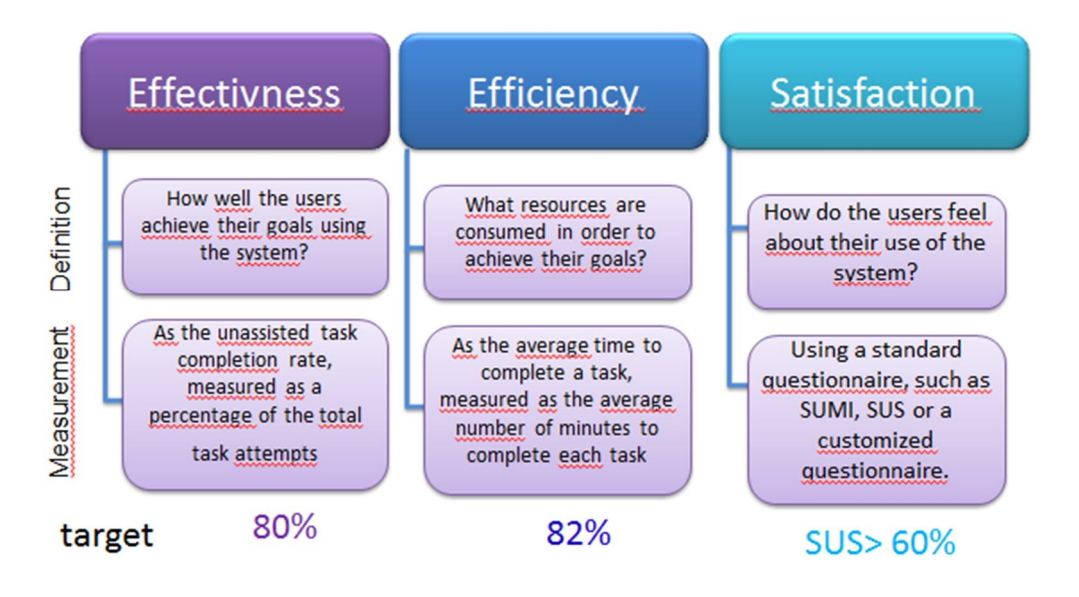

Figura B.2: Le misure del test: definizioni, modalità di misura e target

La SCALA DI USABILITA' (SUS) è stata realizzata nel 1986 da John Brooke al Digital Equipment Corporation nel Regno Unito e prevede un questionario di 10 domande con cinque opzioni (da 1 a 5: da fortemente in disaccordo a fortemente d'accordo).

Le domande sono le seguenti:

- 1. Pensi di usare frequentemente questo sistema
- 2. Trovi il sistema ingiustificatamente complesso
- 3. Penso che il sistema sia semplice da usare
- 4. Penso che avrei bisogno di un supporto tecnico per poter usare questo sistema
- 5. Ho trovato le varie funzioni in questo sistema ben integrate
- 6. Ho trovato che in questo sistema ci sono molte incongruenze
- 7. Immagino che molte persone impareranno ad usare questo sistema molto velocemente
- 8. Trovo il sistema molto confuso
- 9. Mi sono sentita molto sicura nell'usare il sistema

10.Ho avuto bisogno di imparare molte cose prima che potessi andare avanti con questo sistema.

Il primo prototipo fu realizzato per la piattaforma Windows mobile nel 2010 senza neanche essere testato, perché l'avvento della piattaforma Android ha spinto verso questa nuova direzione.

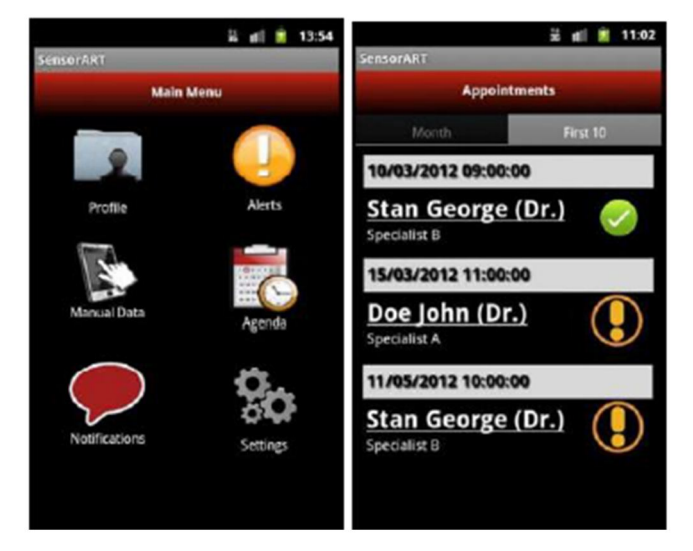

Figura B 3: Secondo prototipo PMA

Il test di usabilità su questo secondo prototipo (figura A3) è stato eseguito su 5 persone (2 uomini, 2 donne e un quinto che non ha definito la sua identità), con età media di 35,5 anni e una discreta esperienza con i computer e dispositivi simili a smartphone. I tasks erano: visualizzare le informazioni del profilo, la terapia, la lista degli appuntamenti, eventuali allarmi, l'inserimento di dati clinici (peso, temperatura) e di qualità di vita. I risultati di efficacia, efficienza e soddisfazione sono stati tutti sopra le soglie stabilite: rispettivamente 100%, 94.3% e 86%.

Il terzo prototipo (figura A4) è stato vittima di un altro cambiamento di tecnologia, e cioè l'avvento dei tablet che facilitavano quindi la lettura e le operazioni per le dimensioni dello schermo. In questa fase sono state implementate anche delle caratteristiche innovative come la sincronizzazione dei dati dal PMA al SMA attraverso messaggi XML che hanno

permesso la possibilità da parte del medico di modificare le impostazioni del PMA, le visite mediche, i parametri da monitorare, gli allarmi) e il trasferimento dei dati via bluetooth.

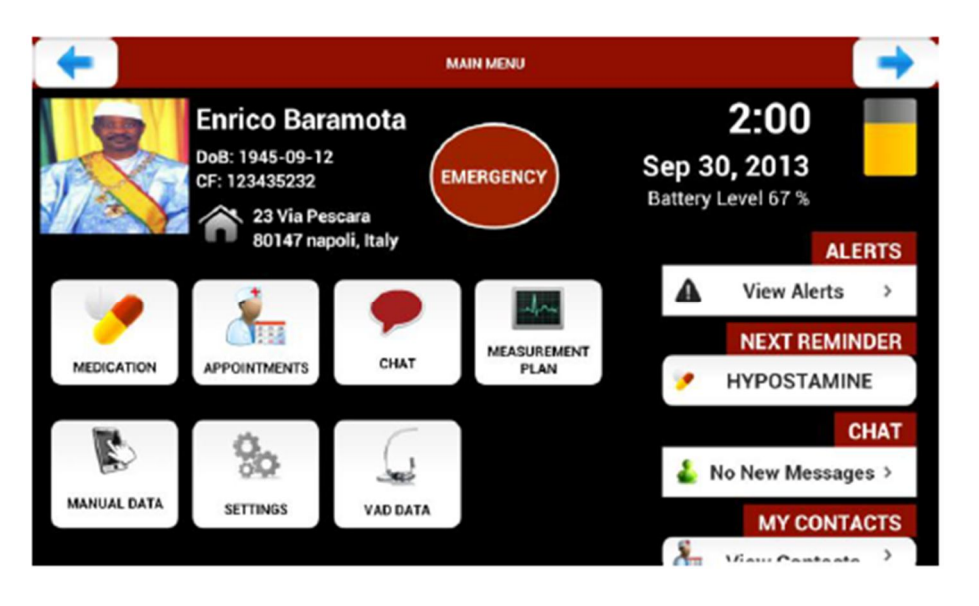

Figura B 4: Terzo prototipo PMA per tablet

Questo secondo test di usabilità è stato eseguito su soggetti con profili più vicini all'utente finale: 28 pazienti con malattie al cuore, 23 uomini e 5 donne, di età media 72 anni, con un bassissima esperienza con tablet o dispositivi simili. I tasks richiesti erano simili a quelli della precedente versione con l'aggiunta della chat.

A parte il livello di soddisfazione del 69.73% , cioè sopra il target, probabilmente perché i pazienti hanno visto in questo dispositivo uno strumento utile nella gestione della loro patologia, efficienza ed efficacia sono risultati molto al di sotto delle soglie:rispettivamente 38.46% e 57.14%. Principali problemi riscontrati dagli utenti sono stati le dimensioni dei pulsanti e la difficoltà nell'inserimento dei parametri clinici.

Nella versione finale (figura A5) sono state implementate le modifiche suggerite dai precedenti test, un'interfaccia riadattata ad un display di 10 pollici (che risulta essere come in figura) e un tutorial interattivo che aiuti il paziente nell'utilizzo dell'applicazione.

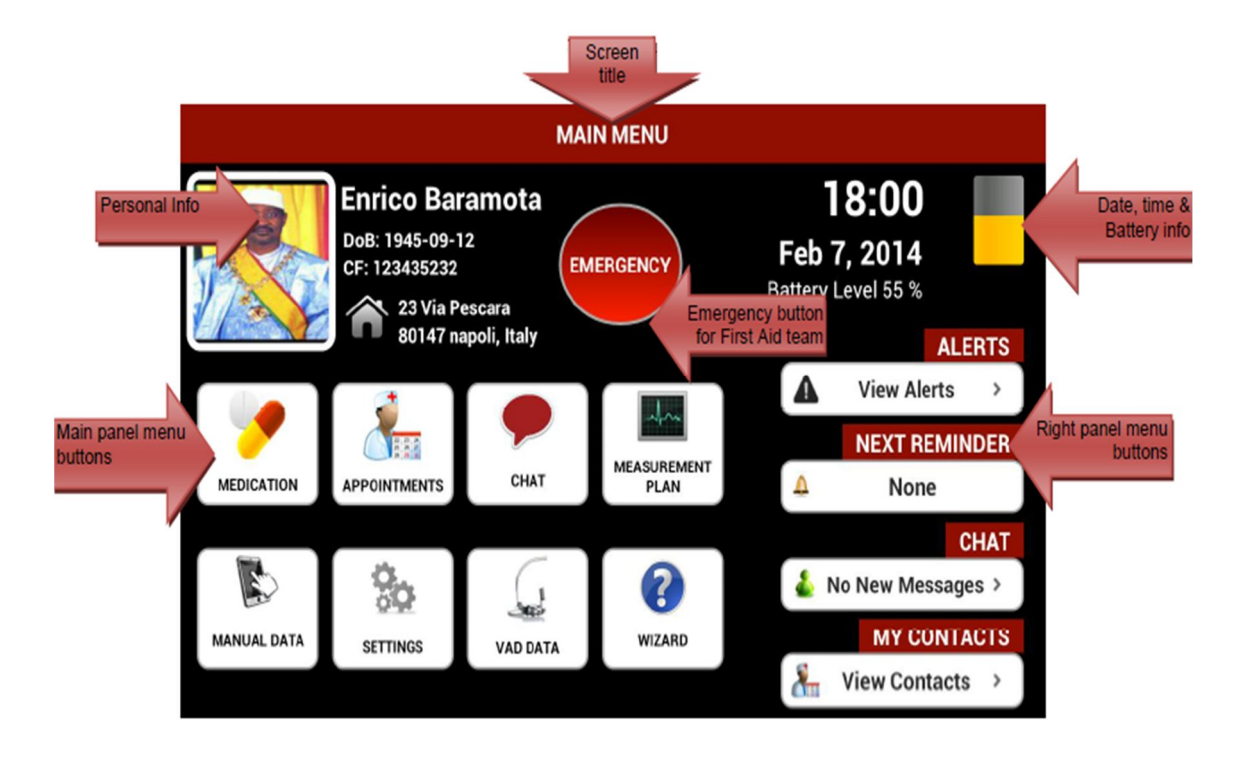

Figura B 5: Versione finale PMA

Il menu principale presenta otto bottoni per ogni attività:

-MEDICATION per la visualizzazione della terapia giornaliera e mensile;

-APPOINTMENTS per le visite mediche.

-CHAT per chattare con il medico, ricordando ogni volta al paziente che il dottore potrebbe non essere davanti al PC e che non deve essere considerata come una forma di comunicazione formale.

-FASE DI MONITORAGGIO elenca le misurazioni che il paziente deve effettuare nei giorni e orari stabiliti dal medico

-DATI DA INSERIRE per l'inserimento manuale di dati relativi al peso, pressione cardiaca, diuresi, liquidi ingeriti, qualità della vita (vedi figura A6 e A7). Il paziente potrebbe anche essere dotato di dispositivi come una bilancia o un misuratore di pressione (quelli in dotazione al Niguarda erano Omron Bluetooth® Blood Pressure Monitor 708-BT e Omron Bluetooth® Weighing Scale BF-206BT) e dispositivi indossabili, come la

maglietta MAGic per la misura dell'ECG e attività respiratoria, in grado di misurare i parametri in questione e trasmetterli al tablet via bluetooth.

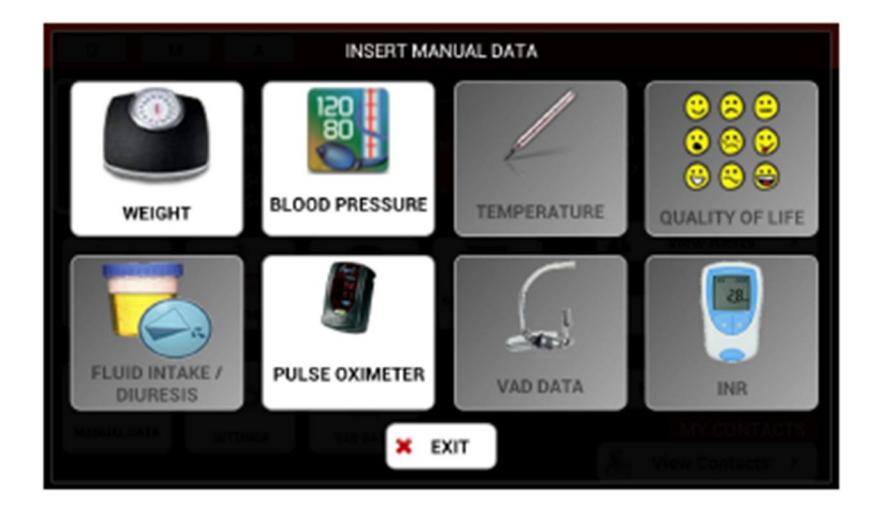

Figura B 6: Interfaccia inserimento parametri clinici

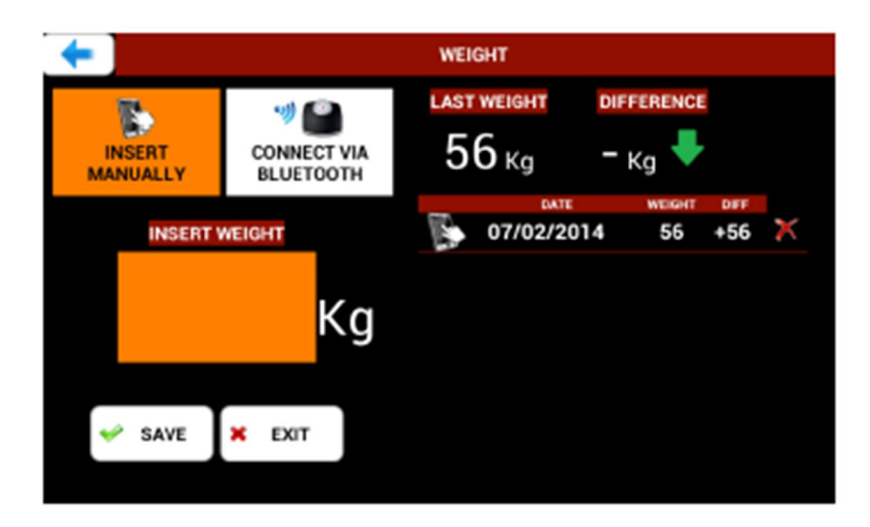

Figura B 7: Inserimento manuale del peso

Il test di usabilità è stato effettuato nell'ottobre del 2013 all'ospedale Niguarda con 9 pazienti maschi, di età media di 55 anni, con un medio livello di istruzione e di esperienza con tablet e dispositivi simili. I risultati del test sono stati positivi permettendo di considerare il prodotto perfettamente conforme agli standard di usabilità, con un livello di soddisfazione del 85.83%, un' efficienza di 90.38% e un'efficacia del 99.21%.

### **Appendice C- Trapianto di cuore**

Il **trapianto di cuore** consiste nella sostituzione del cuore malato del paziente con uno sano di un donatore dichiarato morto, prelevato poche ore prima del trapianto e conservato durante il trasporto a bassa temperatura in condizioni sterili.

L'ospedale Niguarda Ca' Granda ha eseguito più di 760 trapianto cardiaci dal novembre del 1985 all'aprile del 2006 con una probabilità di sopravvivenza dei pazienti operati all'85% a 1 anno, al 70-75% a 5 anni, e al 60-65% a 10 anni, includendo la mortalità perioperatoria, che è intorno al 10%. Questa probabilità chiaramente deve essere confrontata con quella dei pazienti con cardiopatie avanzate, come quelle che portano all'indicazione del trapianto.

Se da una parte questo trattamento è considerato il massimo vantaggio rispetto alla prognosi prevedibile senza il trapianto, perché garantisce una buona qualità di vita al paziente, con la possibilità di svolgere normali attività quotidiane(anche lavoro e sport), dall'altra esso espone il paziente a dei rischi.

I rischi possono essere associati alla trasmissione di malattie dal donatore al ricevente, nonostante gli scrupolosi controlli presso l'Ospedale donatore e il Centro di Coordinamento dei trapianti, o alla terapia immunosoppressiva (cui il paziente è sottoposto a tempo indeterminato per ridurre l'aggressione del sistema immunitario del paziente nei confronti del *corpo estraneo*).

Si possono trasmettere **infezioni** (HIV, epatite, B e C), come può succedere con le trasfusioni di sangue, o **neoplasie** (tumori) non diagnosticate in vita nei donatori ; quest'ultimo è un evento molto raro, anche grazie ai protocolli di sicurezza che prevedono l'esplorazione di tutti gli organi prima del prelievo e del trapianto. Possono poi insorgere complicanze dopo il trapianto legate alle caratteristiche del paziente, a problemi chirurgici, alle prestazioni del cuore donato, alla terapia immunosoppressiva. Chiaramente il rischio di complicanze peri- o post- intervento aumentano con l'aumentare del grado di compromissione delle condizioni iniziali del paziente (danno d'organi, altre malattie come diabete, insufficienza renale..).

La **terapia immunosoppressiva** comporta l'impiego di diversi farmaci con lo scopo di ridurre al minimo il rischio di **rigetto** del cuore da parte del ricevente. La prima causa di insuccesso del trapianto infatti è il malfunzionamento precoce del cuore trapiantato a causa della risposta del sistema immunitario. Per questo i pazienti sono regolarmente seguiti e sottoposte a numerose biopsie, specie nel primo anno in cui il rischio è più alto. I più importanti effetti indesiderati della terapia immunosoppressiva sono i rischi di infezione a causa della riduzione delle difese immunitarie; **ipertensione** e **insufficienza renale** (specie nei pazienti anziani, diabetici e ipertesi); **effetti di natura estetica** come l'aumento della crescita dei capelli e dei peli, gonfiore del viso o accumulo di grasso intorno al collo o alle spalle; **tumori benigni** asportabili.

La valutazione del vantaggio prevedibile con il trapianto rispetto ad altre soluzioni viene fatta tenendo conto della possibilità delle complicanze sopra descritte.

#### **La lista d'attesa e i criteri di eleggibilità**

Come già spiegato, l'attività del prelievo e trapianto è organizzata su tre livelli (locale, regionale e interregionale)e l'Ospedale Niguarda, insieme gli altri centri lombardi, appartiene al coordinamento interregionale NITp (Nord Italia transplant program) insieme a Friuli, Liguria, Marche, Veneto e Provincia Autonoma di Trento.

Se il paziente accetta la candidatura al trapianto, i suoi dati anagrafici e un campione del sangue del candidato vengono mandati al Centro di Riferimento per i Trapianti per le prove di compatibilità in caso di segnalazione di un potenziale donatore.

Nell'ambito del NITp i candidati al trapianto di cuore sono divisi in categorie d'urgenza sulla base di caratteristiche cliniche molto precise e obiettive, riconosciute da tutti i Programmi di Trapianto di cuore che afferiscono a questo Centro di Riferimento:

- **Stato 1**: candidati nei quali si ritiene estremamente urgente la necessità del trapianto, perché dipendenti da supporti di durata limitata o per problemi specifici che possono aggravare il quadro in tempi molto brevi;
- **Stato 2A**: candidati dipendenti da inotropi intravenosi per il mantenimento del compenso, oppure portatori di sistemi di assistenza meccanica al circolo senza complicanze, oppure in condizioni di iperimmunizzazione (portatori di anticorpi che rendono meno probabile il reperimento di un donatore compatibile).
- **Stato 2B**: candidati che non rientrano nelle condizioni precedentemente descritte.
- **Stato 3**: candidati sospesi dalla lista d'attesa o temporaneamente (ad es. per complicanze intercorrenti ma guaribili, che rendono rischioso il trapianto) oppure

definitivamente (ad es. pazienti che sviluppano nel tempo controindicazioni al trapianto).

I **criteri di assegnazione** dei donatori ai Centri di Trapianto sono complessi perché finalizzati a tutelare l'equità di probabilità di accesso al trapianto tra i pazienti in lista presso i diversi Centri, a minimizzare il tempo di trasporto degli organi da trapiantare e a incentivare il reperimento locale dei donatori.

Nell'ambito del NITp,

- i donatori reperiti presso l'Ospedale che ha un Centro di Trapianto di cuore possono essere utilizzati per i candidati in lista presso quel Centro;
- i donatori reperiti in Lombardia sono assegnati a rotazione ai Centri di trapianto cardiaco della regione (Milano, Bergamo, e Pavia);
- i donatori reperiti in Veneto, nella Provincia autonoma di Trento, e in Friuli, vengono assegnati a rotazione ai Centri di trapianto cardiaco di quell'area (Padova, Verona e Udine);
- i donatori reperiti nelle altre regioni che fanno riferimento al NITp (Liguria e Marche) o che vengono offerti al NITp da altre aree sono assegnati a rotazione ai sei Centri.

Da marzo 2005 è attivo a livello nazionale un programma di assegnazione prioritaria degli organi ai candidati in condizioni di emergenza (cioè di estrema gravità, a rischio immediato di morte in assenza del trapianto), indipendentemente dal luogo di ricovero del donatore.

Quando il Centro di Coordinamento segnala la disponibilità di un donatore al Centro Trapianti, viene scelto il potenziale ricevente con decisione collegiale del cardiologo, del cardiochirurgo, e dell'anestesista-rianimatore sulla base di:

-identità di gruppo sanguigno A-B-0;

-compatibilità di taglia tra donatore e ricevente;

-compatibilità immunologica;

-il rispetto di una certa proporzionalità d'età tra donatore e ricevente;

-lo stato del circolo polmonare nel candidato a trapianto;

- a parità delle altre condizioni, si privilegiano i pazienti in lista d'attesa da più tempo, specie se hanno mostrato delle fasi di instabilità clinica.

La permanenza in lista d'attesa della disponibilità di un cuore idoneo ha una durata imprevedibile. I pazienti di taglia molto grossa e i pazienti iperimmunizzati (cioè portatori di anticorpi, con aumentato rischio di rigetto acuto precoce nei confronti di numerosi donatori) hanno una probabilità di accesso al trapianto ridotta rispetto alla media dei pazienti. Quando la segnalazione della disponibilità di un donatore avviene poche ore prima del prelievo dell'organo, i pazienti che risiedono lontano dal Centro Trapianti potrebbero avere una minore probabilità di essere convocati per il trapianto rispetto a quelli che risiedono vicino. Questo perché il ricevente ha poche ore a disposizione per arrivare in Ospedale (massimo 8 ore), ma sono comunque previsti servizi come l'organizzazione di un'autoambulanza da parte dell'Ospedale (se disponibile) o di un volo aereo di emergenza sanitaria da parte della Prefettura. In ogni caso il paziente con la dovuta lettera dell'ospedale ha il diritto di un posto nel primo aereo di linea disponibile, anche in caso di volo completo.

# **Appendice D: MICROSOFT ACCESS VS MICROSOFT EXCEL**

Spesso i professionisti si chiedono quando usare Excel e quando Access o soprattutto se risulta davvero vantaggioso realizzare un database in Access impelagandosi in un programma che conoscono certamente meno rispetto ad un ormai diffuso foglio elettronico.

Sono certamente due strumenti che hanno entrambi dei punti di forza e sono quasi complementari l'un l'altro.

Excel è molto intuitivo, facile da usare, permettere l'archiviazione di dati, l'esecuzione di calcoli numerici e la generazione di risultati e report da condividere con altri. Funzioni vantaggiose come subtotali, tabelle pivot, un toolkit per analisi dei dati rendono questo strumento adatto per un gran numero di tasks. Se uno speadsheet (foglio di calcolo) è ideale per creare un' analisi alla volta, esso diventa problematico quando aumenta la mole di dati da elaborare. L'aggiunta di nuove righe e colonne può comportare la necessità di modificare alcune formule o impostazioni.

Un database offre dei vantaggi rispetto al foglio di calcolo:

### **Struttura e normalizzazione dei dati attraverso tabelle multiple**

I database permettono di archiviare delle informazioni in tabelle per poi richiamarle in altre. Pensiamo alla tabella tblPatient contenente le informazioni anagrafiche del paziente e che queste siano state richiamate in altri punti del database tramite query, maschere e report. Se alcune informazioni del paziente cambiano, la nuova informazione sarà automaticamente aggiornata in tutti i punti. La progettazione delle tabelle impone una struttura che si presta a diversi tipi di dati, validazione e consistenza per una più elevata qualità rispetto a quella di un normale foglio di calcolo.

 **Scalabilità**, la più grande differenza rispetto ad EXCEL, cioè libertà di aggiungere più record senza aggiungere nuovi campi e con la garanzia che query, maschere e report continuino a funzionare.

### **Integrità referenziale**

Access fornisce molti strumenti per garantire la qualità dei dati: liste di Lookup e regole di validazione per tutti i campi e record facili da importare a livello di tabelle; regole aggiuntive per il data entry delle maschere per rispondere alle esigenze dell'utente finale; regole di integrità referenziale tra le tabelle per assicurare la consistenza dei dati.

#### **Query e report**

Sono due strumenti che permettono di presentare i risultati e summary in maniera diversa a seconda delle esigenze e livello di dettaglio indipendentemente da come e dove i dati siano archiviati.

 **Automazione attraverso Macro e codice in VBA(Visual Basic for Application)**  che permette la personalizzazione del database rendendolo una vera e propria applicazione.

## **Appendice E: Query**

Ecco le query di interrogazione in SQL per ricavare:

Pazienti donne

SELECT tblGender.Gender

FROM tblGender INNER JOIN tblPatient ON tblGender.IDgender = tblPatient.IDGender

WHERE (((tblGender.Gender)="F"));

• Impianti come Destination Therapy

SELECT tblPatient.FirstName, tblPatient.LastName, tblDeviceStrategy.DeviceStrategy FROM tblDeviceStrategy INNER JOIN (tblPatient INNER JOIN tblIntervention ON tblPatient.IDPatient = tblIntervention.IDPatient) ON tblDeviceStrategy.IDDeviceStrategy = tblIntervention.IDCurrentDeviceStrategy WHERE (((tblDeviceStrategy.DeviceStrategy)="DestinationTherapy"));

Pazienti con ICD prima dell'impianto

SELECT tblPatient.FirstName, tblPatient.LastName, tblPathology.Pathology, tblResult.Result FROM tblResult INNER JOIN (tblPathology INNER JOIN (tblPatient INNER JOIN tblHistory ON tblPatient.IDPatient = tblHistory.IDPatient) ON tblPathology.IDPathology = tblHistory.IDPathology) ON tblResult.IDResult = tblHistory.IDResult WHERE (((tblPathology.Pathology)="ICD") AND ((tblResult.Result)="YES")); • Pazienti NYHA Class 4

SELECT tblPatient.IDPatient, tblPatient.FirstName, tblPatient.LastName, tblAdmission.NYHAClass

FROM tblPatient INNER JOIN tblAdmission ON tblPatient.IDPatient = tblAdmission.IDPatient

WHERE (((tblAdmission.NYHAClass)="4"));

• Pazienti INTERMACS 3

SELECT tblPatient.FirstName, tblPatient.LastName, tblAdmission.IDINTERMACSProfile

FROM tblPatient INNER JOIN tblAdmission ON tblPatient.IDPatient = tblAdmission.IDPatient

WHERE (((tblAdmission.IDINTERMACSProfile)=2));

Pazienti cui è stato impiantato un LVAD

SELECT tblPatient.FirstName, tblPatient.LastName, tblVADDeviceType.VADDeviceType

FROM tblPatient INNER JOIN ((tblVADDeviceType INNER JOIN tblVAD ON tblVADDeviceType.IDVADDeviceType = tblVAD.IDVADDeviceType) INNER JOIN (tblDeviceStrategy INNER JOIN tblIntervention ON tblDeviceStrategy.IDDeviceStrategy = tblIntervention.IDCurrentDeviceStrategy) ON tblVAD.IDVAD = tblIntervention.IDVAD) ON tblPatient.IDPatient = tblIntervention.IDPatient

WHERE (((tblVADDeviceType.VADDeviceType)="LVAD"));

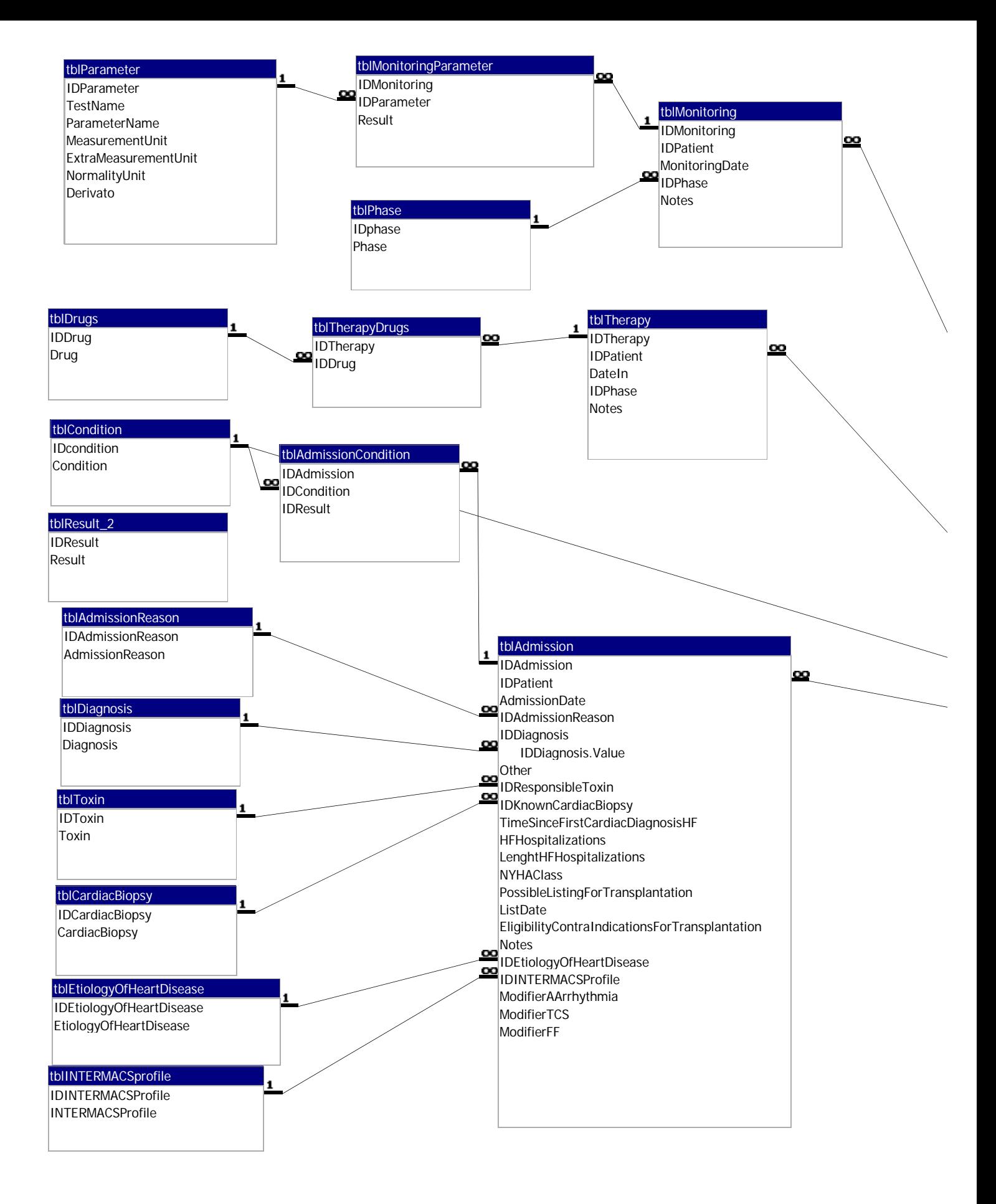

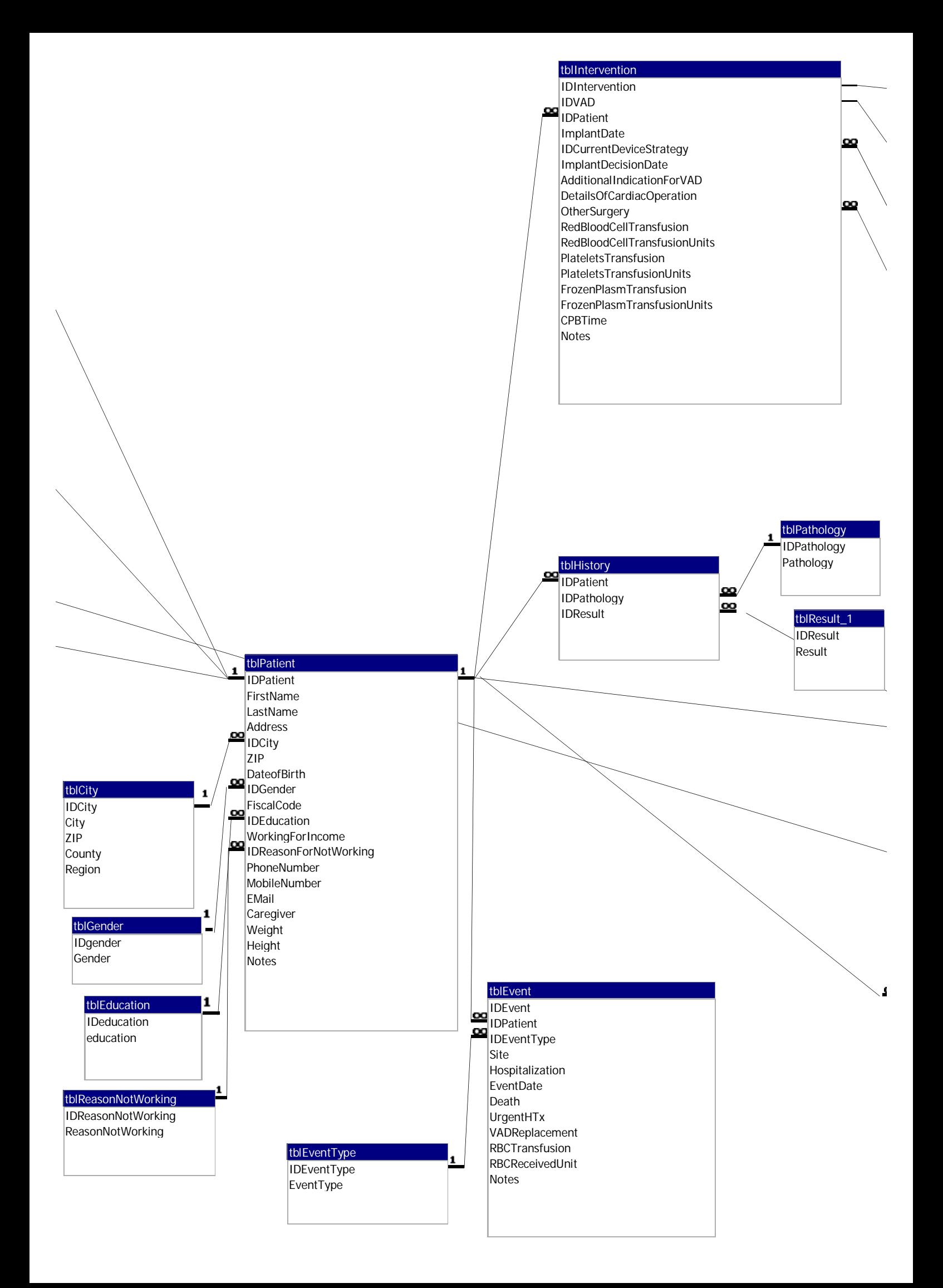

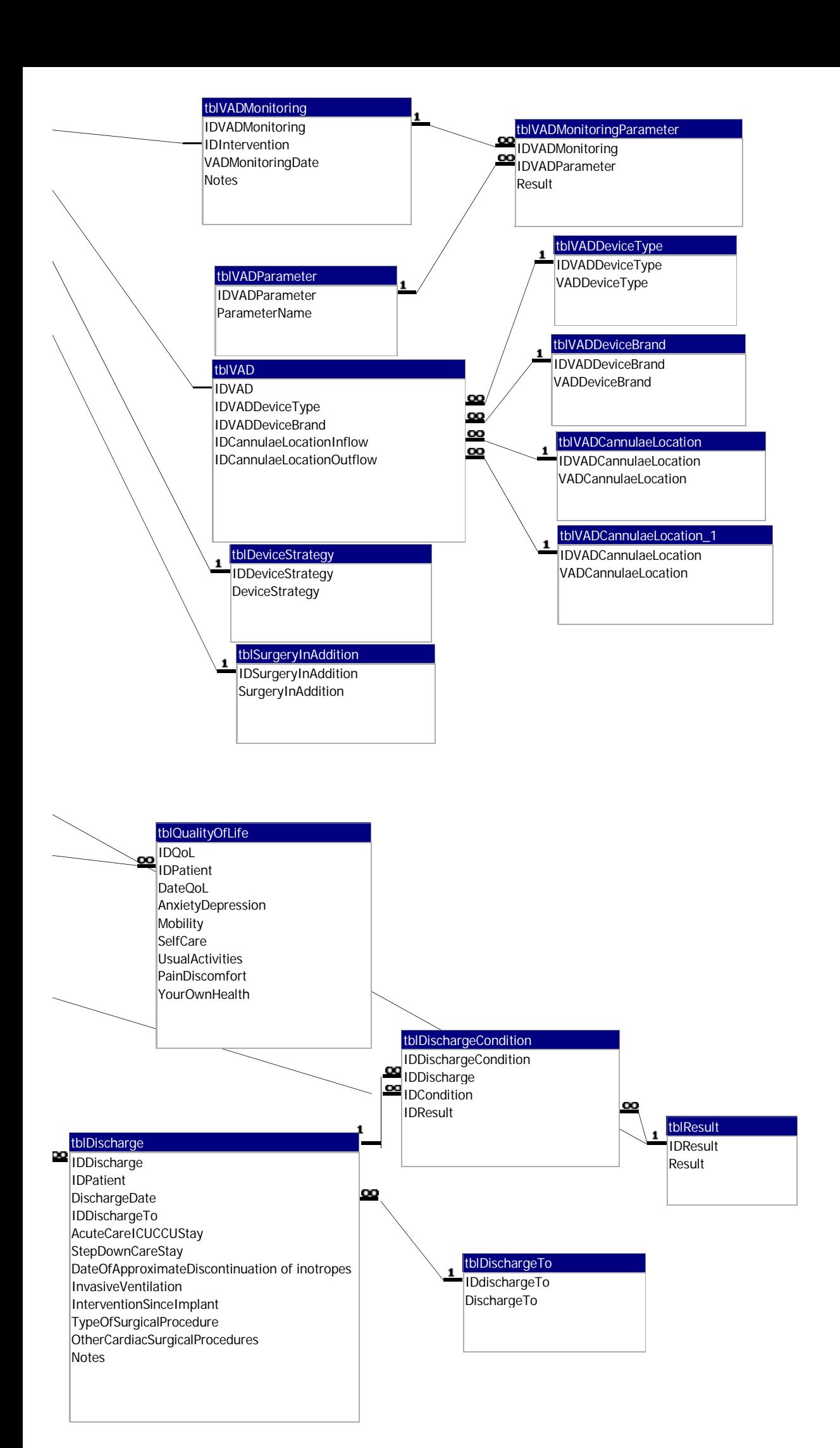